# PORTFOLIO DAVID STREBEL

ANIMATION · VISUALISIERUNG

[1 Messefilm für clauss markisen Projekt GmbH, Interschutz 2023](#page-2-0) [2 VFX Animation für FIBERIN.de 2020](#page-4-0) [3 Animation für Festo SE & Co. KG 2017](#page-6-0) 2D 3D Environment Game-Design 2017 [5 Illustration von Landkarten 2016](#page-10-0) [6 Animation für clauss markisen Projekt GmbH, Interschutz 2015](#page-11-0) [7 LiDAR Scan der Postbank Finanzcenter, 2014](#page-13-0) [8 LiDAR Scan Aufmaß Fachwerkhaus, 2014](#page-15-0) [9 Animation Architekturvisualisierung, 2014](#page-17-0) [10 Produktvisualisierung Holzvergaser HV65, 2014](#page-19-0) [11 VFX Animationen für unmap, 2013](#page-21-0) [12 3D-Workshop HfBK Dresden, 2013](#page-22-0) [13 Visualisierung für PLANPOPP, 2013](#page-24-0) [14 Visualisierung für Mobisol GmbH, 2012](#page-26-0) [15 Visualisierung für Kader Attia, 2012](#page-27-0) [16 Animation für Salve-Research.org, 2011](#page-29-0) 17 [Produktvisualisierung "Baracuda", "With Love from Sara", 2010](#page-30-0) [18 VFX Animation "Looping", 2009](#page-31-0) [19 Animation Nikolaikirche Berlin, 2009](#page-33-0)

[CV - David Strebel](#page-35-0)

#### <span id="page-1-0"></span>Projekt

- 
- 
- 

- 
- 
- 
- 
- 
- 
- 
- 
- 
- 
- 
- 
- 
- 

Standbilder vom Messefilm der clauss markisen Projekt GmbH, Interschutz 2023

#### <span id="page-2-0"></span>Messefilm für clauss markisen Projekt GmbH, 2023

Der Messefilm präsentiert ausgewählte Projekte mit textilem Rauch- und Brandschutzabschluss. Dabei werden innovative Lösungen und Produkte im Bereich des Brandschutzes vorgestellt.

Eine Animation erklärt das "Fail-Safe-Prinzip" bei einem Brandschutzvorhang. Die Funktionsweise und die Vorteile dieses Prinzips werden verdeutlicht um eine effektive Brandbekämpfung und Rauchkontrolle zu gewährleisten.

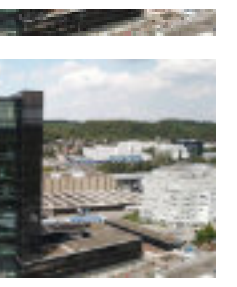

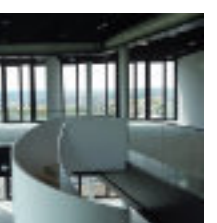

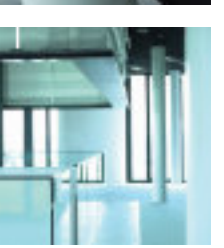

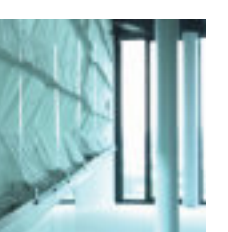

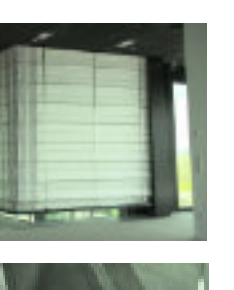

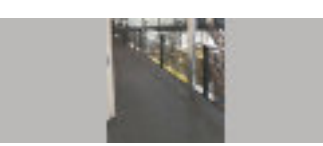

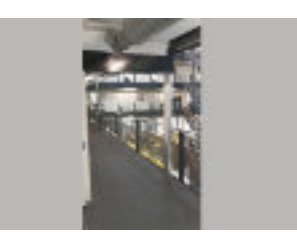

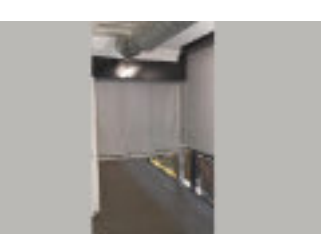

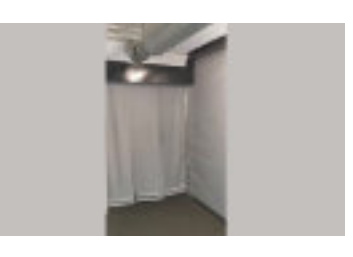

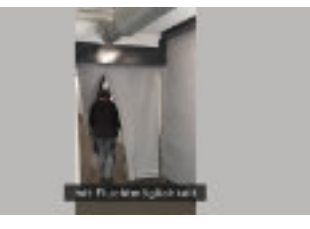

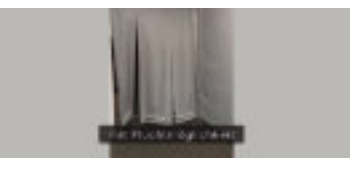

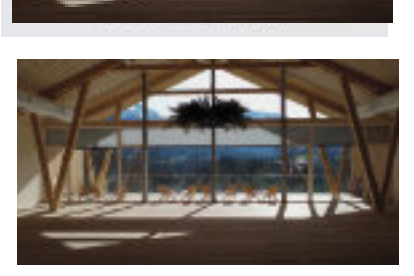

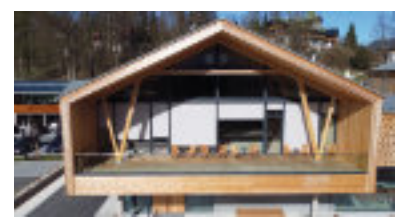

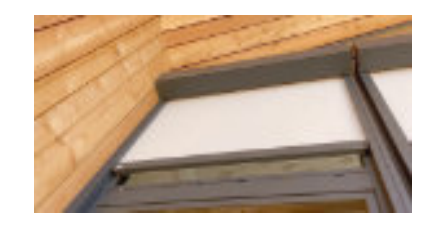

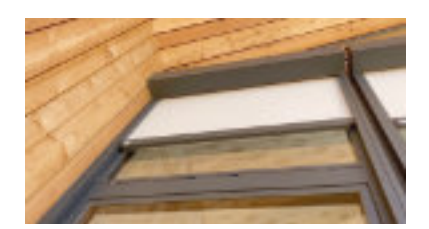

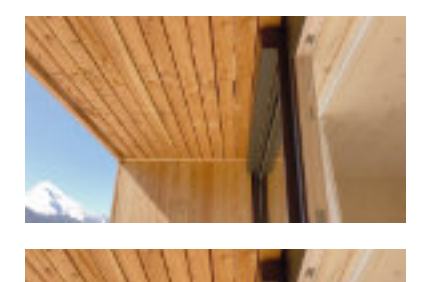

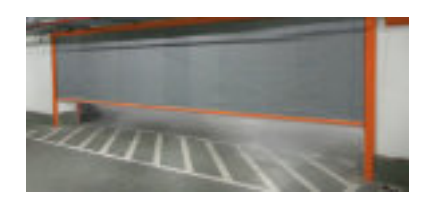

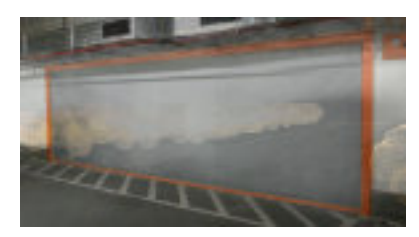

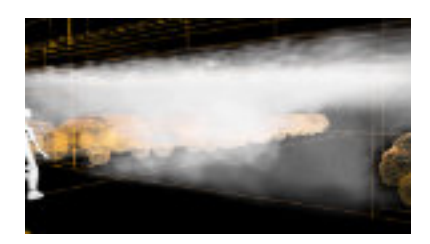

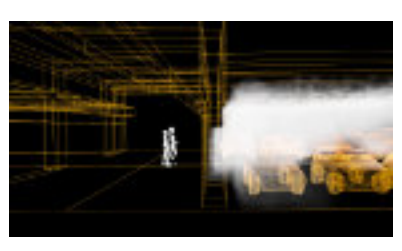

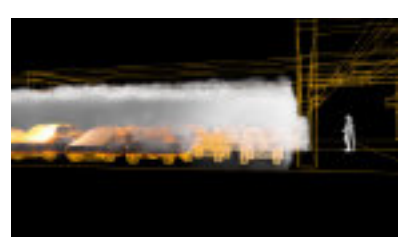

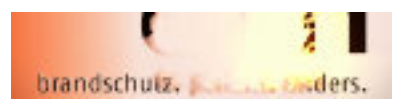

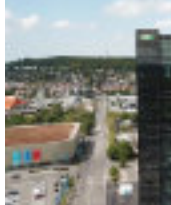

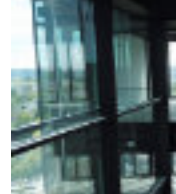

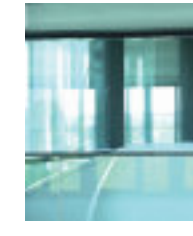

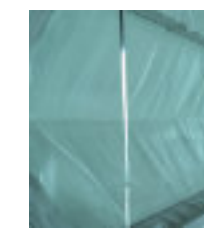

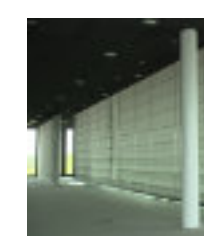

[1](#page-1-0)

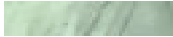

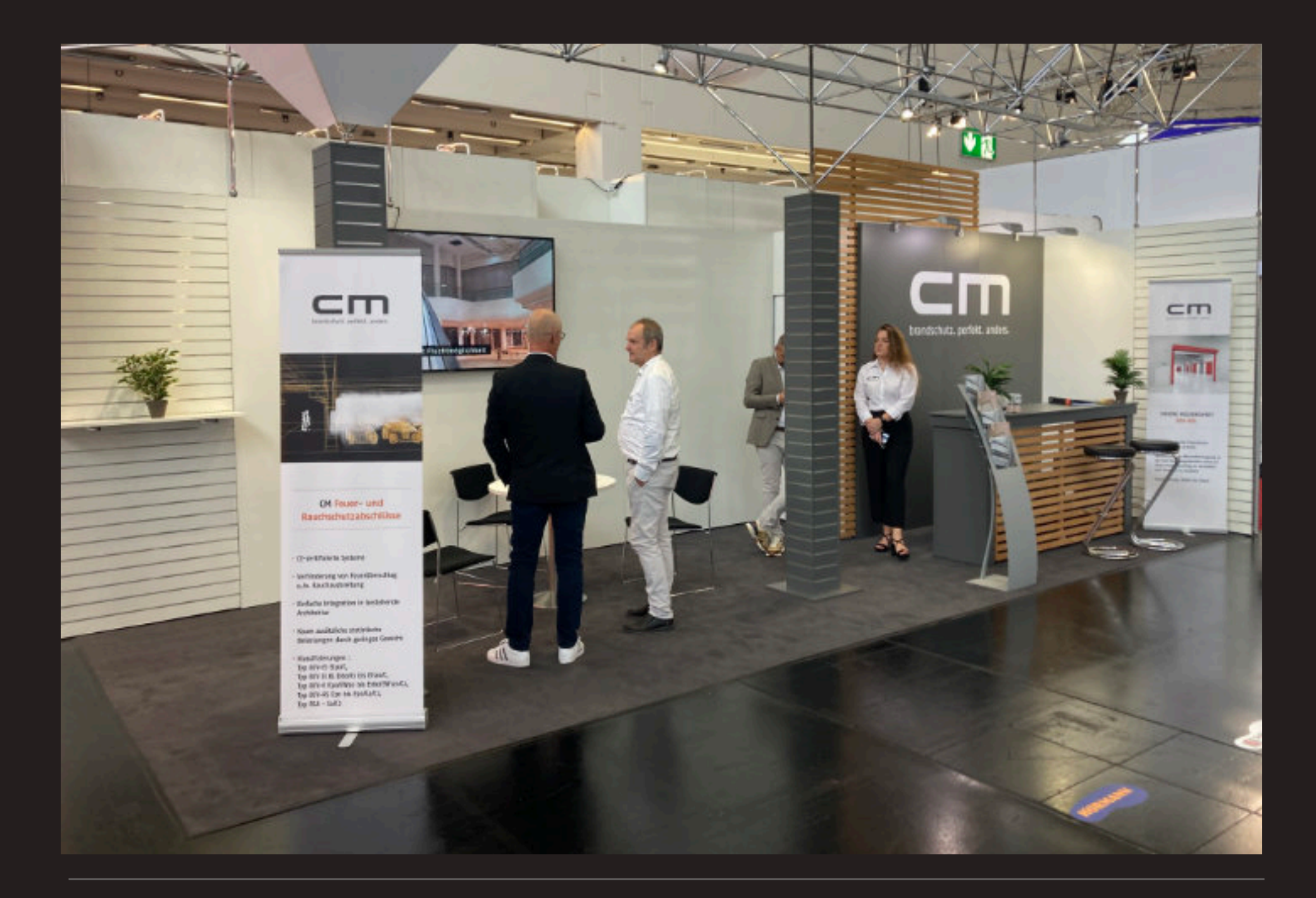

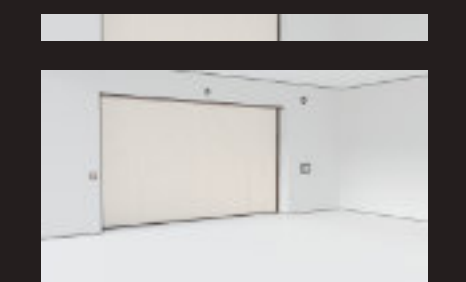

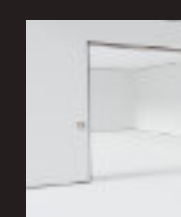

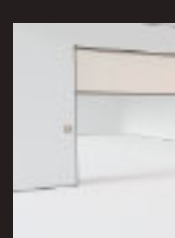

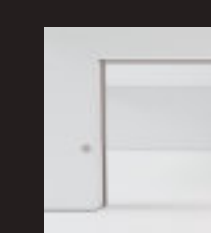

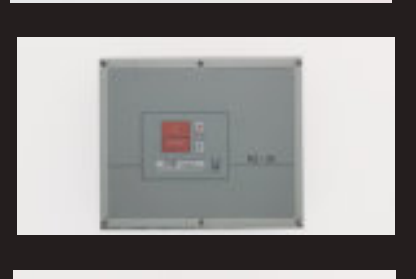

Foto vom Messestand der clauss markisen Projekt GmbH, Interschutz 2023 Standbilder der Animation vom Messefilm der clauss markisen Projekt GmbH, Interschutz 2023

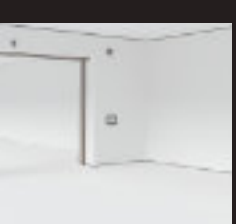

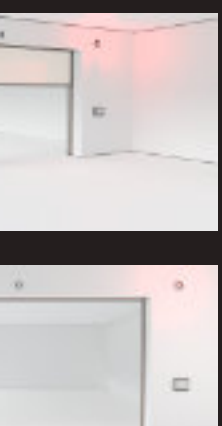

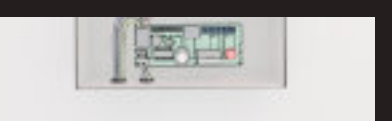

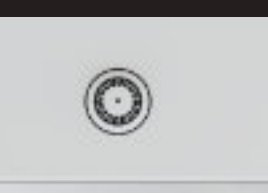

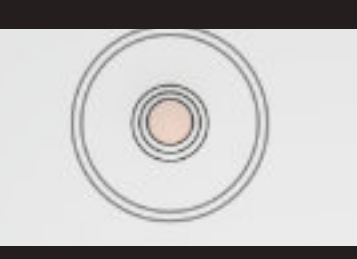

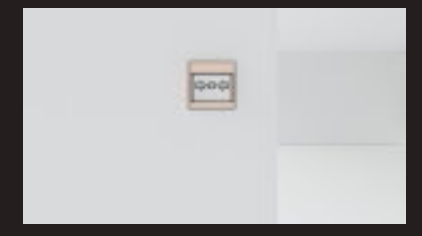

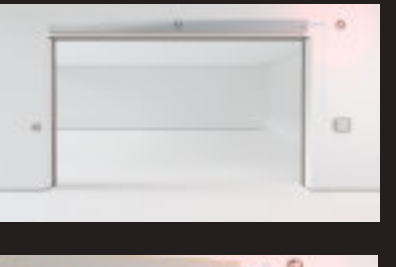

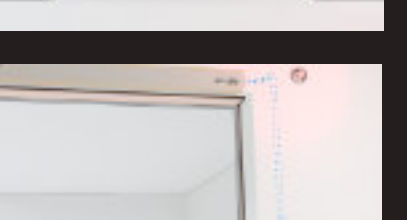

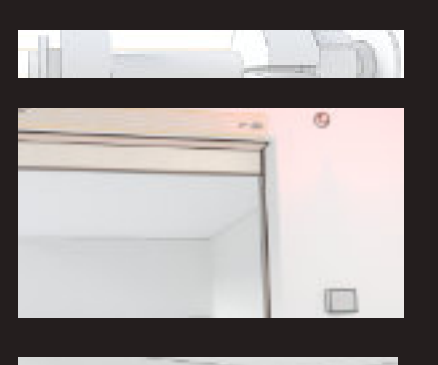

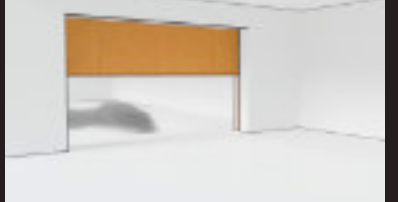

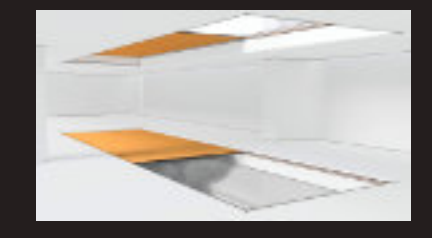

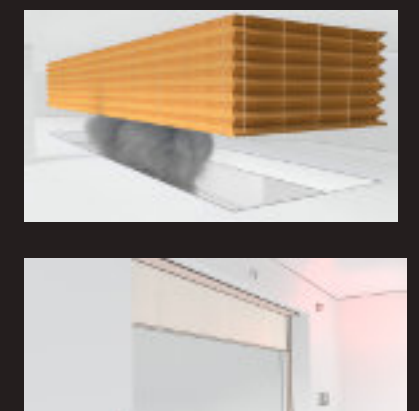

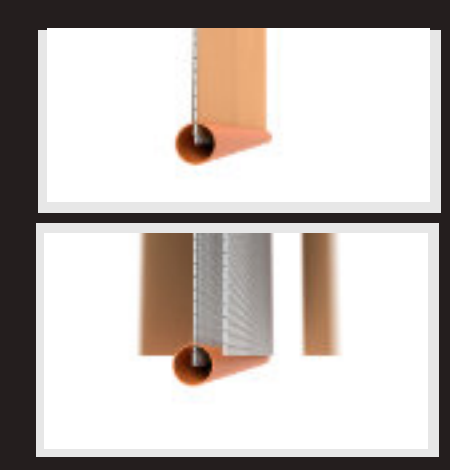

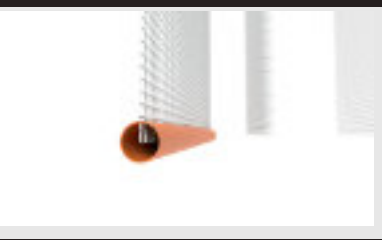

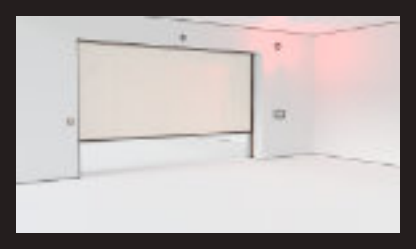

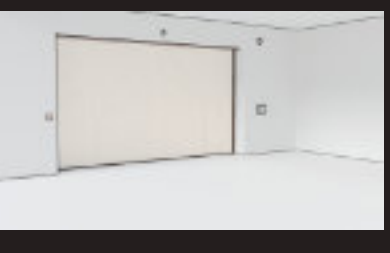

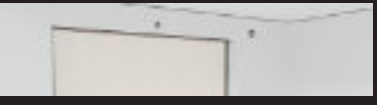

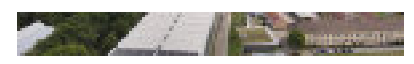

#### <span id="page-4-0"></span>VFX Animation für FIBERIN, 2020

Das innovative Verkehrssystem Fibernet Mobile Cocooning (FMC) integriert 5 Bahn-Elektro-Technologien Auto-, Eisen-, Aufzug-, Achter- und Seilbahn zu einem nahtlosen Transportsystem durch den Einsatz einer lösbaren Schnittstelle zwischen der Fahrgastzelle (Cocoon) und dem jeweiligen Chassis. Dadurch wird ein (hygienischer) end-to-end-Transport ermöglicht, ohne Umsteigen, Warten, Staus, dafür aber mit einem erhabenen, stressfreien Fahrgefühl. Durch eine urbane Seil-Höhe von größer 100m werden Störungen der Privatsphäre und Schattenwurf vermieden.

Die Türme dienen gleichzeitig als Seilbahnstützen und als Wohn-Lebensraum. Je nach Wunsch der Anrainer können standardisierte, lokal anpassbare Module "aufgefädelt" werden, z.B. Urban Gardening, Kindergarten-Schule, Sky-Restaurant oder eine Driving Range. Die Seile sind mit einem Durchmesser von kleiner 100mm aus Bodensicht unsichtbar, die Fahrgastzellen /<br>Coccoons sind mit einer Länge von 5m in etwa so störend wie ein 50m-Flugzeug in 1000m Höhe, nur ohne<br>dessen Geräusch-Em

Die Seile sind mit einem Durchmesser von kleiner 100mm aus Bodensicht unsichtbar, die Fahrgastzellen / Cocoons sind mit einer Länge von 5m in etwa so störend wie ein 50m-Flugzeug in 1000m Höhe, nur ohne dessen Geräusch-Emissionen.

Das Gesamtsystem setzt Maßstäbe in Geschwindigkeit/Fahrzeit, Ressourcenverbrauch, Emissionen,

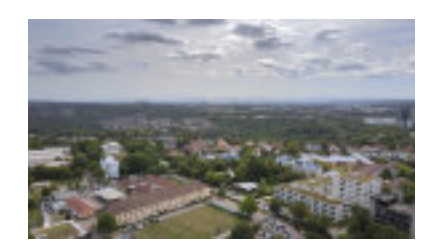

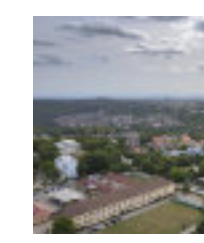

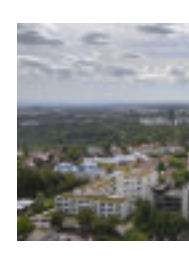

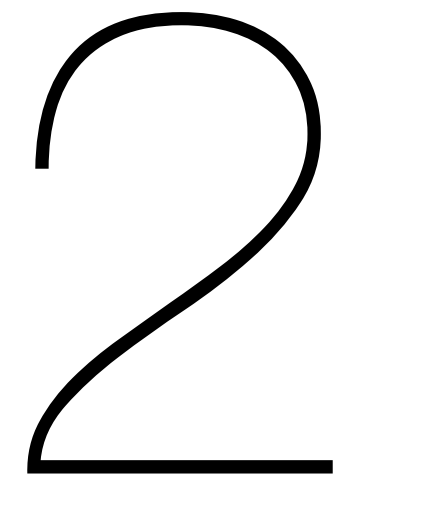

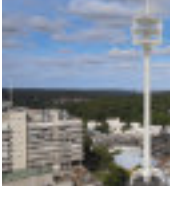

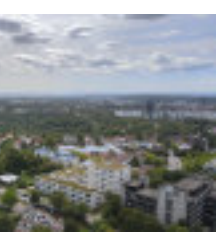

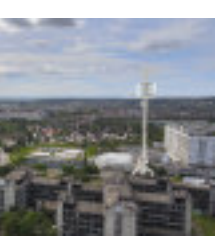

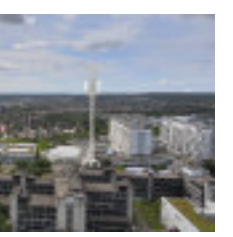

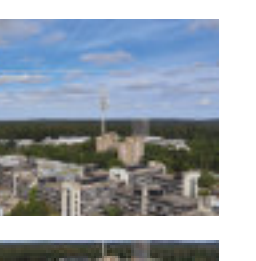

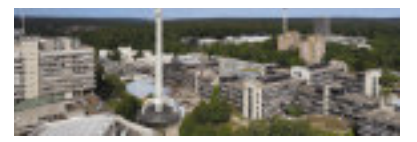

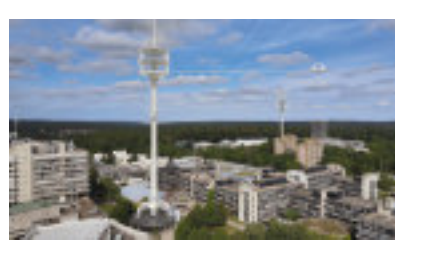

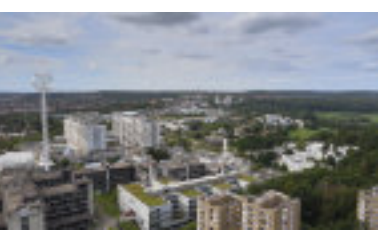

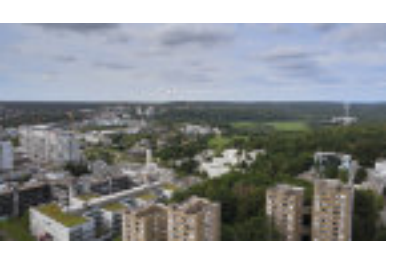

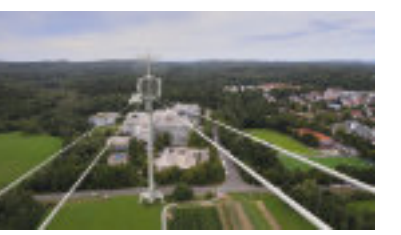

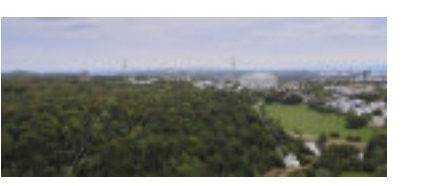

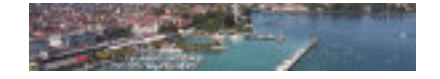

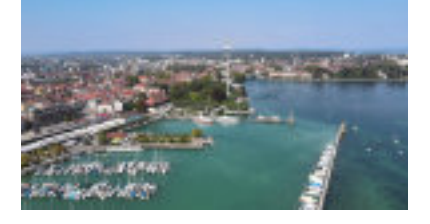

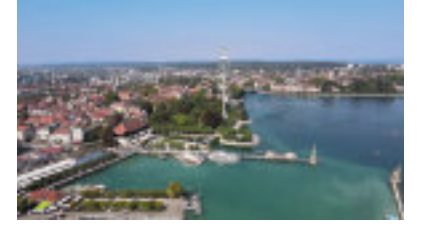

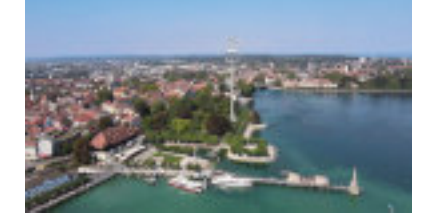

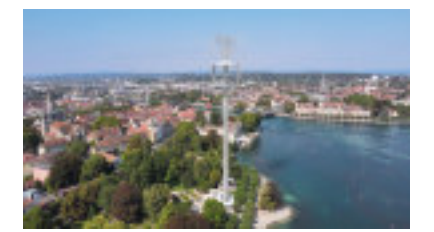

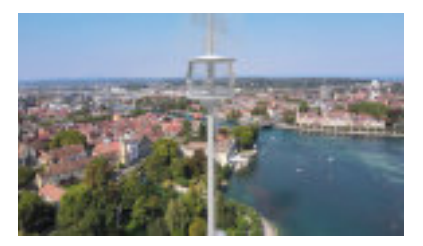

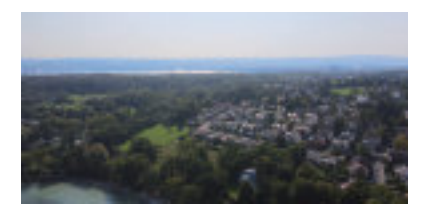

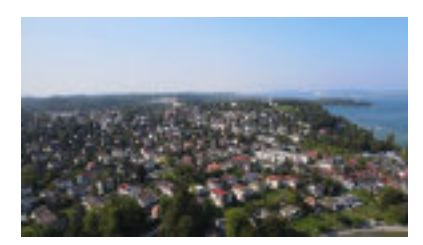

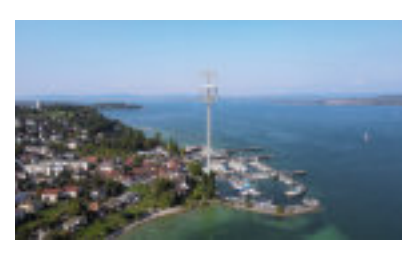

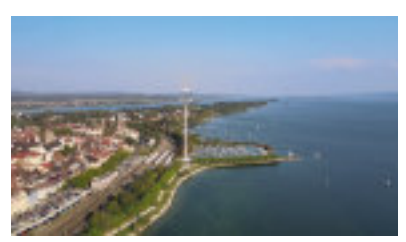

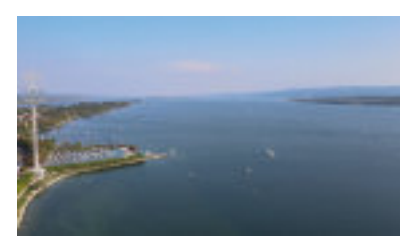

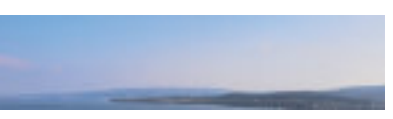

Standbilder der VFX Animation UHD-Video, Campus Bahn, 0' 38" min. und Fibernet Mobile Cocooning Bodensee, 1' 25" min.

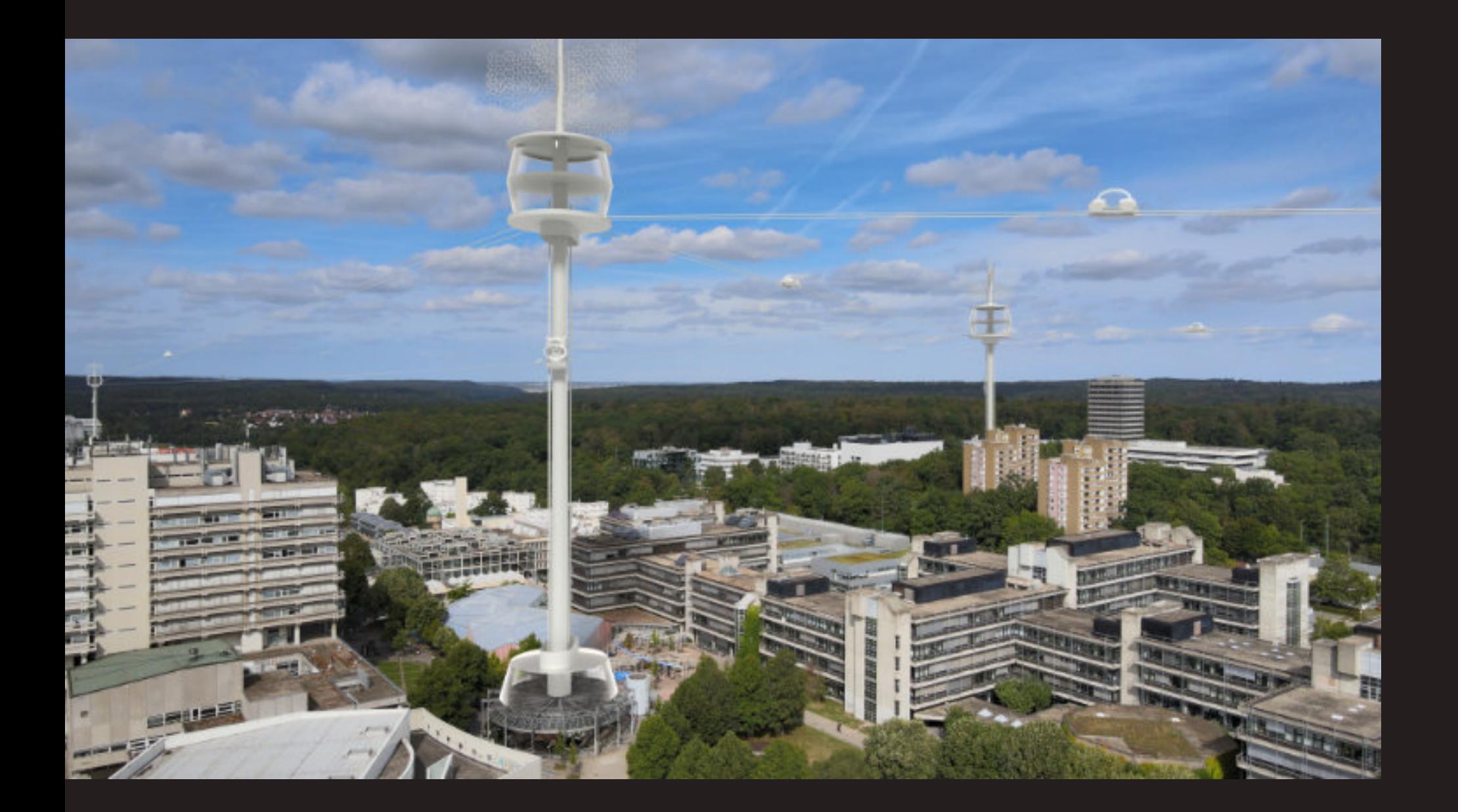

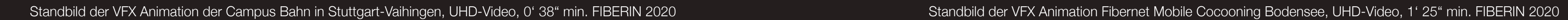

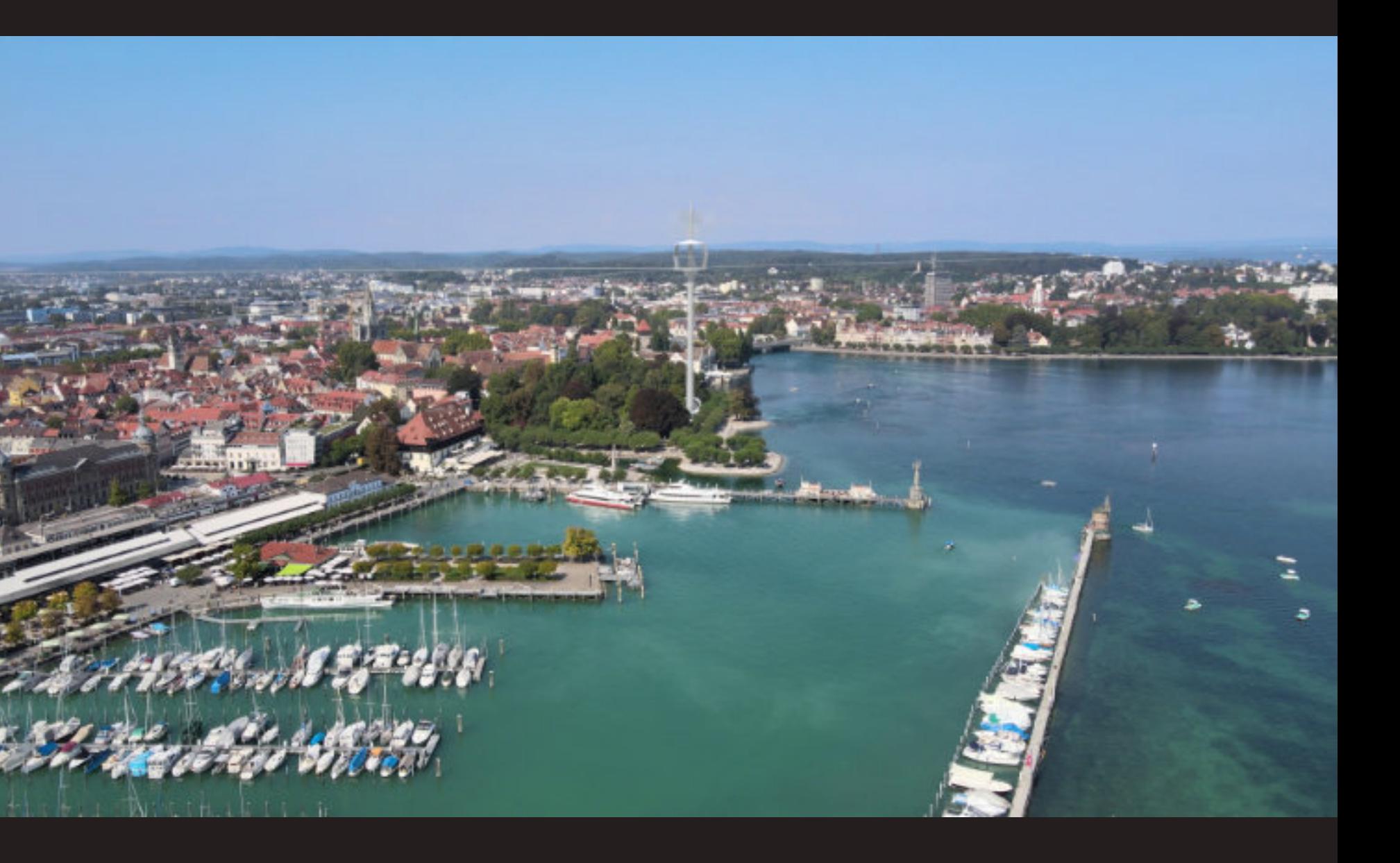

Standbilder der Animationen für die Festo SE & Co. KG, HD-Video, 2017

#### <span id="page-6-0"></span>Animation für Festo SE & Co. KG, 2017

Auf Grundlage von CAD-Daten und entsprechenden Skizzen werden Animationen erstellt,

welche die Anwendungen der Festo-Produkte veranschaulichen.

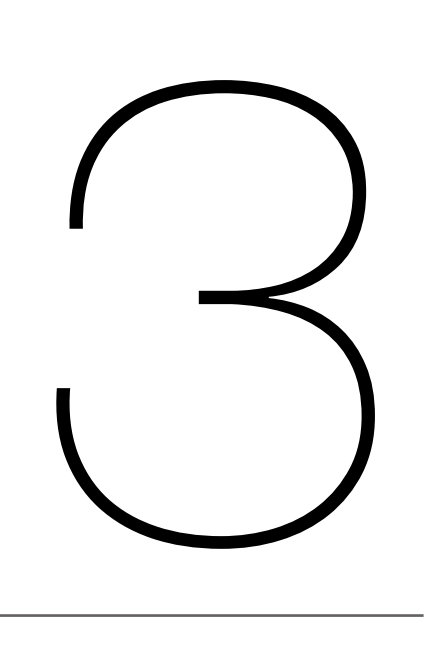

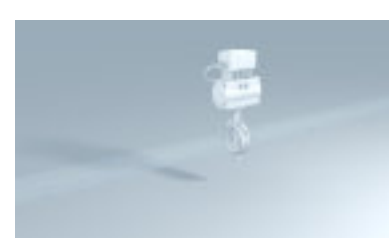

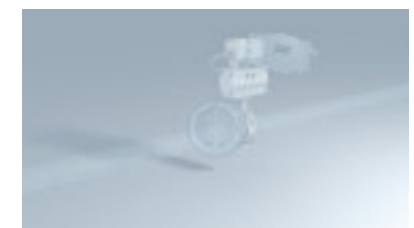

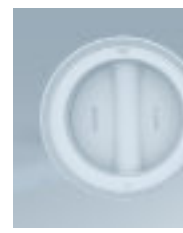

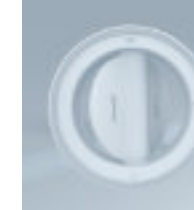

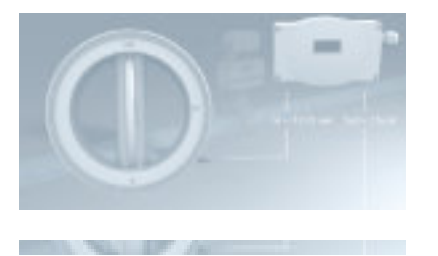

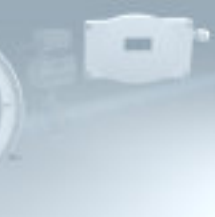

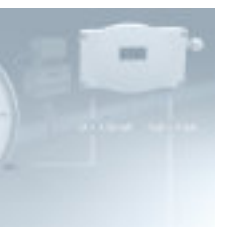

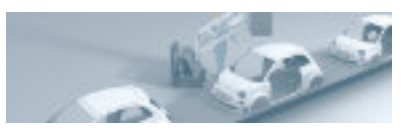

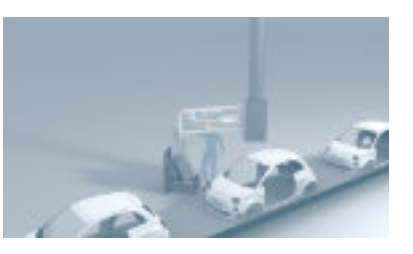

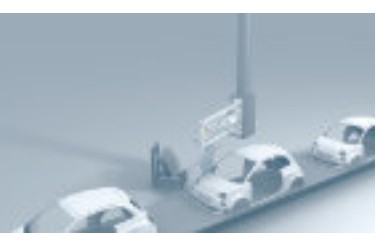

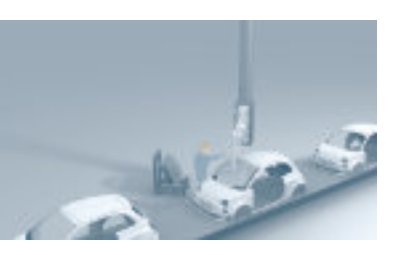

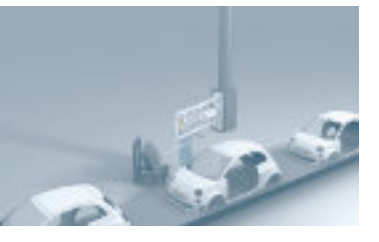

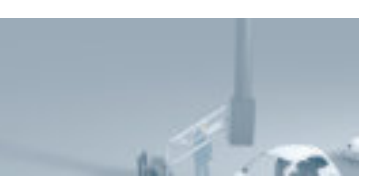

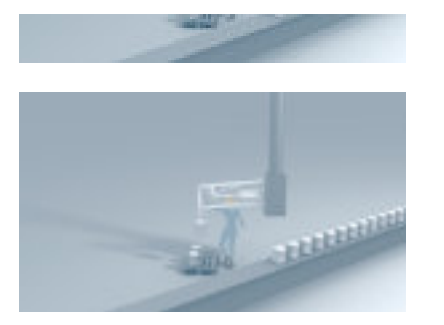

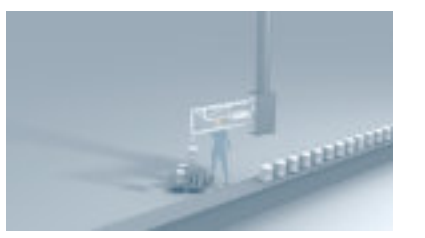

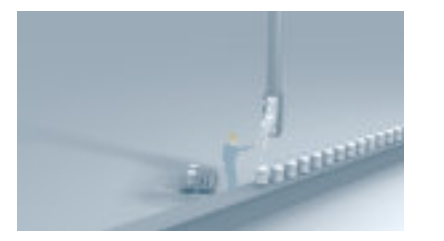

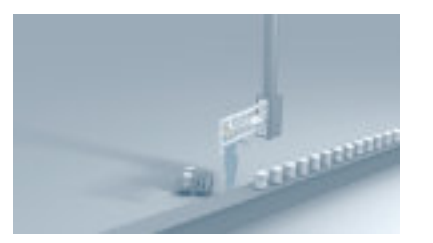

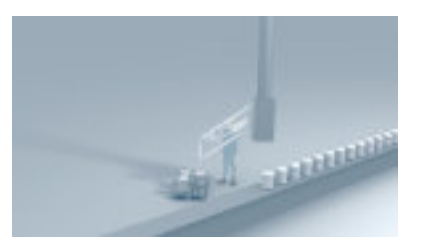

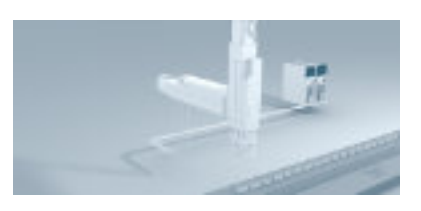

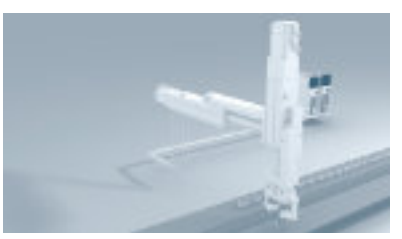

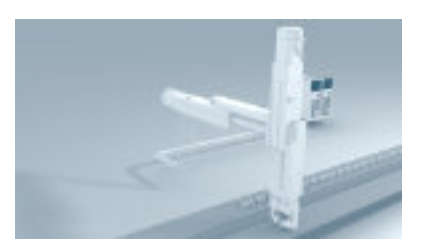

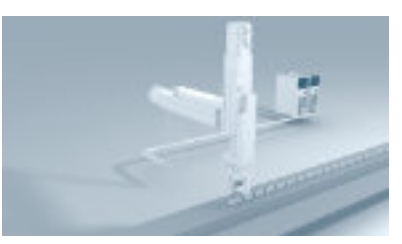

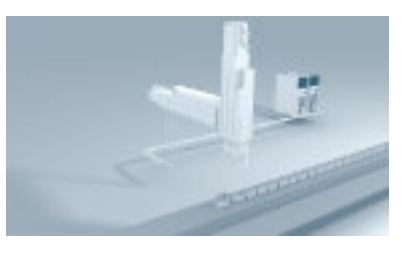

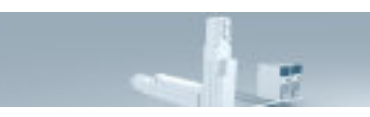

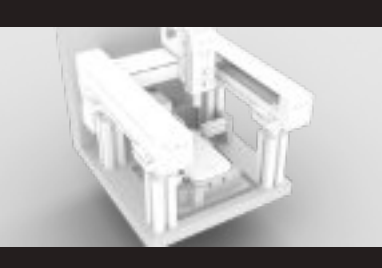

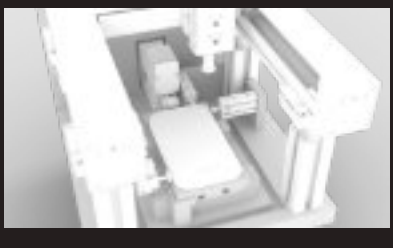

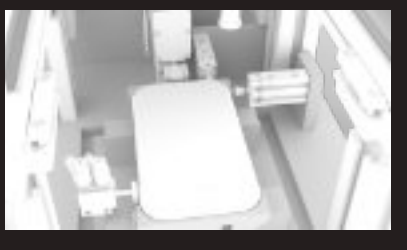

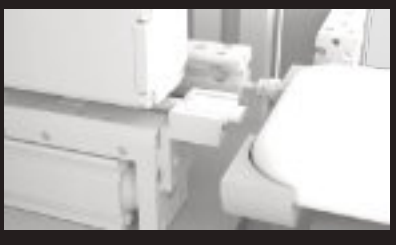

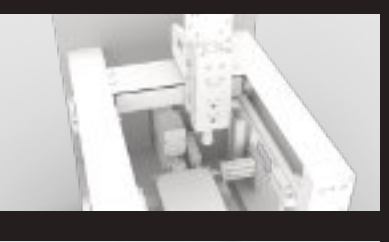

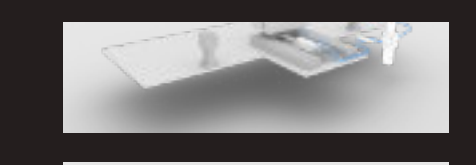

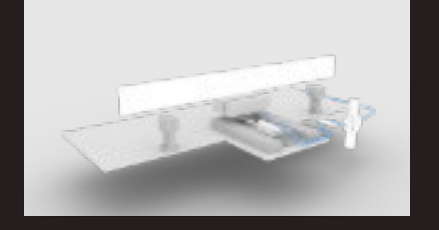

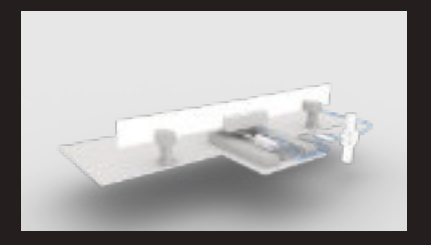

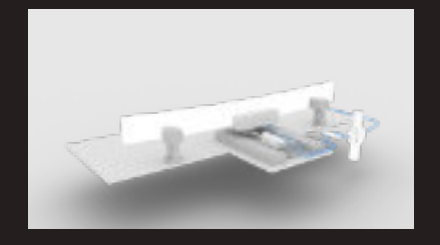

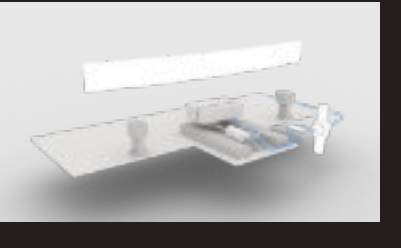

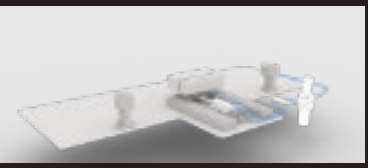

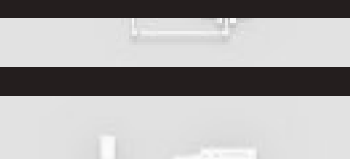

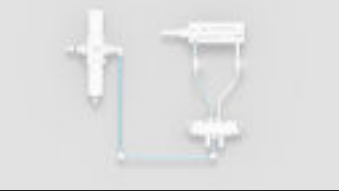

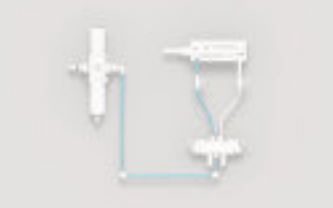

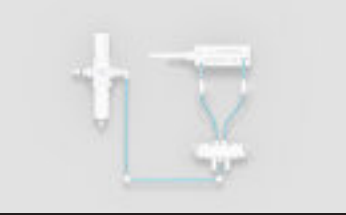

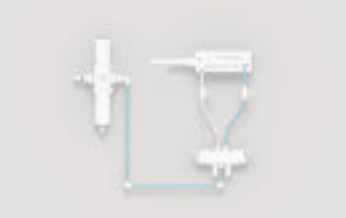

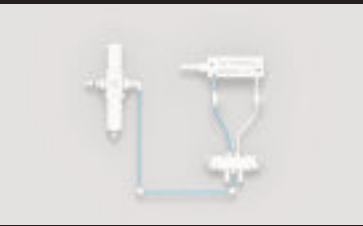

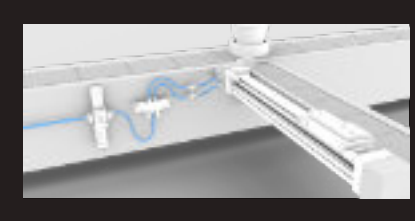

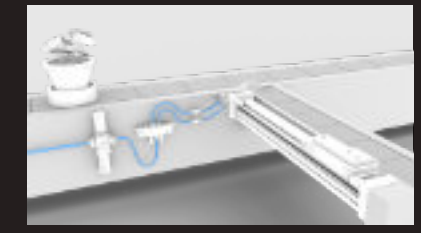

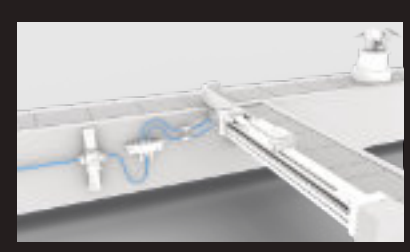

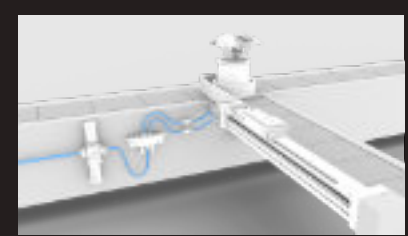

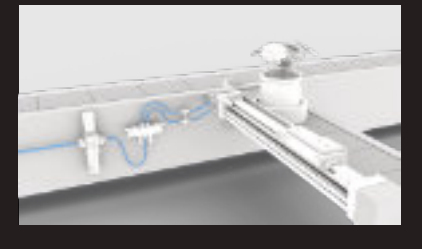

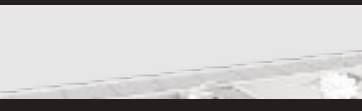

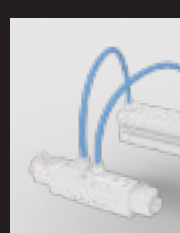

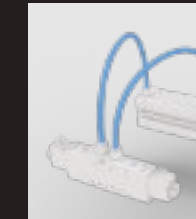

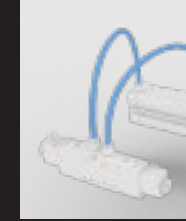

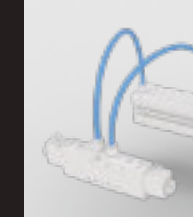

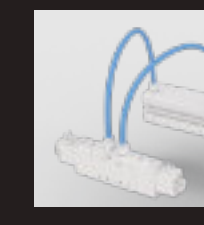

Standbilder der Animationen für die Festo SE & Co. KG, HD-Video, 2019 Standbilder der Animationen für die Festo SE & Co. KG, HD-Video, 2020

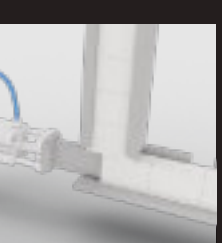

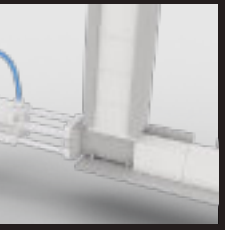

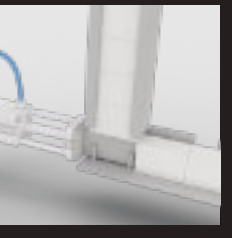

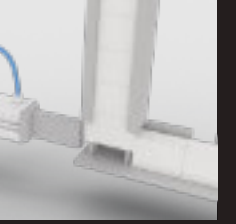

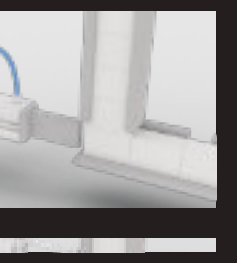

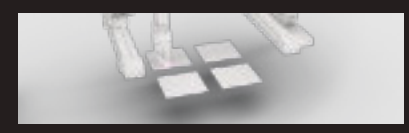

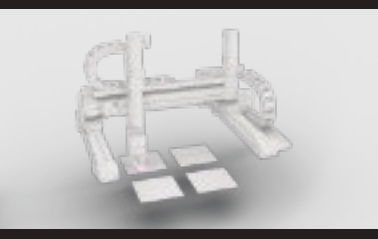

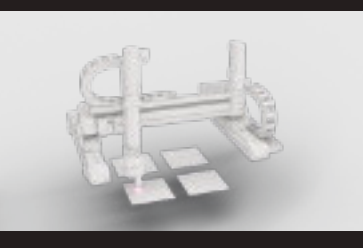

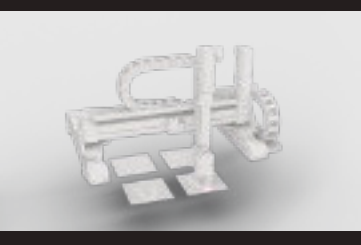

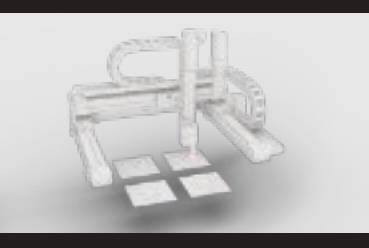

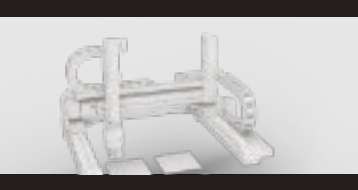

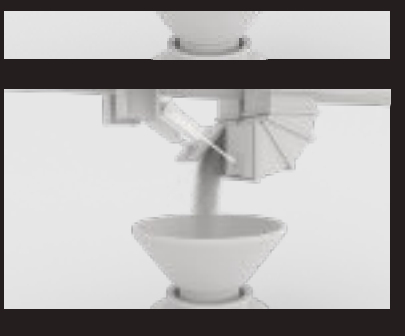

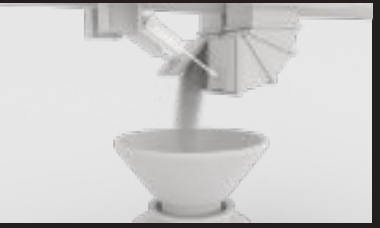

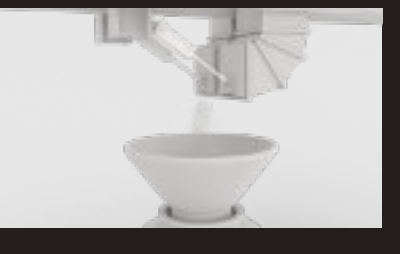

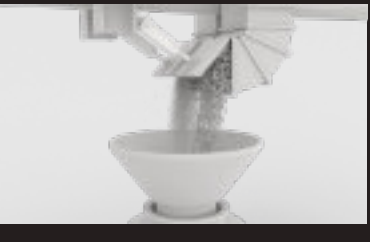

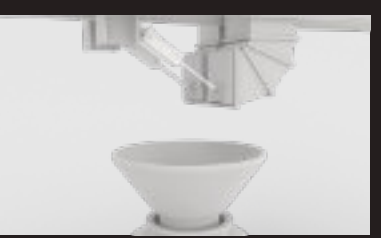

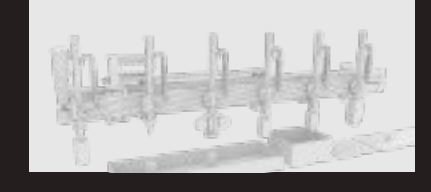

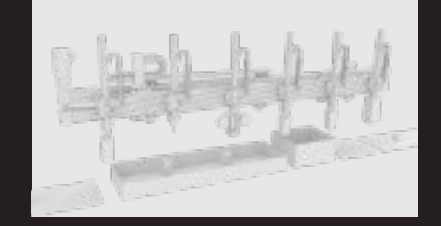

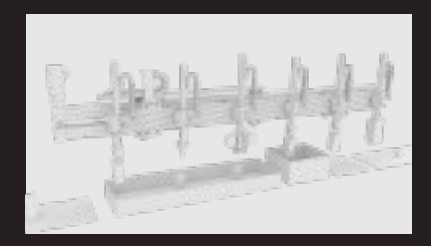

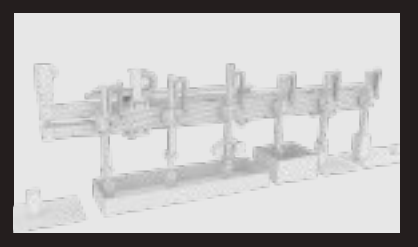

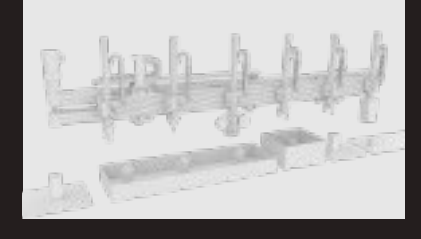

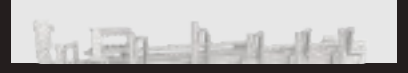

#### <span id="page-8-0"></span>2D 3D Environment Game-Design, 2017

Zu einem Computerspiel wurden vorhandene Illustrationen von 2D Umgebungen als 3D Umgebung angefertigt.

Die illustrierten Umgebungen sollte auch als 3D-Modell der 2D-Illustration entsprechen.

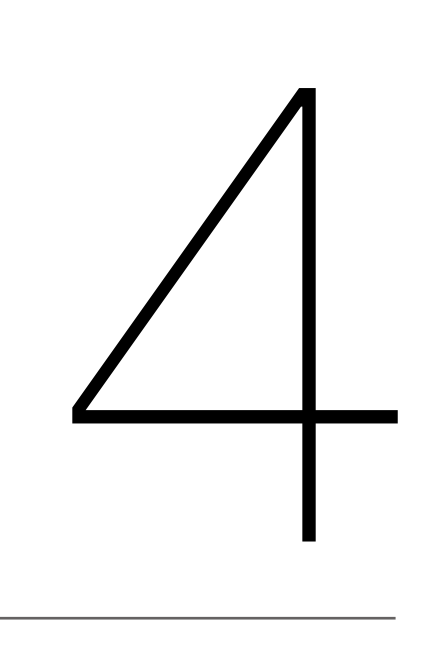

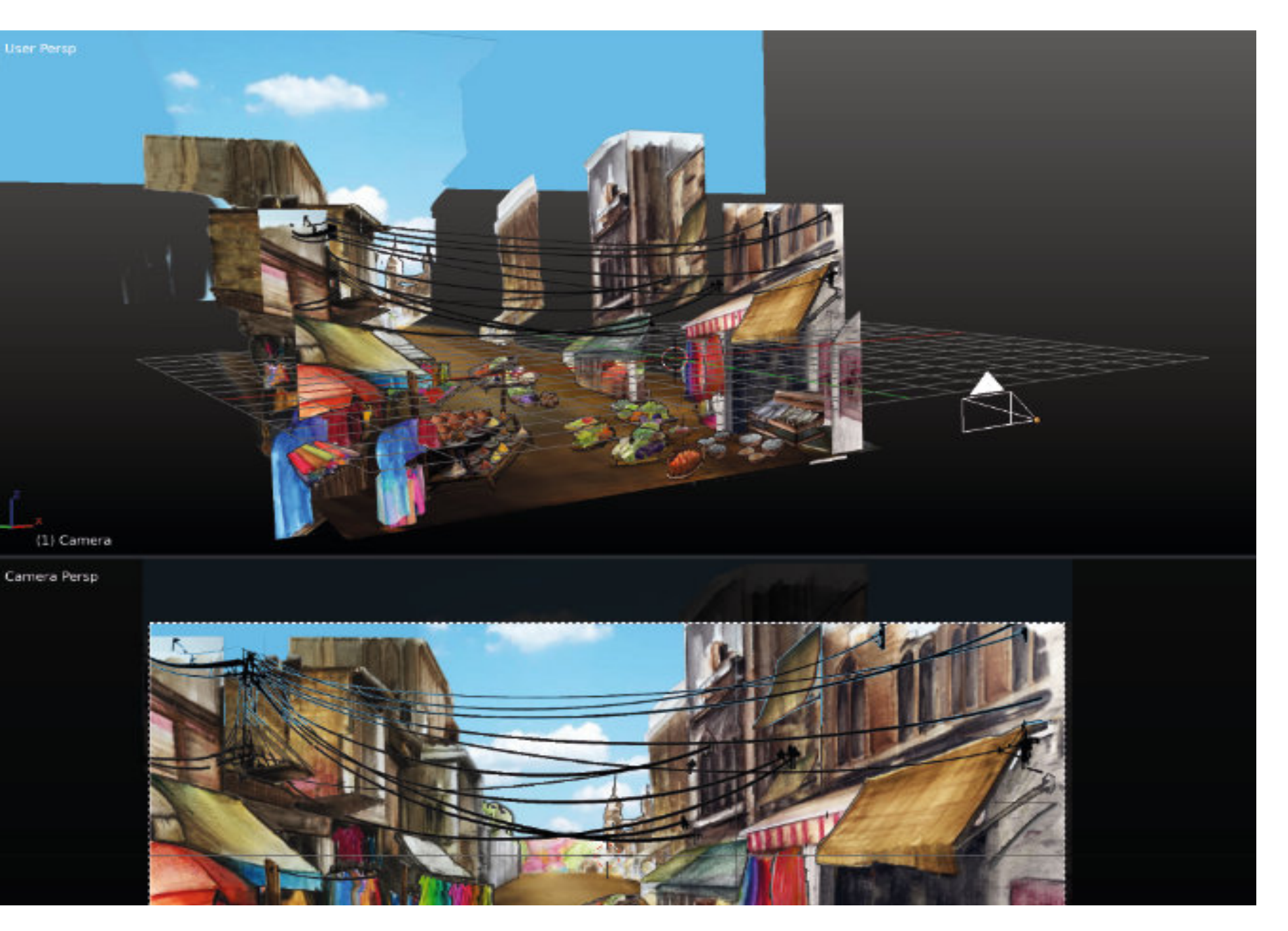

Ansicht von einem 3D Modell (oben) konstruiert nach der 2D Illustration (unten)

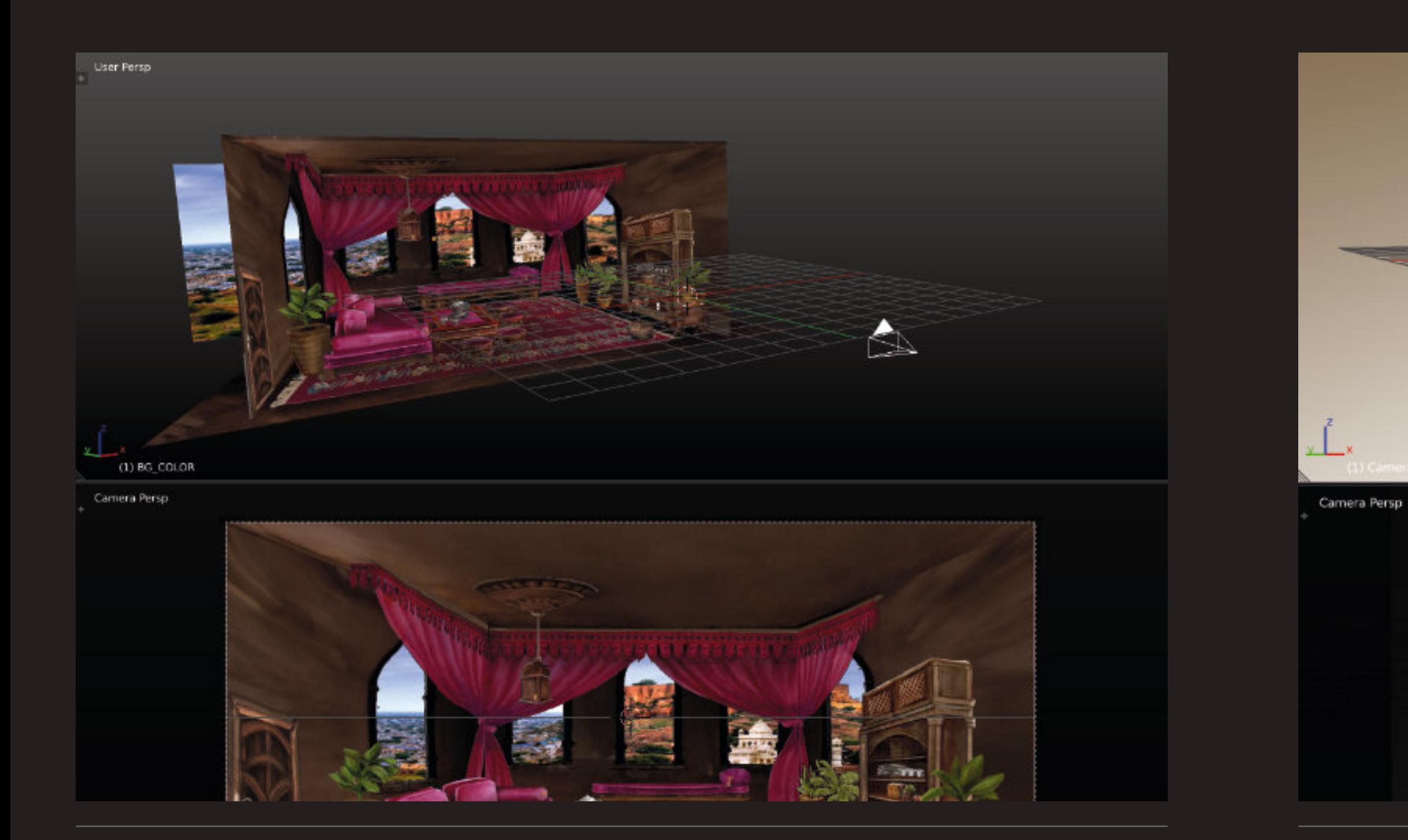

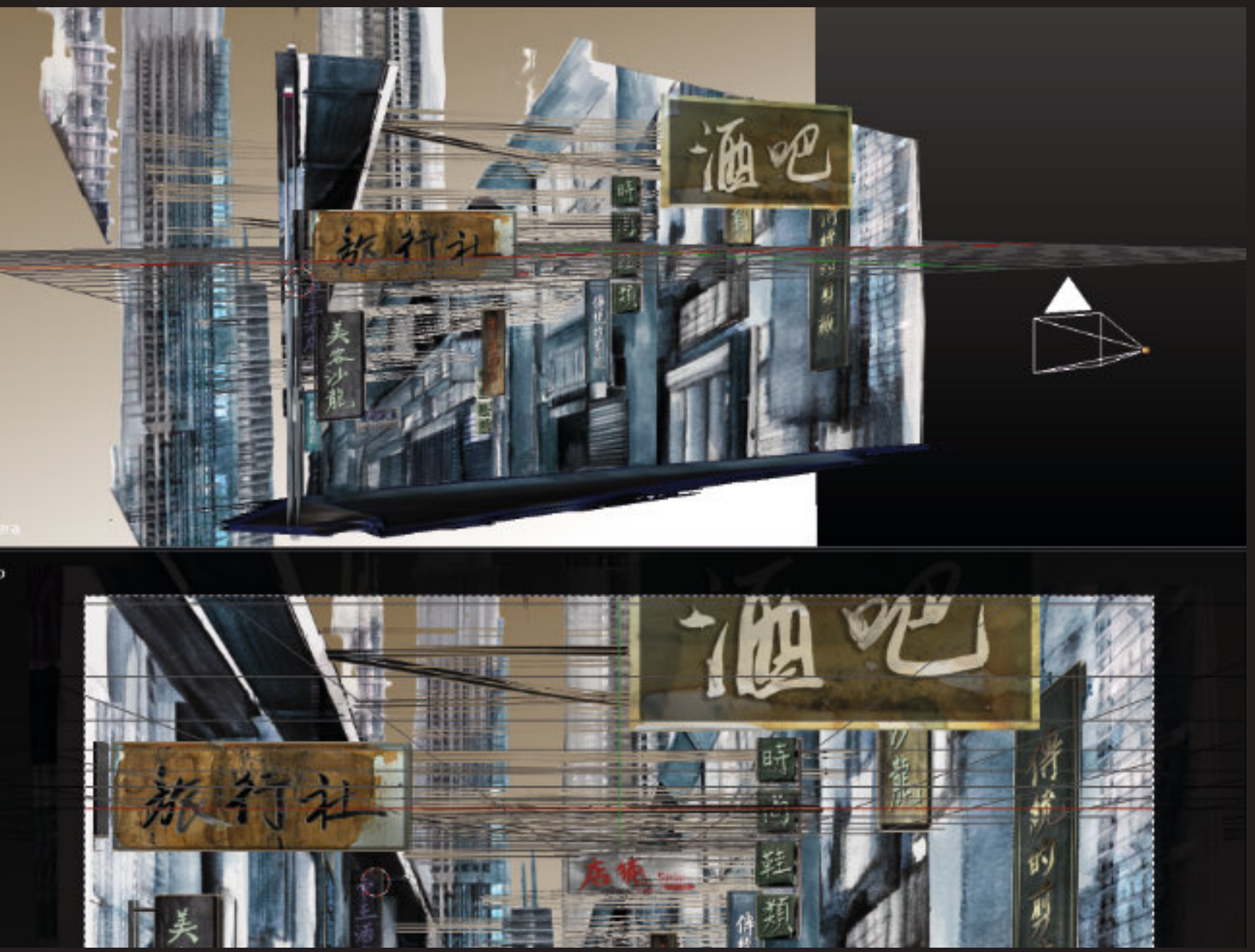

Illustration von Landkarten für ein historischen Roman 2016

Illustrationen von Landkarten für ein historischen Roman von Henning Isenberg.

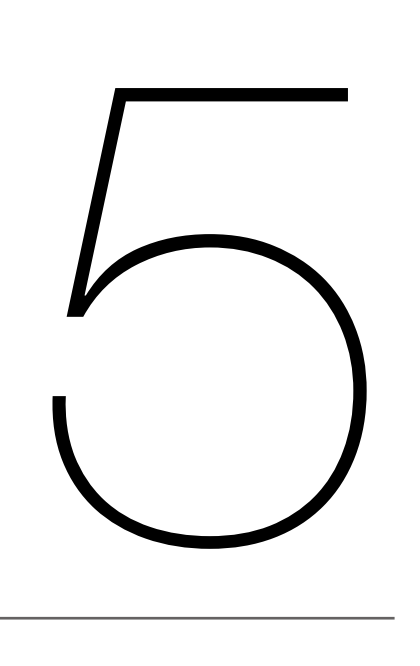

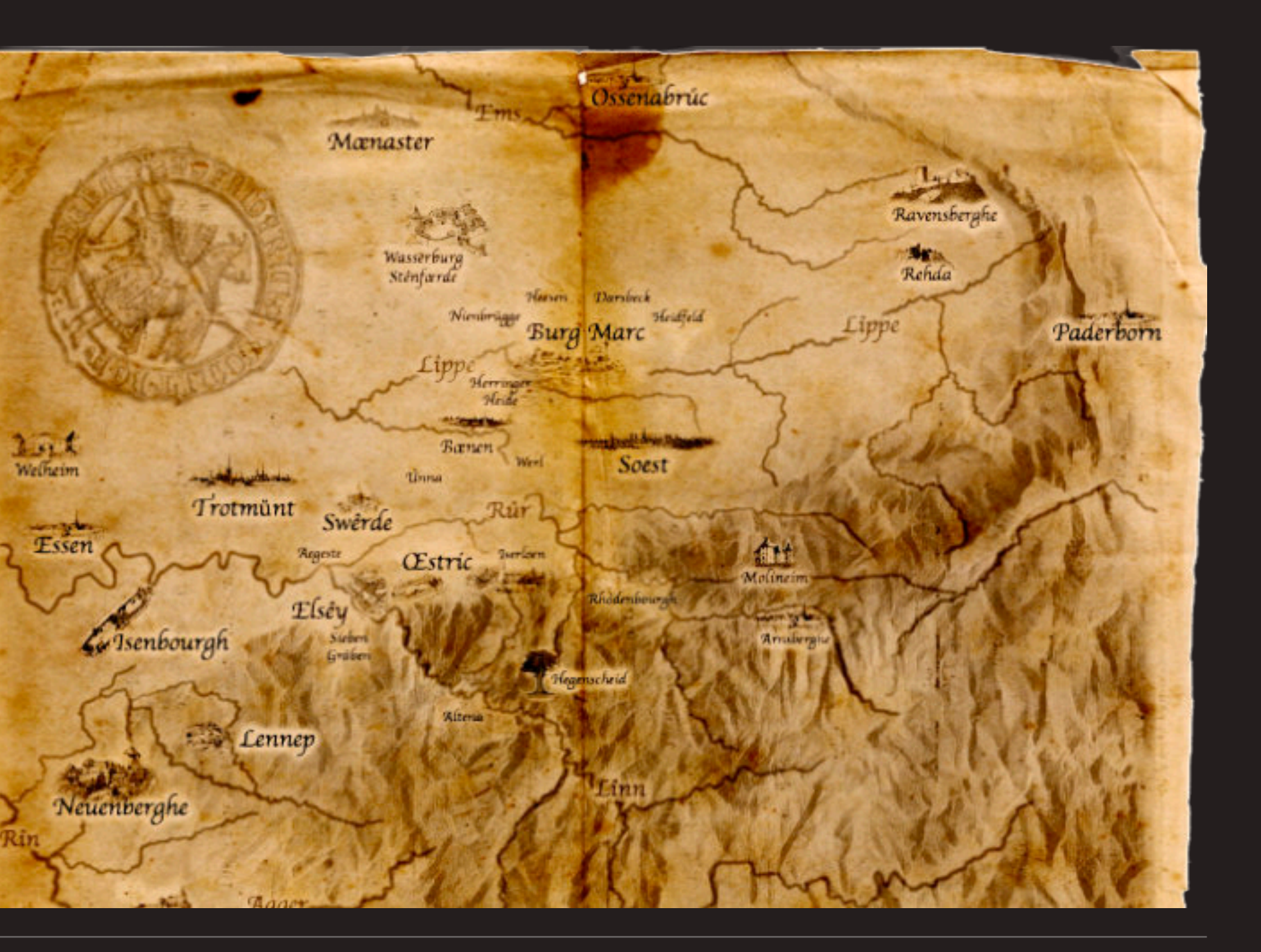

#### <span id="page-10-0"></span>Illustrationen von Landkarten, 2016

Standbilder der Animation für clauss markisen Projekt GmbH, HD-Video 1' 22" min, Interschutz 2015

#### <span id="page-11-0"></span>Animation für clauss markisen Projekt GmbH, 2015

Bei der Animation wurde eine Videoaufnahme von einem textilen Rauchschutzabschluss überarbeitet und ergänzt. Dabei wurde eine Rauchsimulation in die Videoaufnahme integriert und mit ihrem dreidimensionalen Simulationsaufbau gezeigt. Außerdem wurde eine Logoanimation mit einer dynamischen Textilanimation angefertigt. Die Gestaltung der Animation lehnt sich visuell an die corporate identity der clauss markisen Projekt GmbH an. Die Animation lief als Videoloop auf einem Monitor am Messestand auf der Interschutz 2015 - Internationale Leitmesse für Brand-/ Katastrophenschutz, Rettung und Sicherheit.

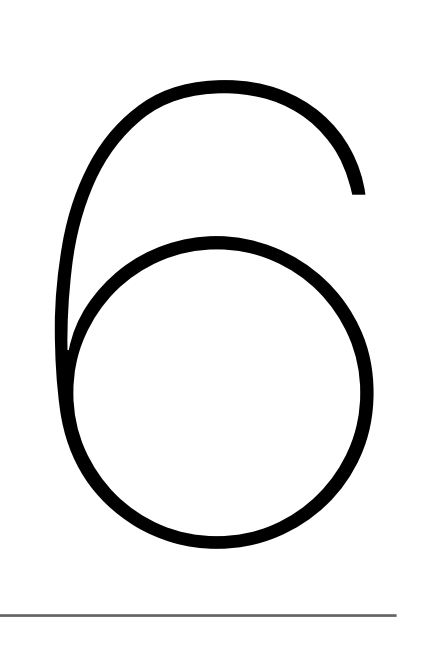

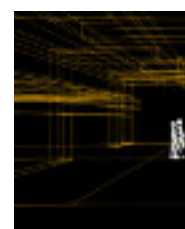

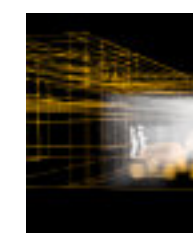

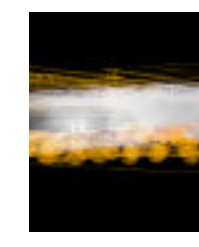

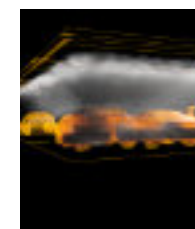

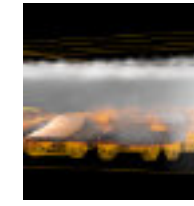

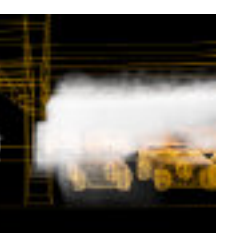

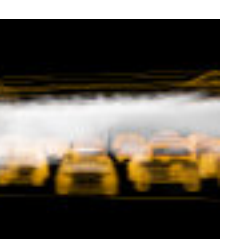

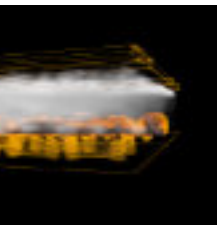

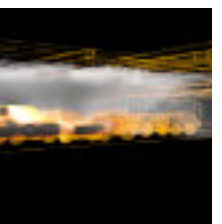

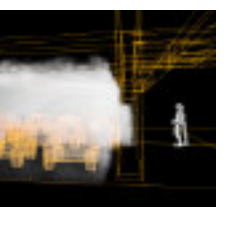

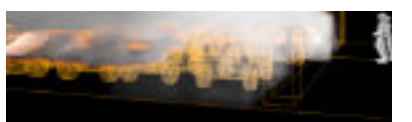

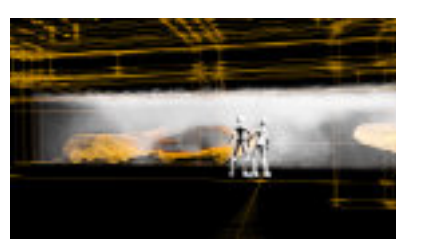

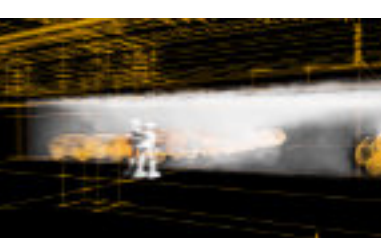

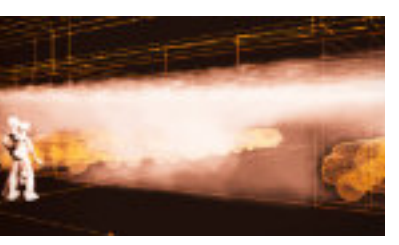

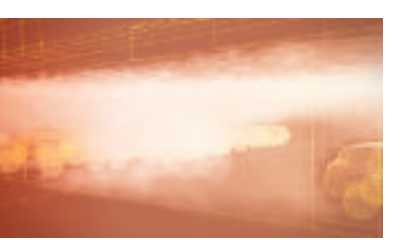

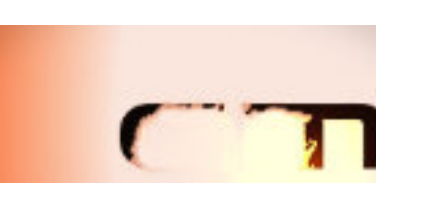

idhusunute, barbada briutis,

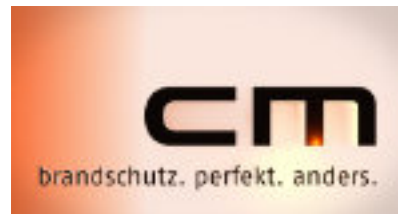

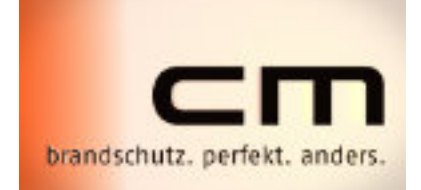

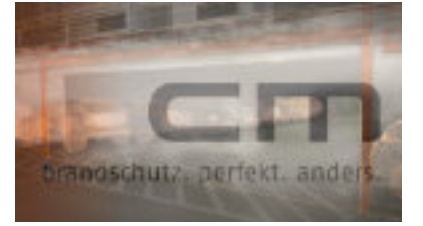

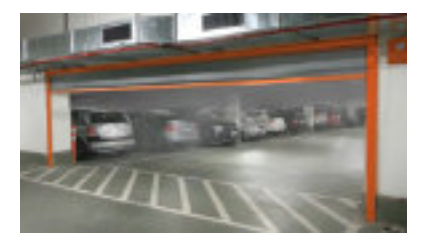

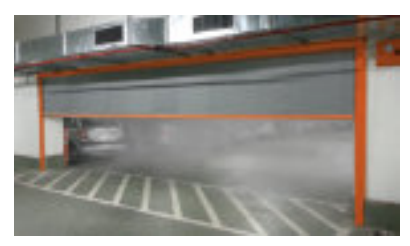

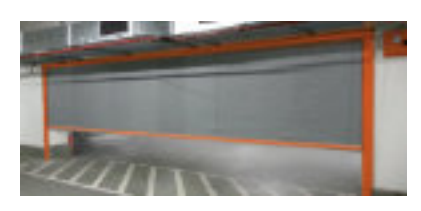

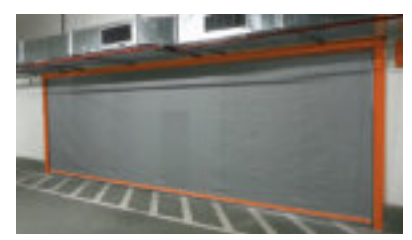

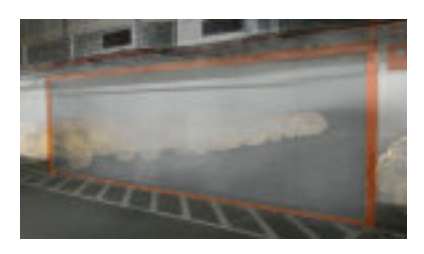

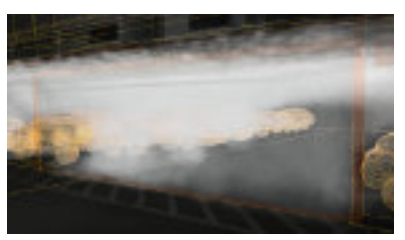

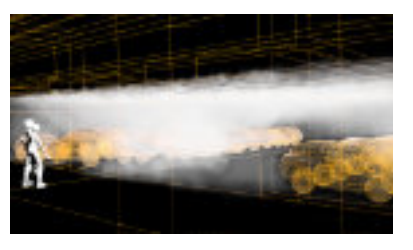

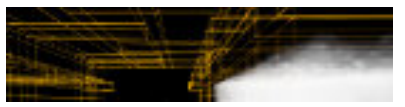

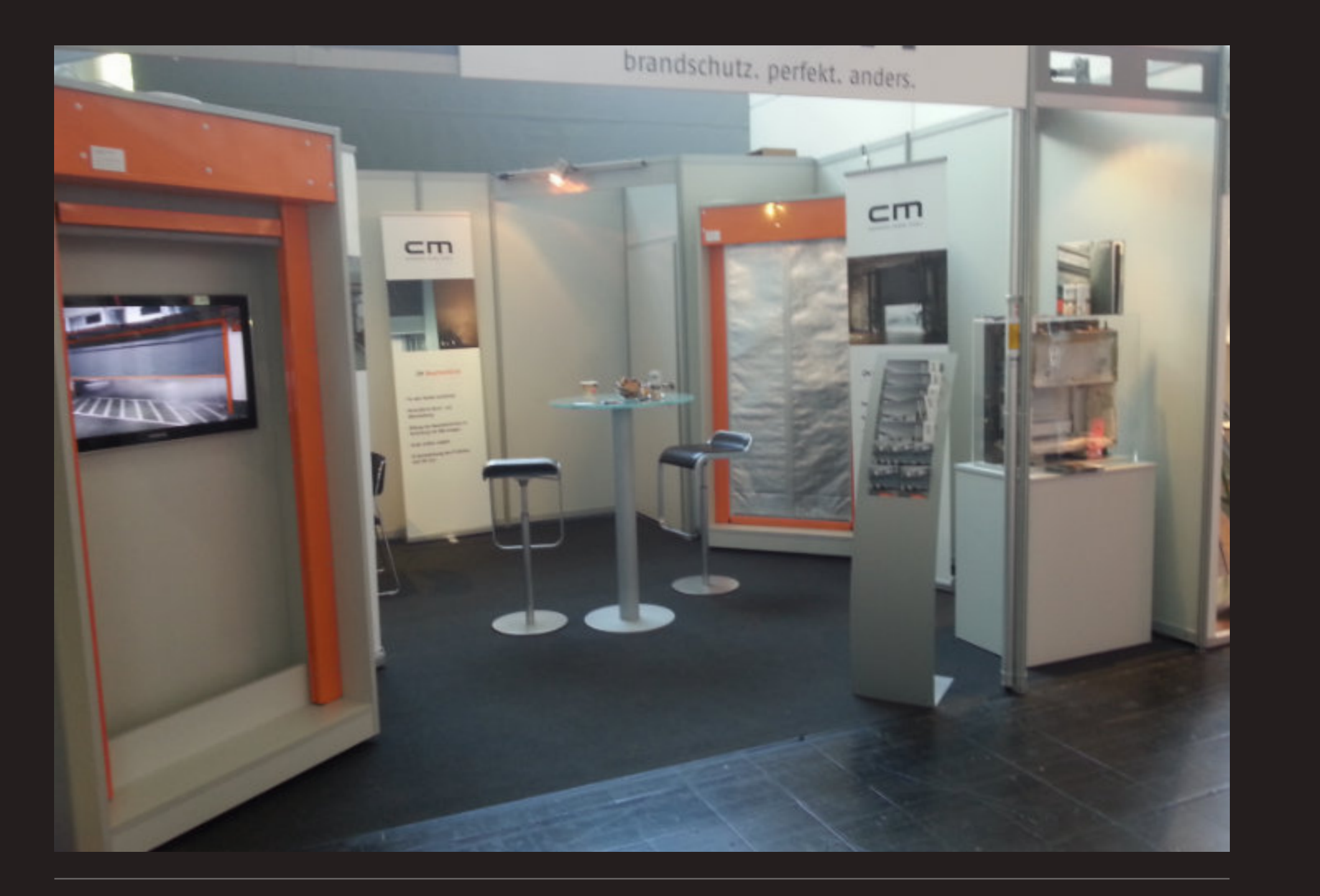

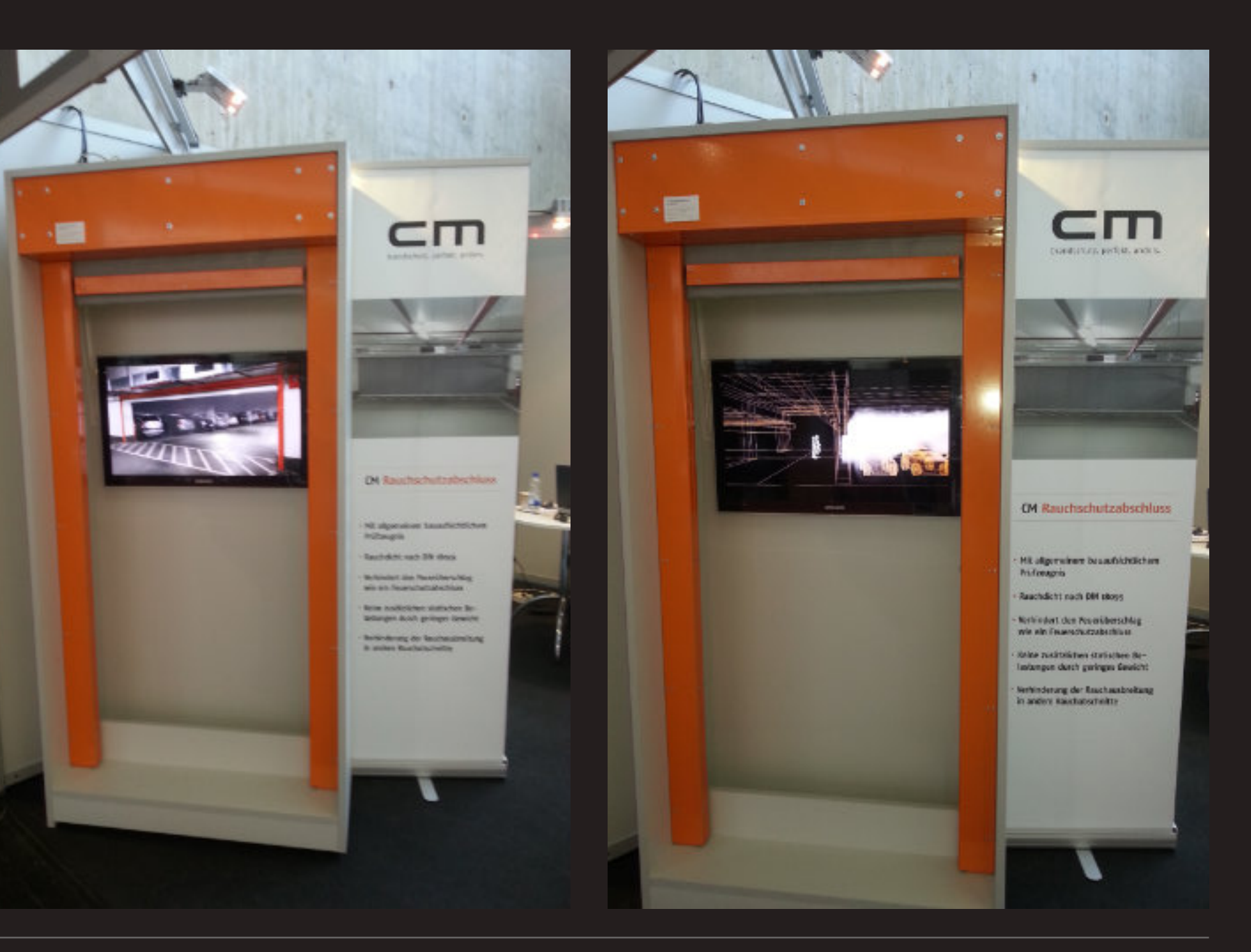

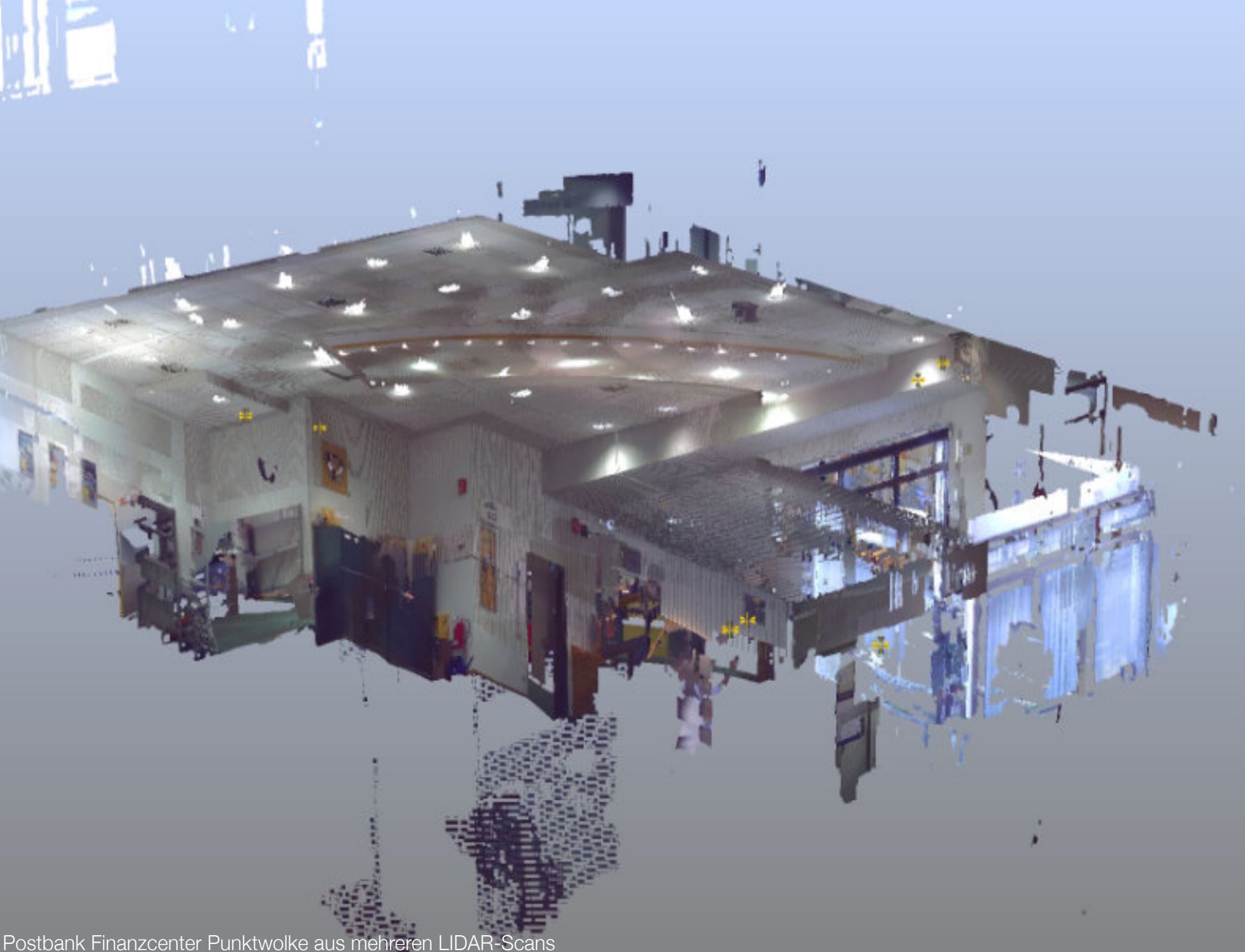

#### <span id="page-13-0"></span>LiDAR Scan der Postbank Finanzcenter, 2014

Im Auftrag der IT Chain GmbH wurden zahlreiche 3D-LiDAR Scans des Postbank Finanzcenters angefertigt. Ebenso wurde das gesamte Inventar von jedem Postbank Finanzcenter protokolliert und fotografisch dokumentiert. Weiterhin wurden Interviews mit den jeweiligen Filialleitern nach einem vorgegebenen Befragungskatalog durchgeführt. Die gesamten Daten wurden täglich zur Weiterbearbeitung an die IT Chain Niederlassung Berlin versendet.

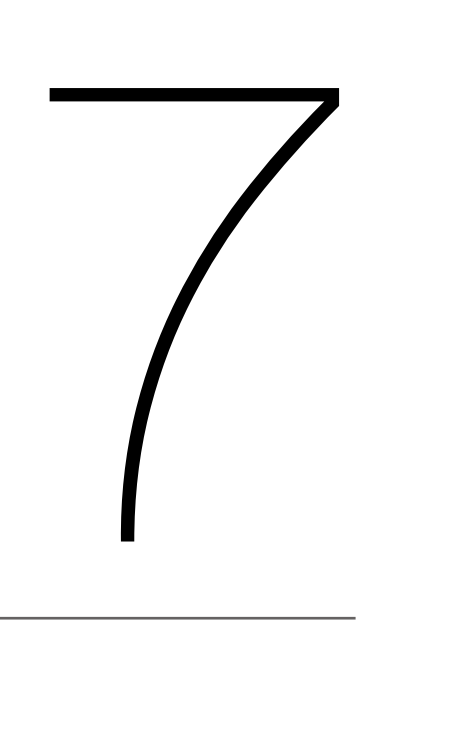

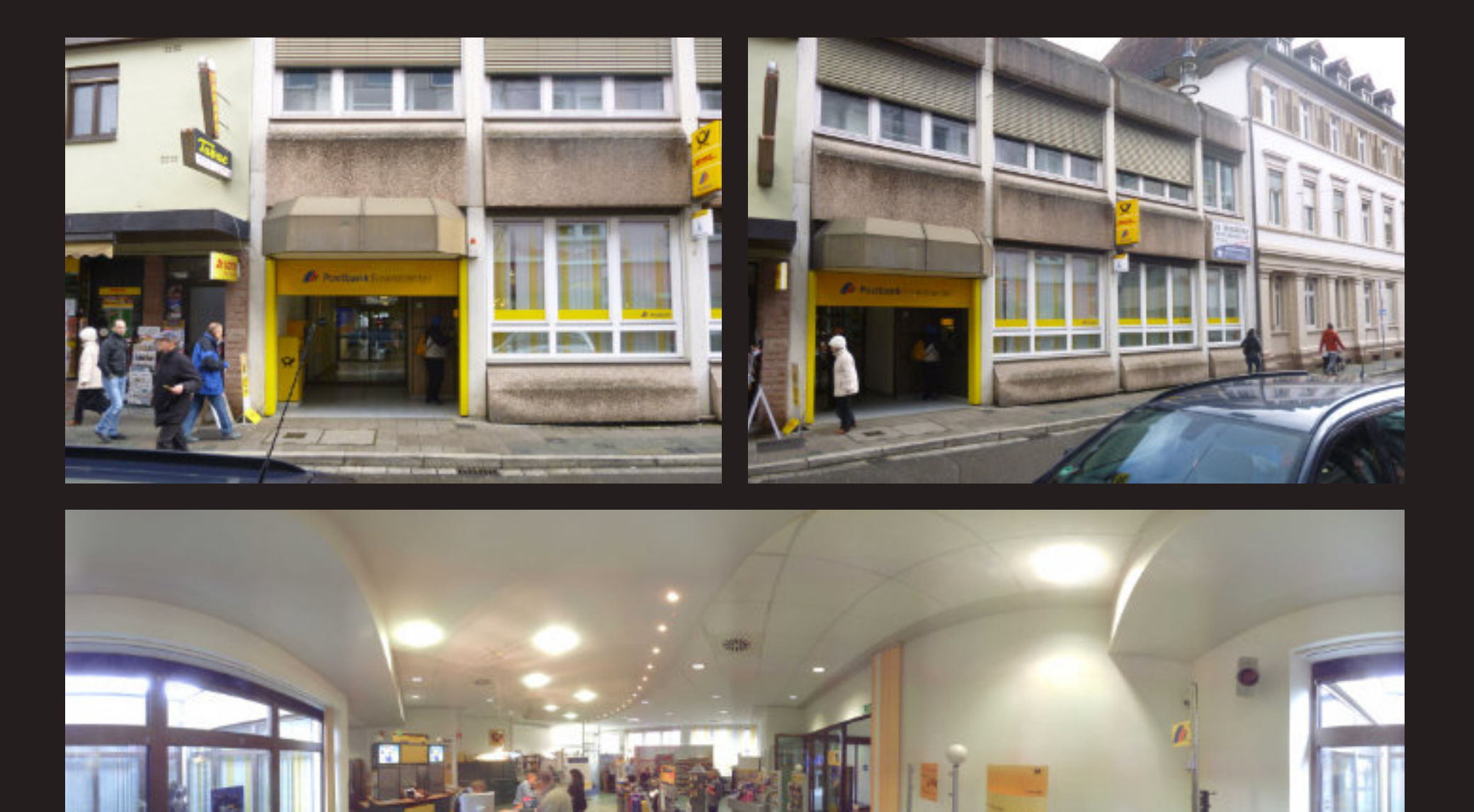

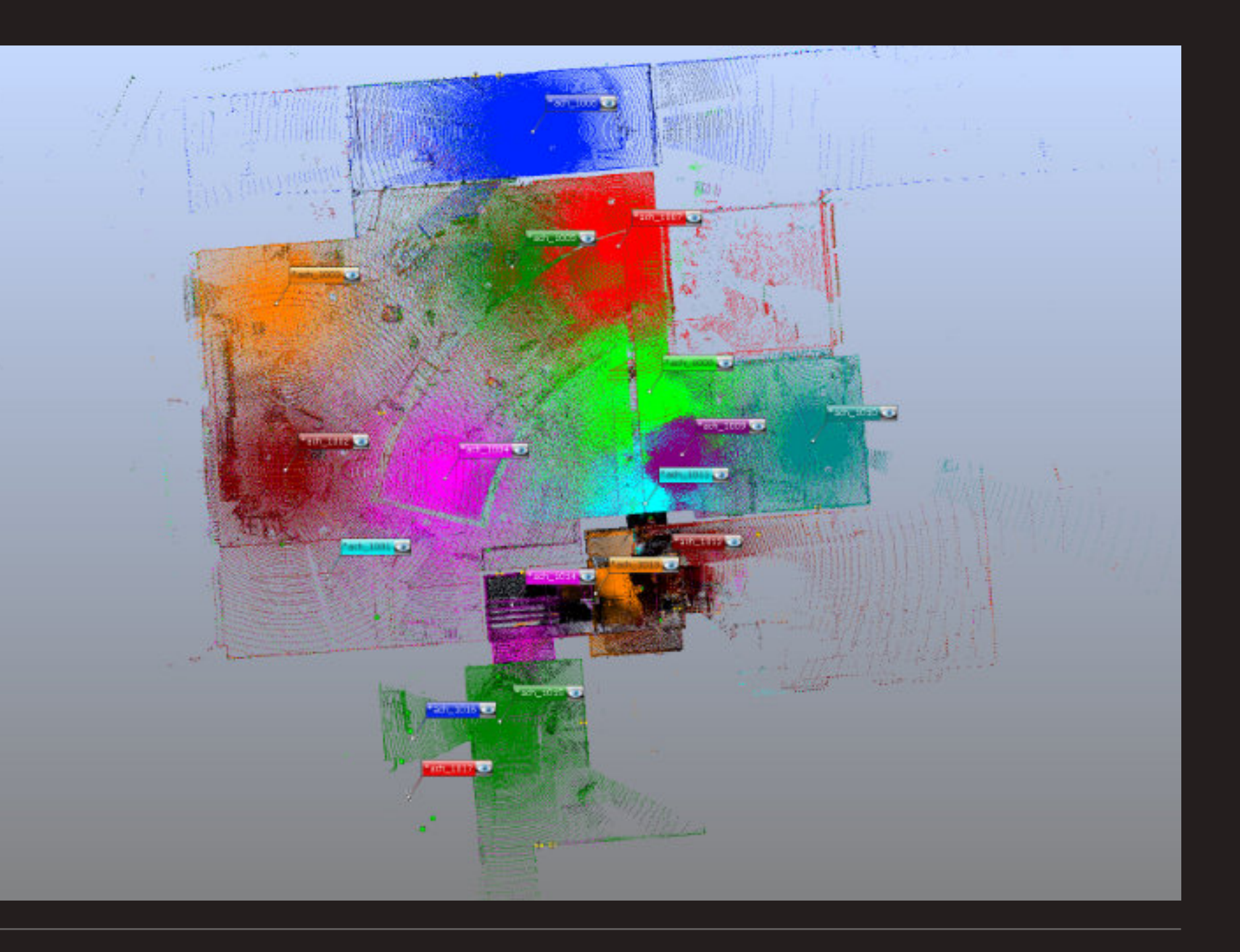

Fotos oben: Kundeneingang Außenbereich **Fotomannen Ender Foto unten: 360 Grad Panoramafoto Kundenbereich** Aufsicht auf die Punktwolke der einzelnen LIDAR-Scans zur Planerstellung eines Postbank Finanzcenters.

Fotodokumentation: 360 Grad Panoramafotos an den einzelnen Scanpunkten Foto oben: Wohnzimmer, EG Foto unten: Flur, EG

#### <span id="page-15-0"></span>LiDAR Scan Aufmaß Fachwerkhaus, 2014

Mit einem Schnitt durch die 3D Punktwolke konnte eine exakte 2D Vorlage zur Erstellung von Grundriss und Aufriss geschaffen werden. Durch die Scans im Außenbereich konnte die Lage der Immobilie bestimmt werden. Anhand der Scans im Innenbereich konnten die schon vorhandenen Pläne ergänzt, berichtigt und verifiziert werden. Die Scans wurden an einem Tag erstellt. Die Daten der Scans wurden an einem weiteren werden. Anhand der Scans im Innenbereich konnten die schon vorhandenen Pläne ergänzt, berichtigt und<br>verifiziert werden. Die Scans wurden an einem Tag erstellt. Die Daten der Scans wurden an einem weiteren<br>Tag mit der Soft

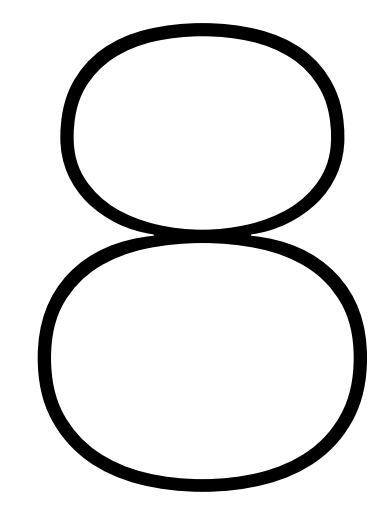

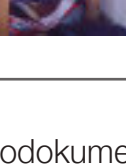

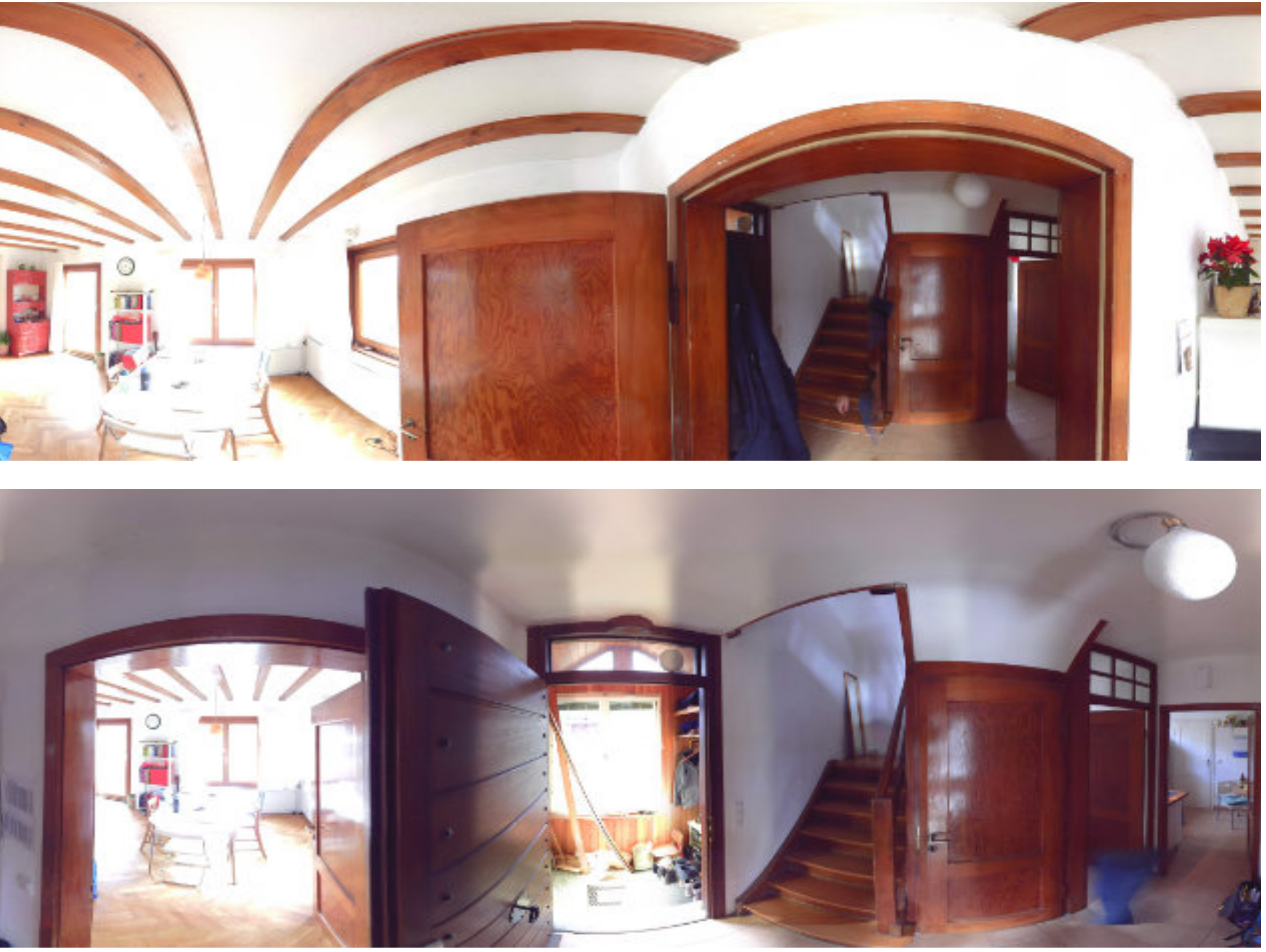

Bei umfangreichen Sanierungsarbeiten wurde ein aktuelles Aufmaß vom Baubestand eines alten Fachwerkhauses erstellt. Mit dem Laserscanner Faro Focus 3D wurden im Außen- und Innenbereich der Immobilie LiDAR Scans gemacht. Am Computer wurden die einzelnen Scans mit der Software Faro Scene und PointCap zu einer einzigen dreidimensionalen Punktwolke zusammengefasst.

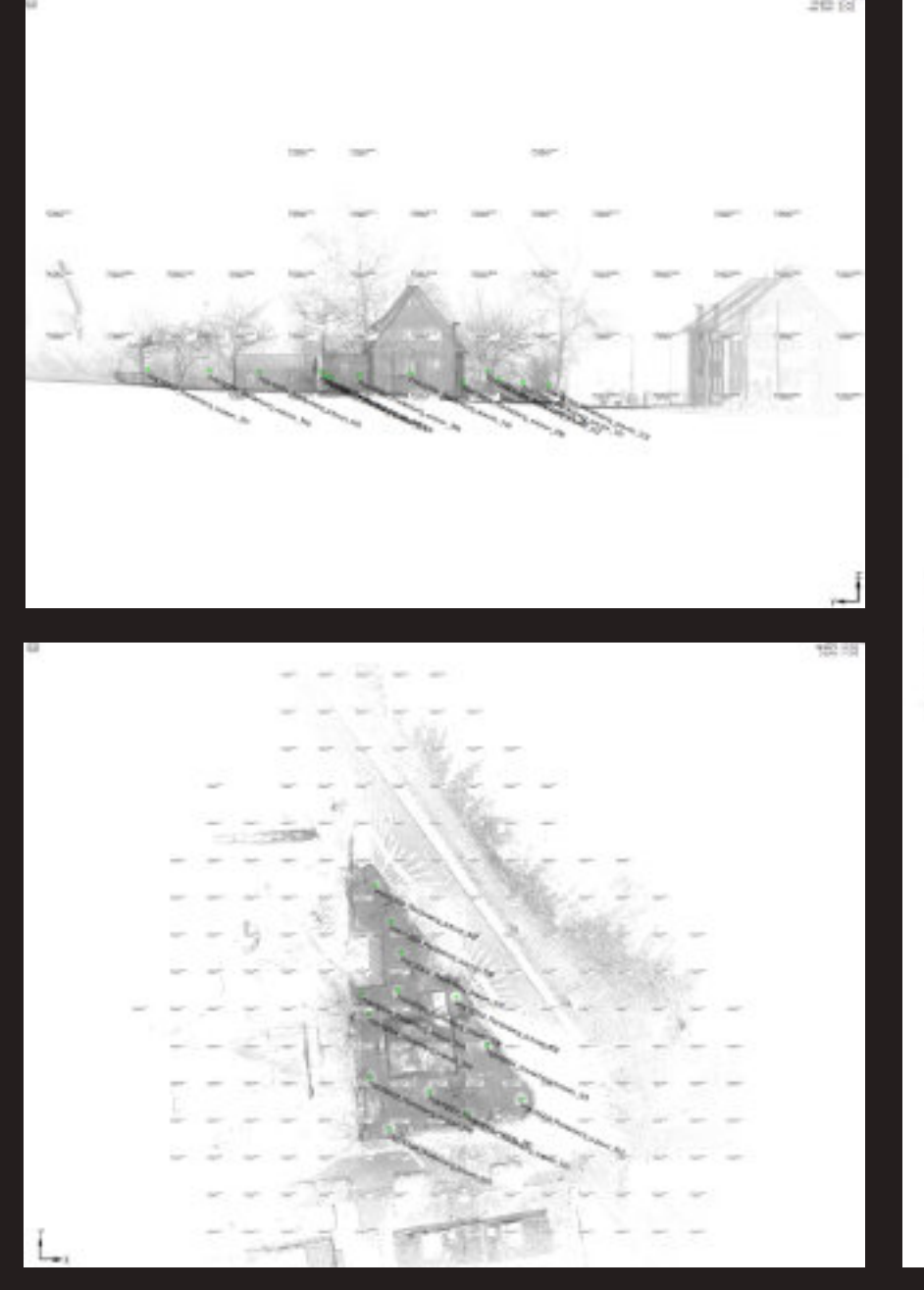

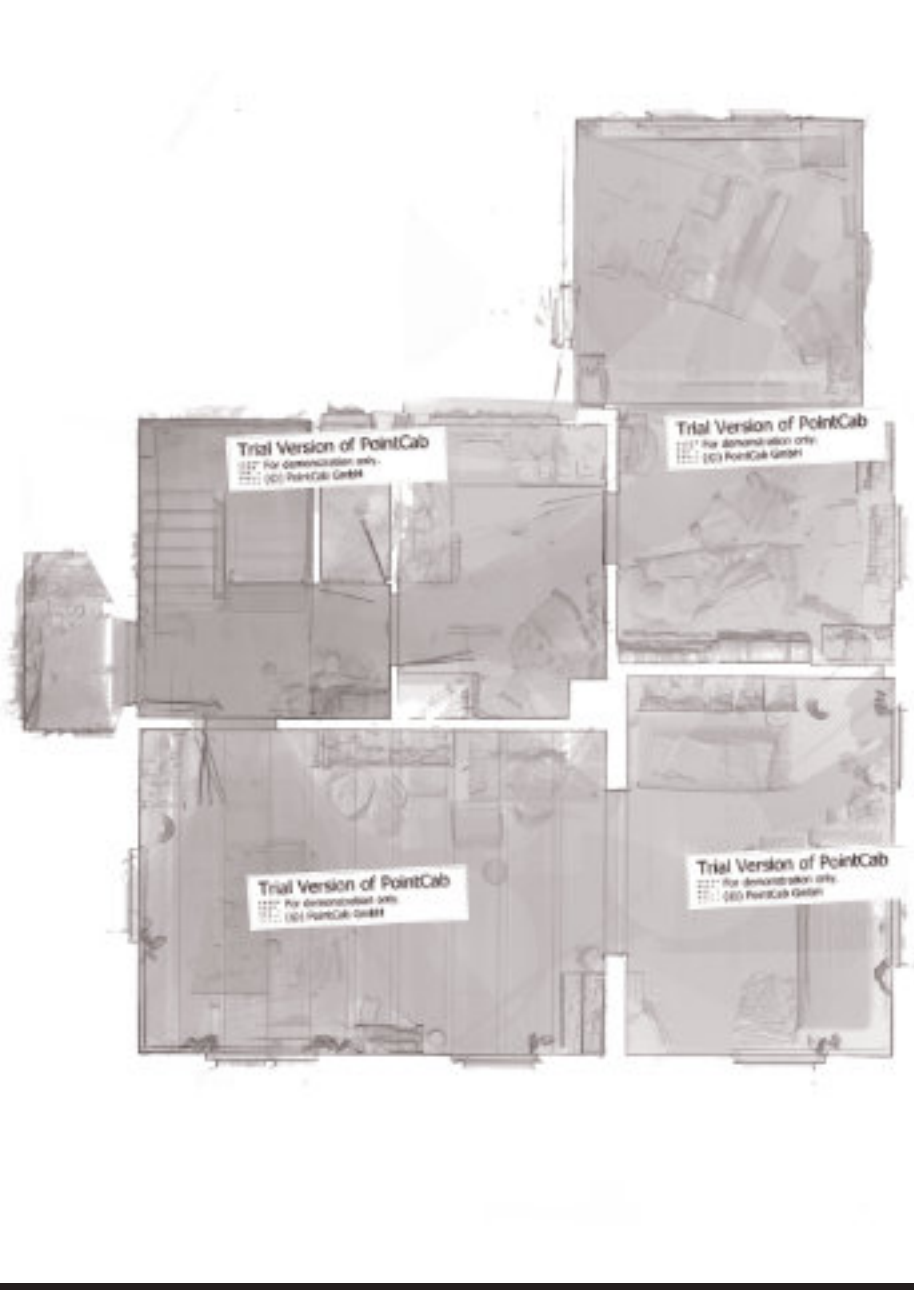

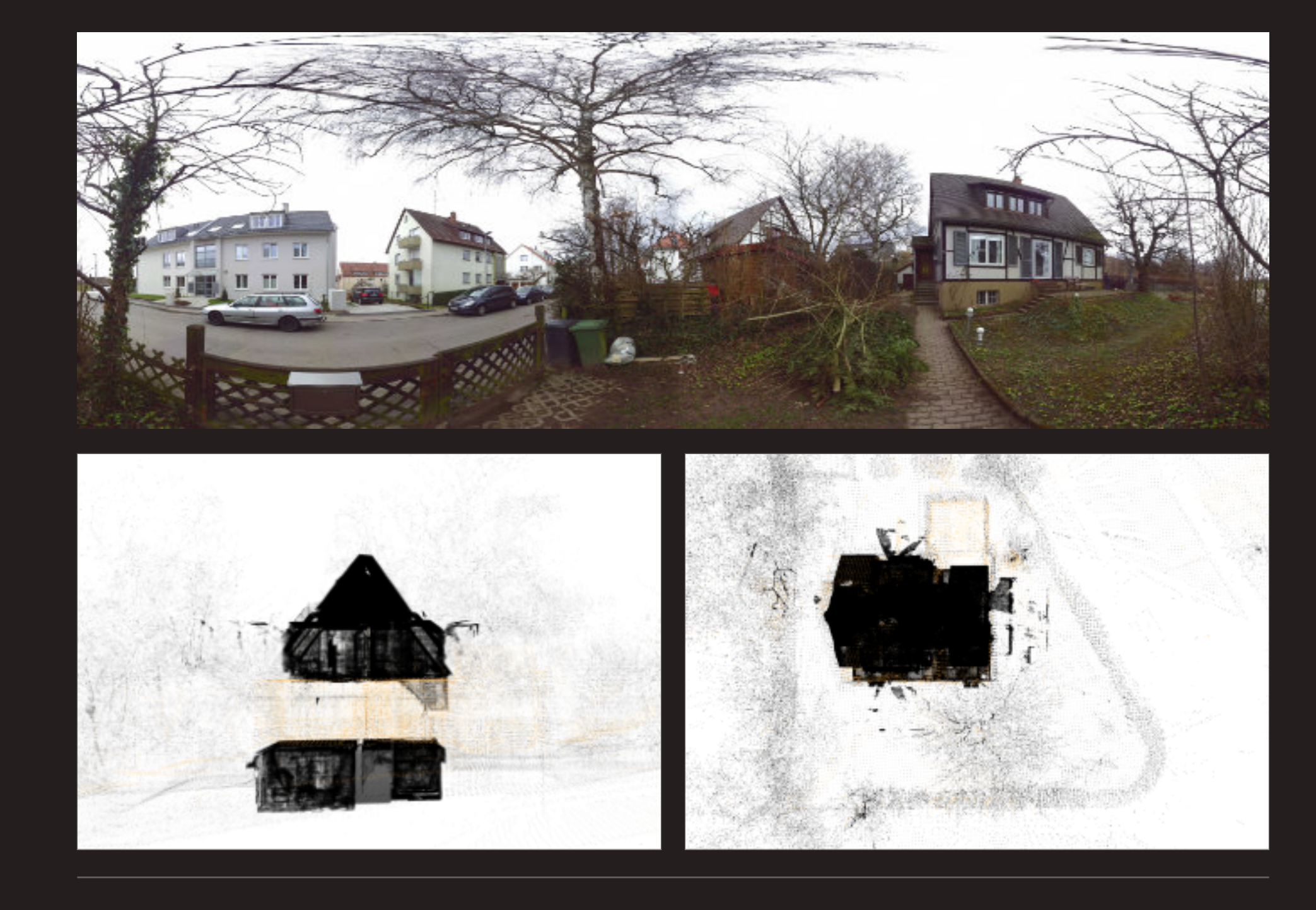

Bilder links: Seitenansicht und Aufsicht der Punktwolke der LIDAR-Scans zur Planerstellung Bild rechts: Scan Schnitt Wohnbereich, EG Foto oben: 360 Grad Panorama Scanpunkt Außenbereich Bilder unten: Screenshot der 3D Ansic

3D-Modell-Ansicht nach CAD-Zeichnung

Die Animation entstand im Rahmen eines Architekturwettbewerbs, wofür ein Überseecontainer als mobile Wohneinheit entwickelt wurde. Auf Grundlage der 2D-Pläne von Architekt Ralph Bosslet wurde ein 3D Modell der Wohneinheit angefertigt. Das Modell wurde in der 3D Software Blender modelliert, texturiert und beleuchtet. An drei Tagen wurden am Karpfenteich im Treptower Park in Berlin Videoaufnahmen gemacht. Dazu wurde unter anderem auch eine Flugdrohne von Kamerakopter.de verwendet. Außerdem wurde ein 360 Grad HDR-Panorama-Foto hergestellt, um damit das 3D-Modell bildbasiert beleuchten zu können. Zur Integration der Wohneinheit in die Videoaufnahmen wurde in einem ersten Schritt ein 3D Cameratracking/ Matchmove der jeweiligen Videosequenzen durchgeführt. Danach wurden aus den Videosequenzen die Trackingmarker entfernt, um ein "sauberes" Videobild zu bekommen. Abschließend wurde die Wohneinheit animiert und im Compositing in das Videobild integriert. Die Animation der Wohneinheit als Raketenstart und Landung zeigt den Überseecontainer als Grundkörper Eur Integration der Wohneinheit in die Videoaufnahmen wurde in einem ersten Schritt ein 3D Cameratracking/<br>Matchmove der jeweiligen Videosequenzen durchgeführt. Danach wurden aus den Videosequenzen<br>die Trackingmarker entfe

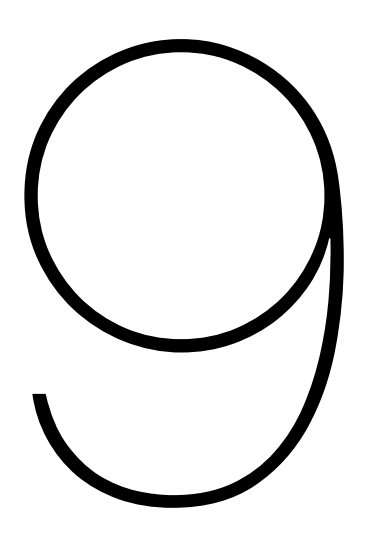

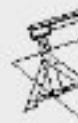

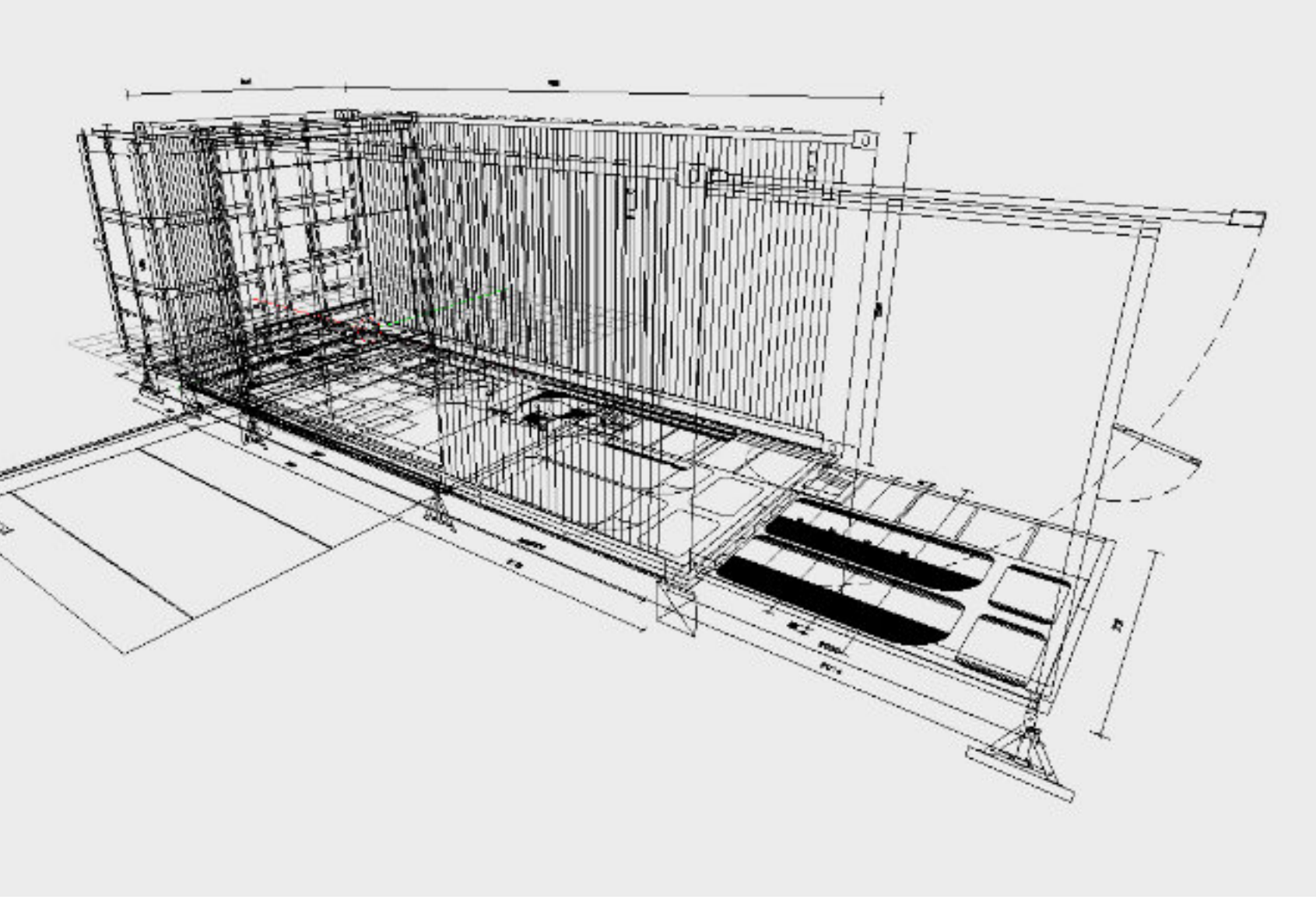

#### <span id="page-17-0"></span>Animation Architekturvisualisierung, 2014

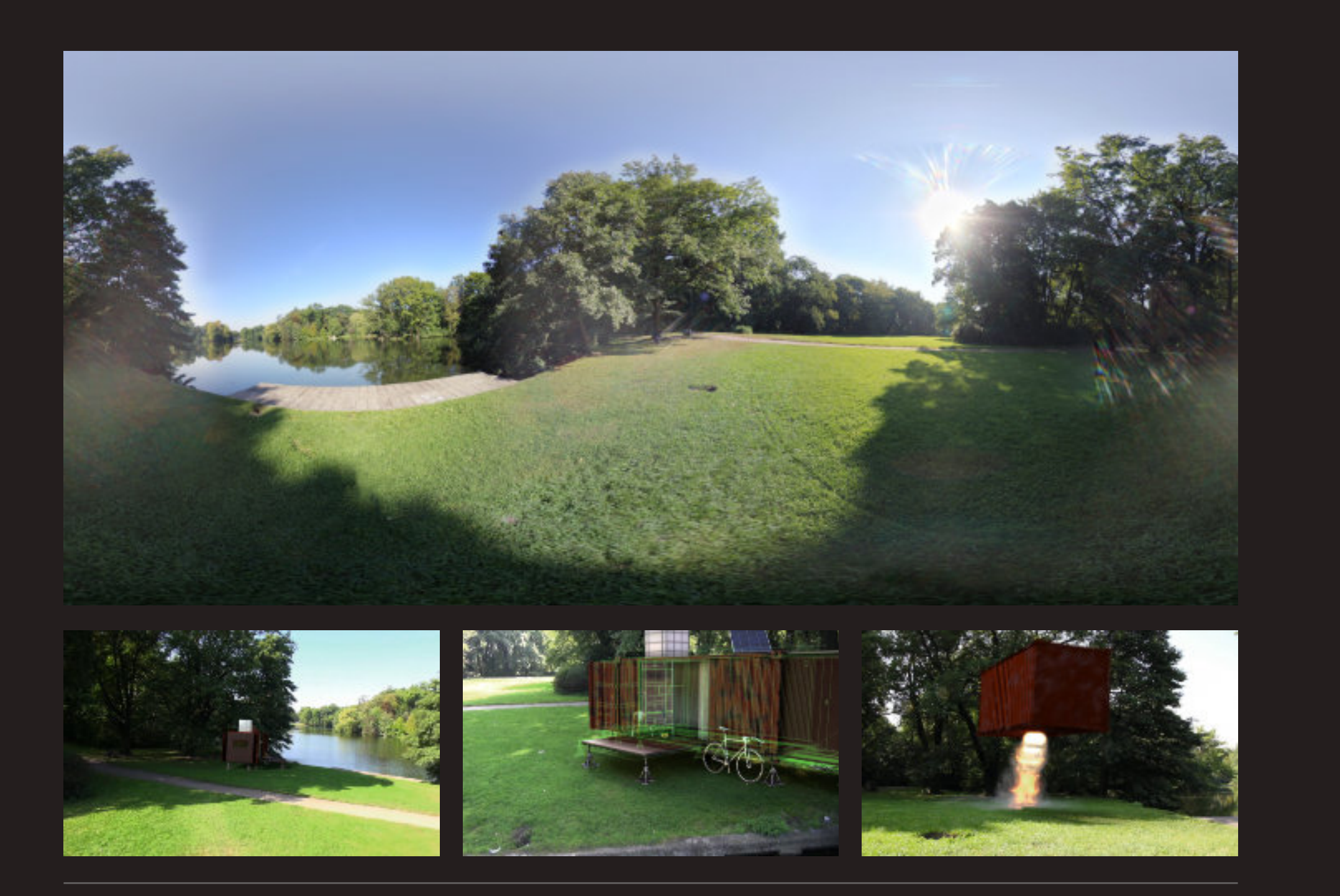

Bild oben: HDR-Foto-Sphäre am Standort des 3D-Modells Bilder unten: Standbilder der Animation HD-Video 1' 39" min, 2014 Ausschnitt eines Standbildes beim Compositing mit dem texturierten und beleuchteten 3D-Modell

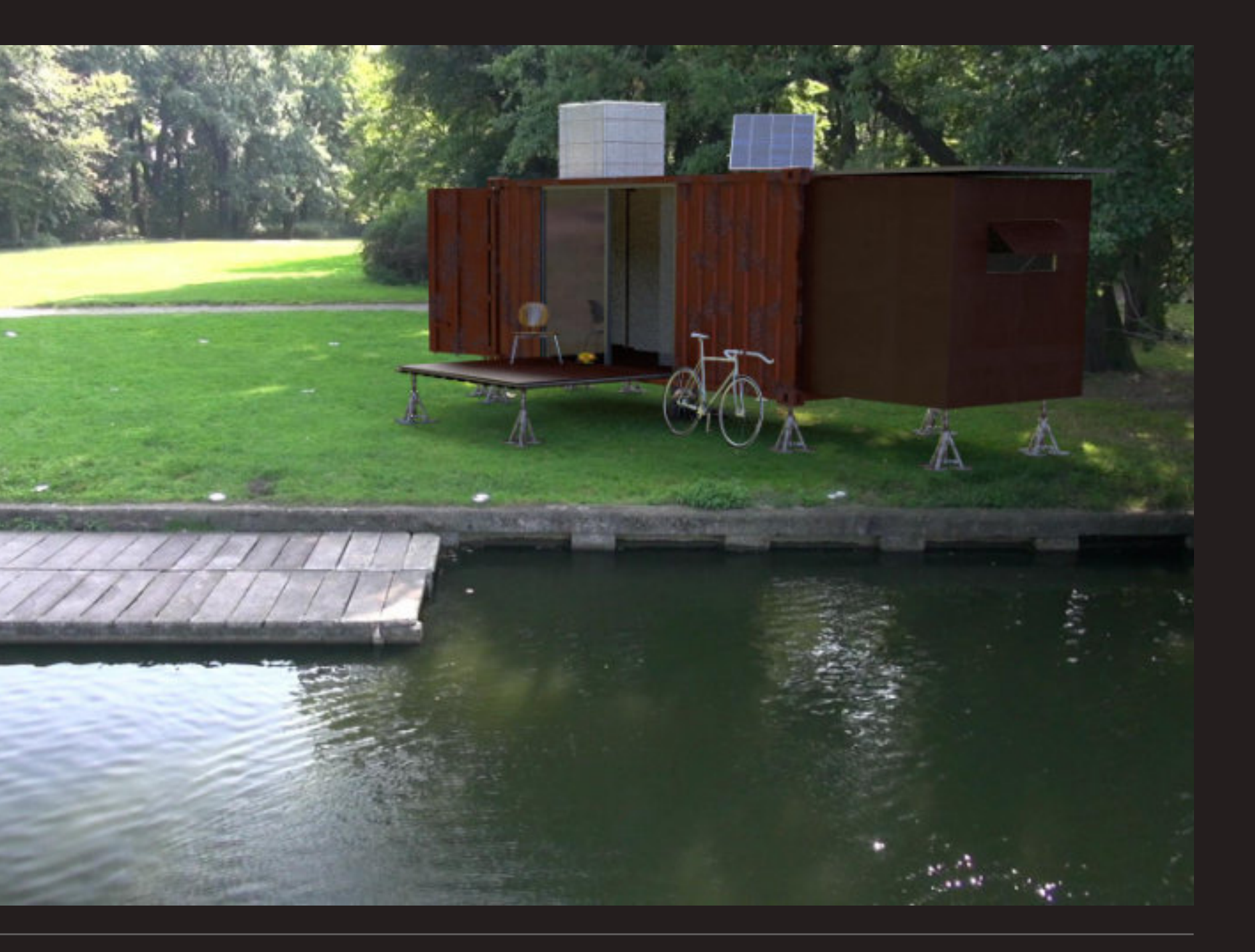

Zwei Ansichten des Holvergasers HV65: Modellierung, Schattierung, Beleuchtung, Compositing

#### <span id="page-19-0"></span>Produktvisualisierung Holzvergaser HV65, 2014

Bei der Produktvisualisierung wurde der Holzvergaser HV 65 der Firma Herlt Sonnenenergiesysteme dargestellt. Auf Grundlage von 2D CAD-Plänen und Fotografien des Holzvergasers wurde mit der 3D Software Blender ein digitales Modell angefertigt.

Dabei waren drei Ansichten erwünscht: Einmal von außen mit geschlossenen Brennklappen, einmal mit offenen

Brennklappen und einmal ohne Verkleidungsbleche mit einer Innenansicht des Holzvergasers.

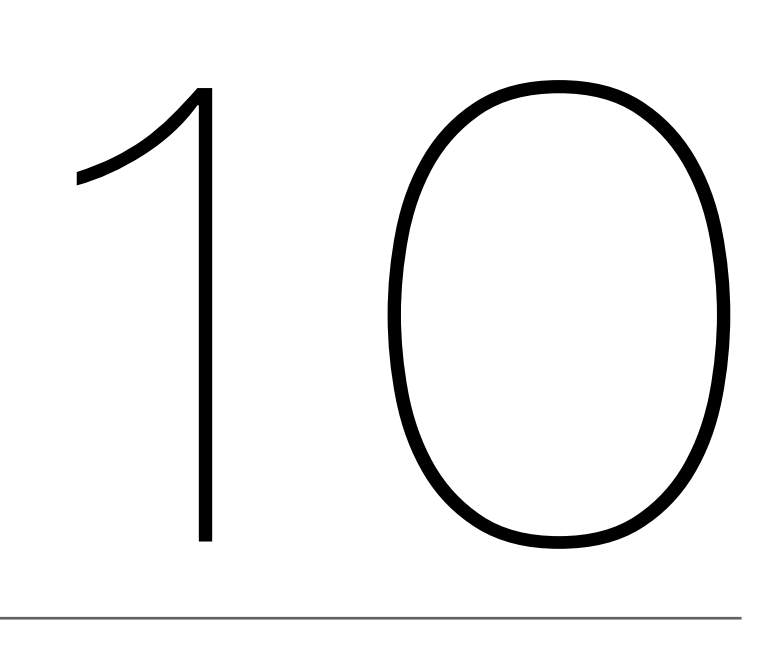

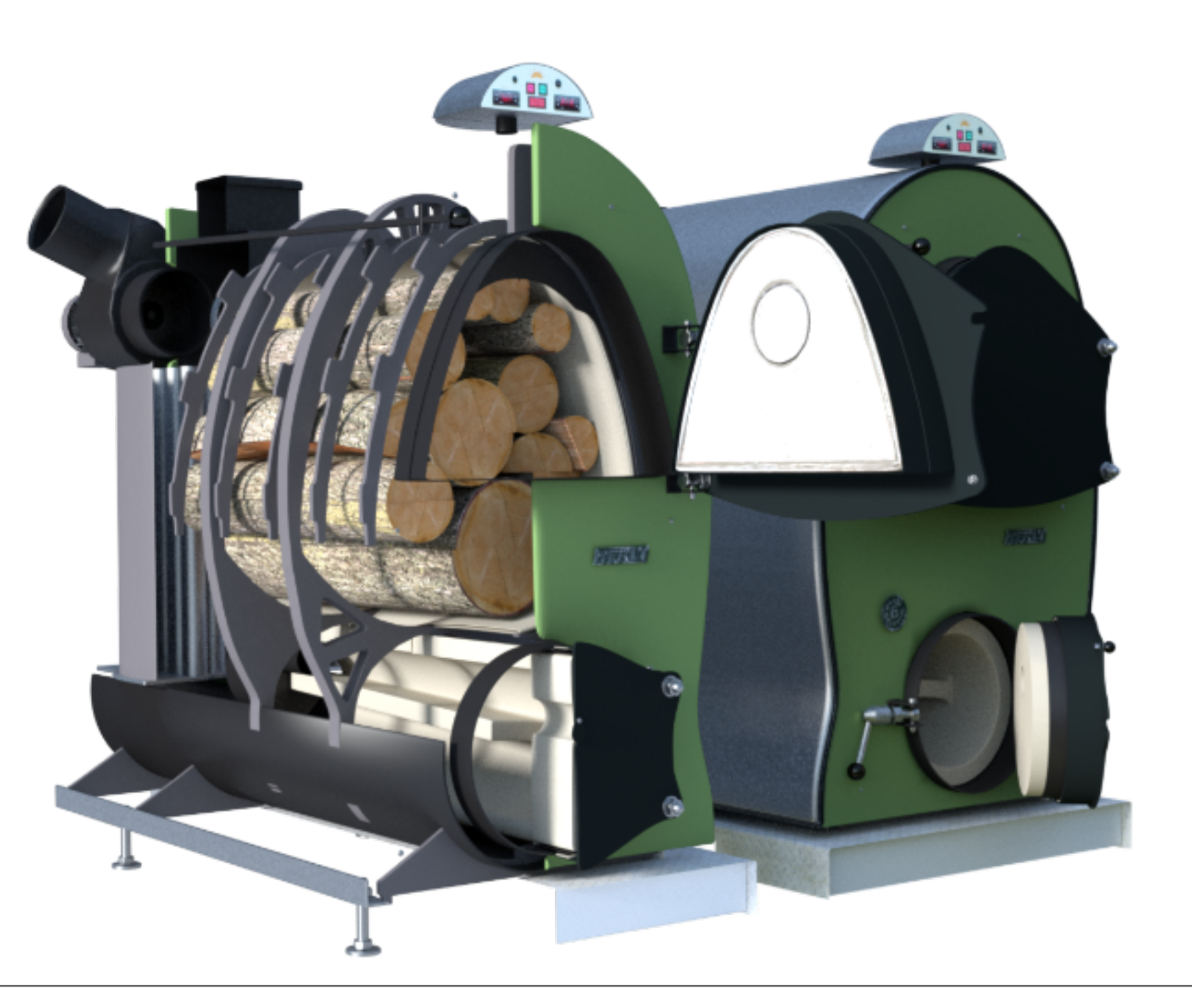

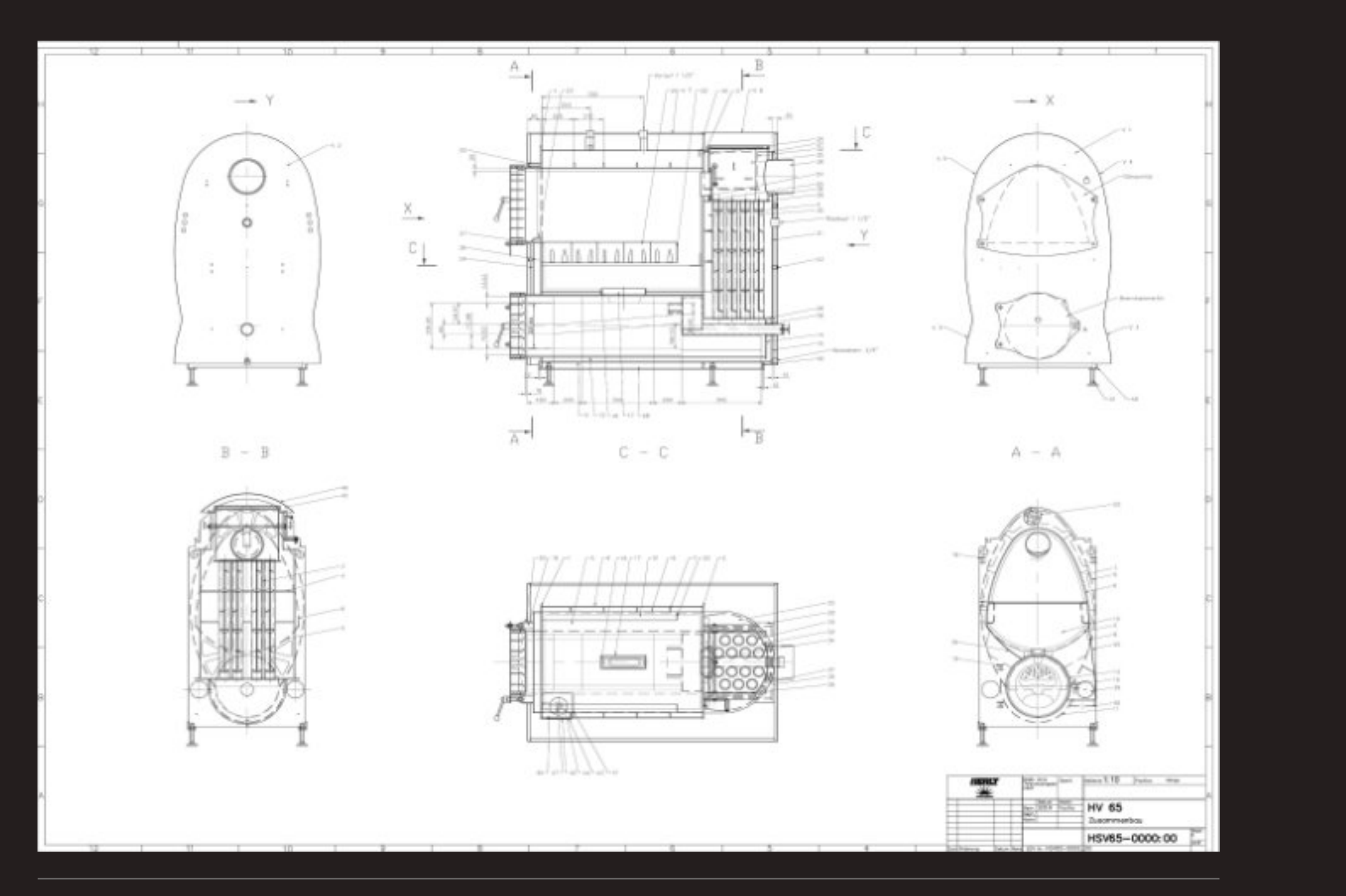

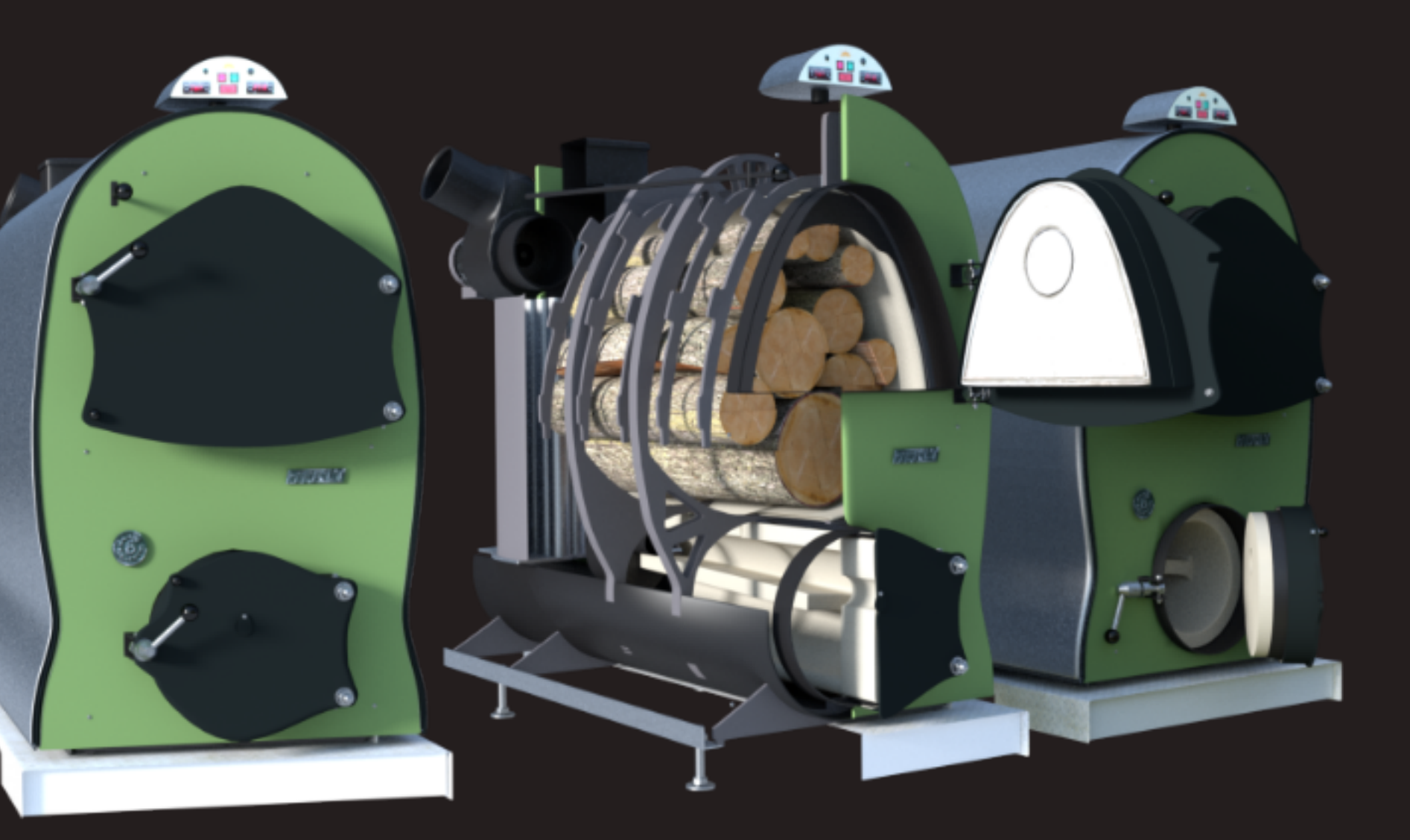

Standbilder der dynamischen Simulationen: schwingende Goldkette / fallende Diamanten / brennende Fackel / fallende Goldnuggets

#### <span id="page-21-0"></span>VFX Animationen für unmap, 2013

Für das Musikvideo "pirates" von der Band "unmap" wurden dynamische Simulationen estellt.

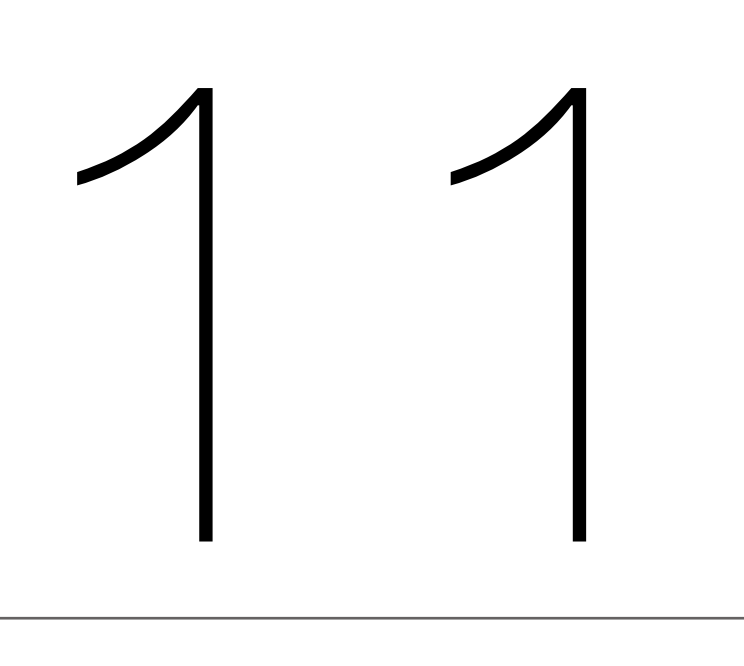

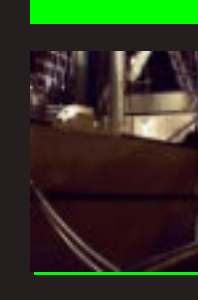

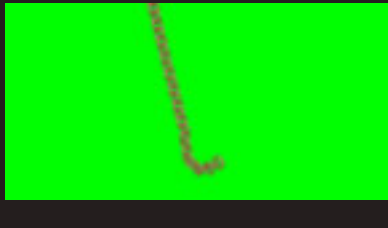

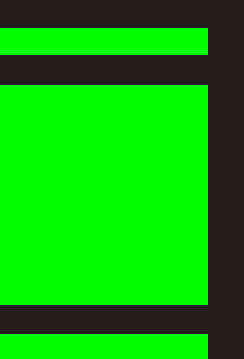

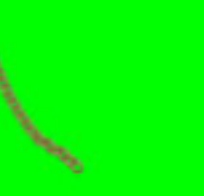

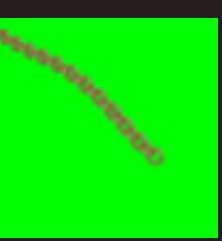

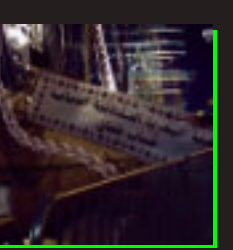

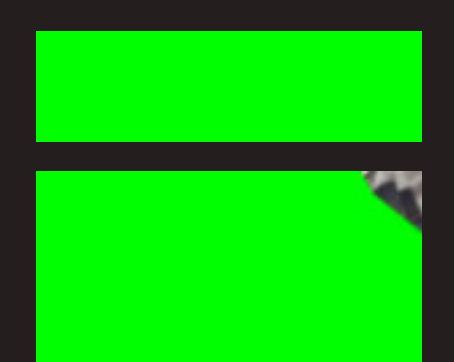

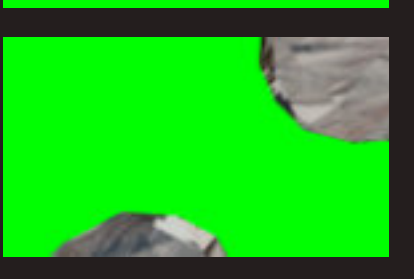

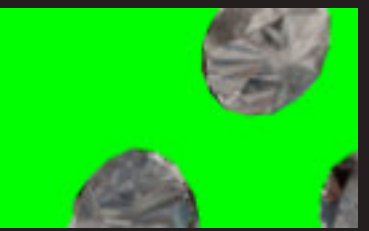

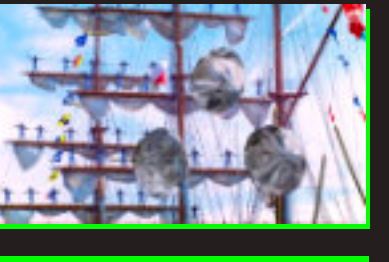

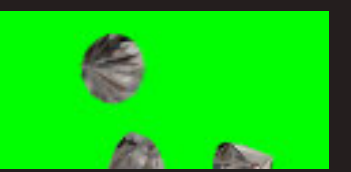

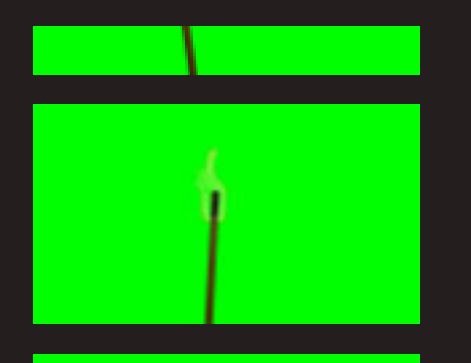

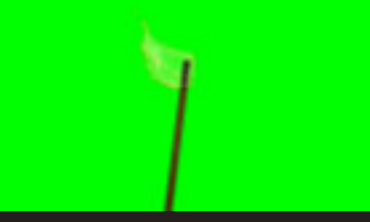

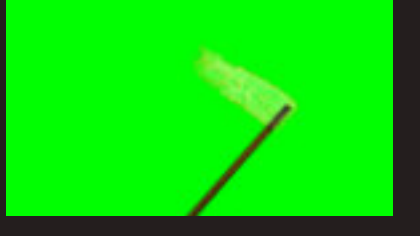

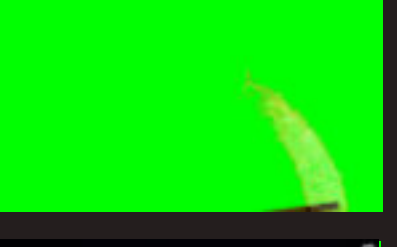

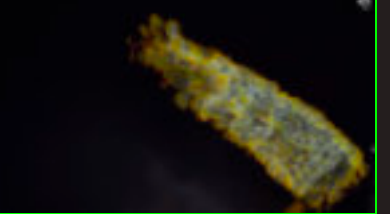

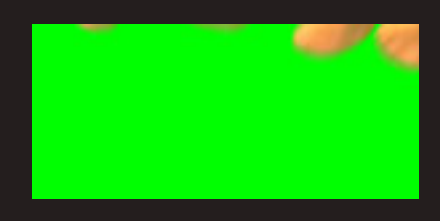

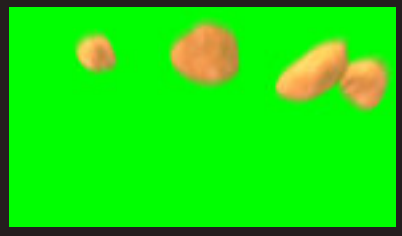

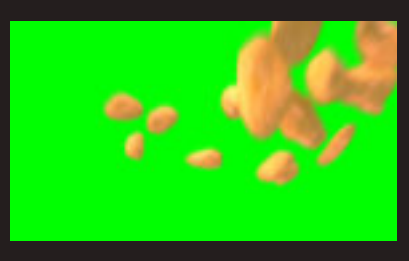

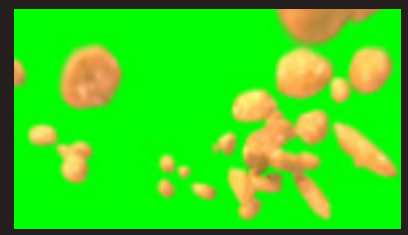

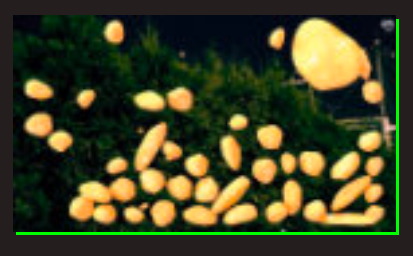

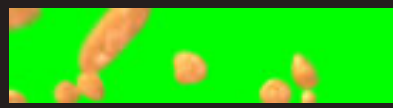

Bildschirmfoto der 3D Software Blender beim Workshop an der HfBK-Dresden Studiengang Bühnen- und Kostümbild

#### <span id="page-22-0"></span>3D-Workshop HfBK Dresden, 2013

Beim 3D-Workshop an der HfBK-Dresden, Studiengang Bühnen- und Kostümbild, am 11./12.04.2013 und am 18./19.04.2013, wurden die Grundlagen zur Nutzung der 3D Software Blender vermittelt:

- Benutzeroberfläche und Menüstruktur
- -> Interface und Navigation
- -> Werkzeuge und Funktionen
- -> Koordinatensystem
- -> Objekte erstellen und verwalten
- Import/Export
- -> Datei- und Objekt-Verlinkungen
- -> CAD Blender-Import
- -> Import .obj .3ds etc.
- Modellierung
- -> Modellieren von Polygon-Objekten
- -> Bezier-Kurven
- -> Modifikatoren
- Beleuchtung/Lichtarten
	- -> Licht- und Kameraeinstellungen
	- -> bildbasiertes Beleuchten
	- (Image based lighting (IBL)
	- Materialien
	- -> Texturkanäle
	- -> UV-Abwicklung und UV-Mapping
	- Rendering/Bildberechnung
	- -> Kamera- und Rendereinstellungen
	- -> Renderlayer
	- Compositing
	- -> additives und subraktives Compositing
	- -> Tonwertkorrekturen

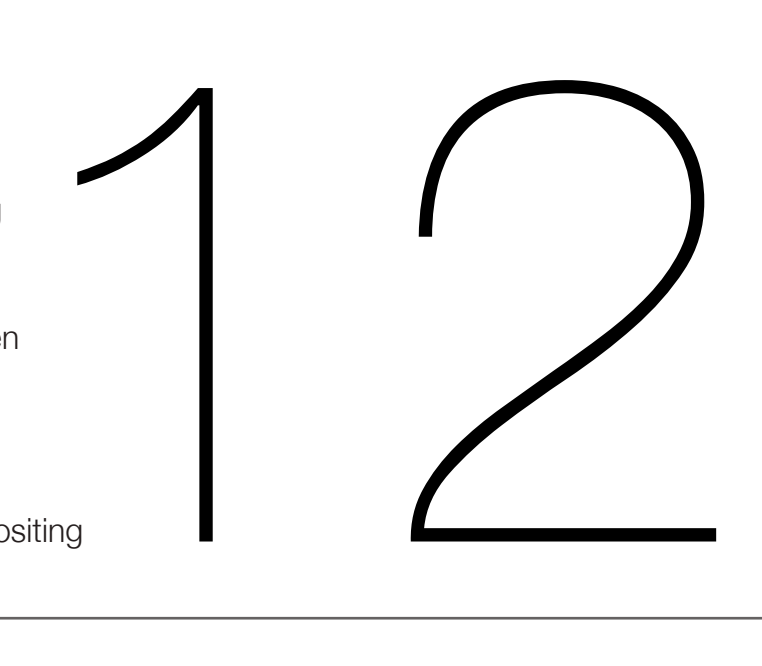

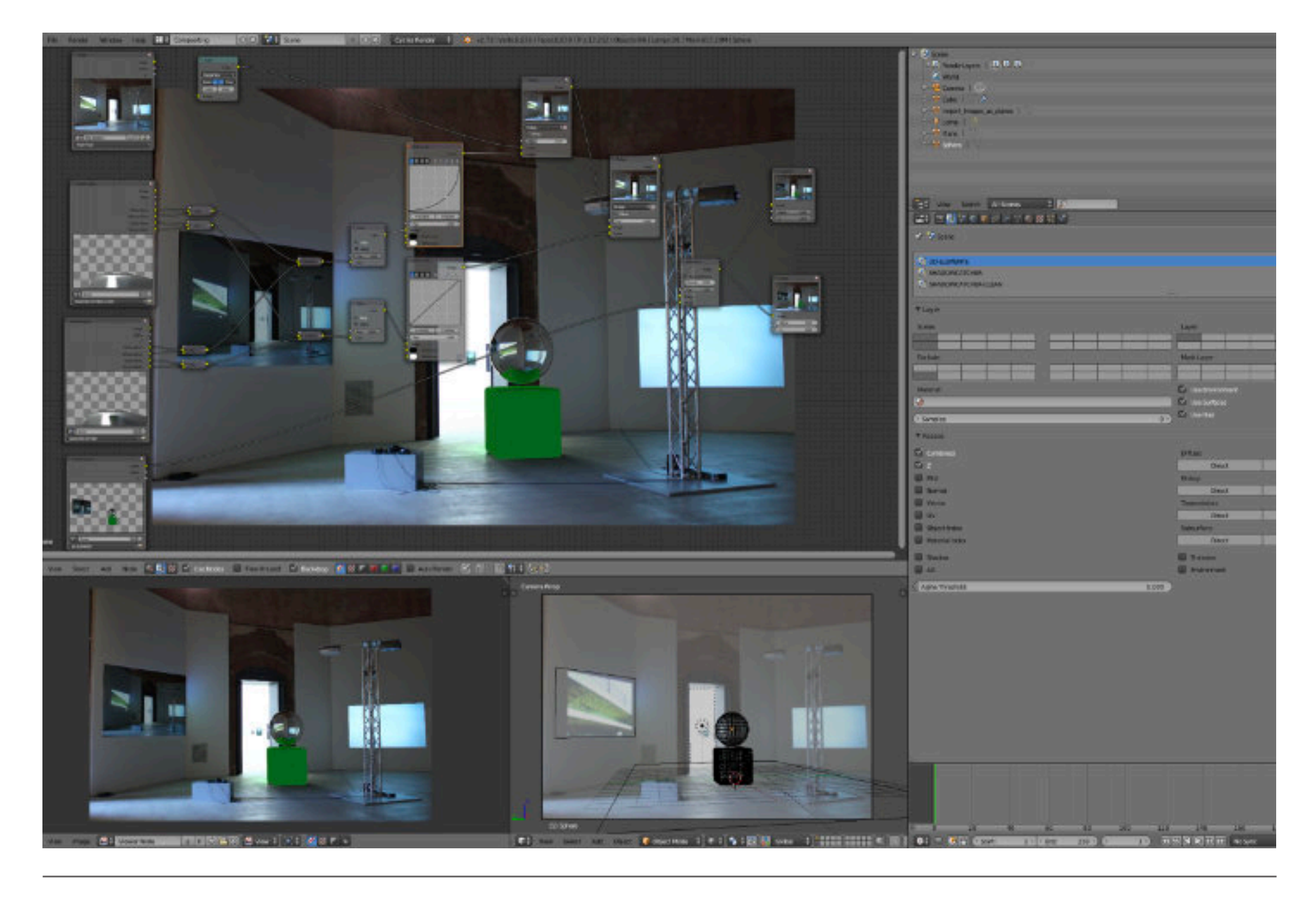

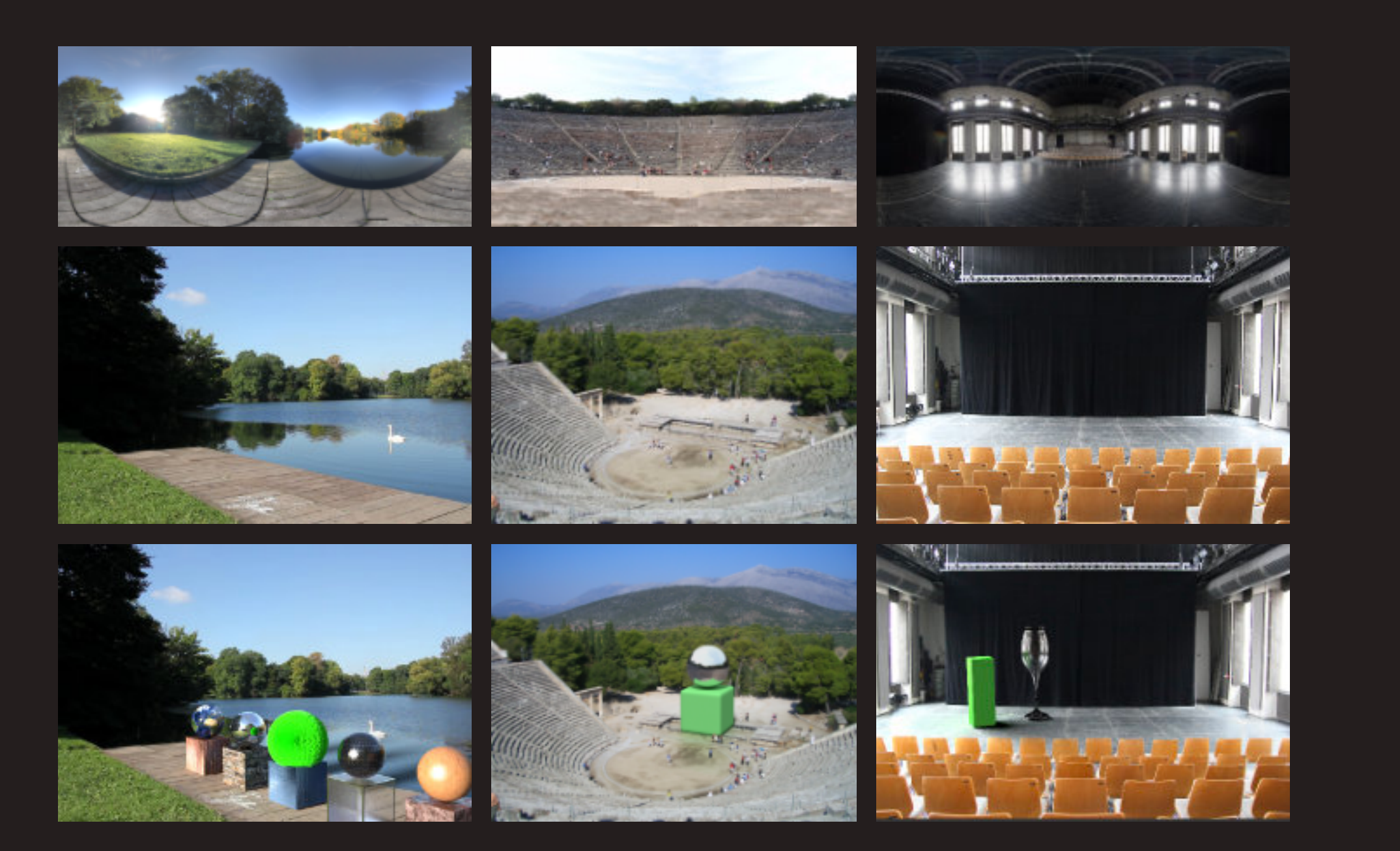

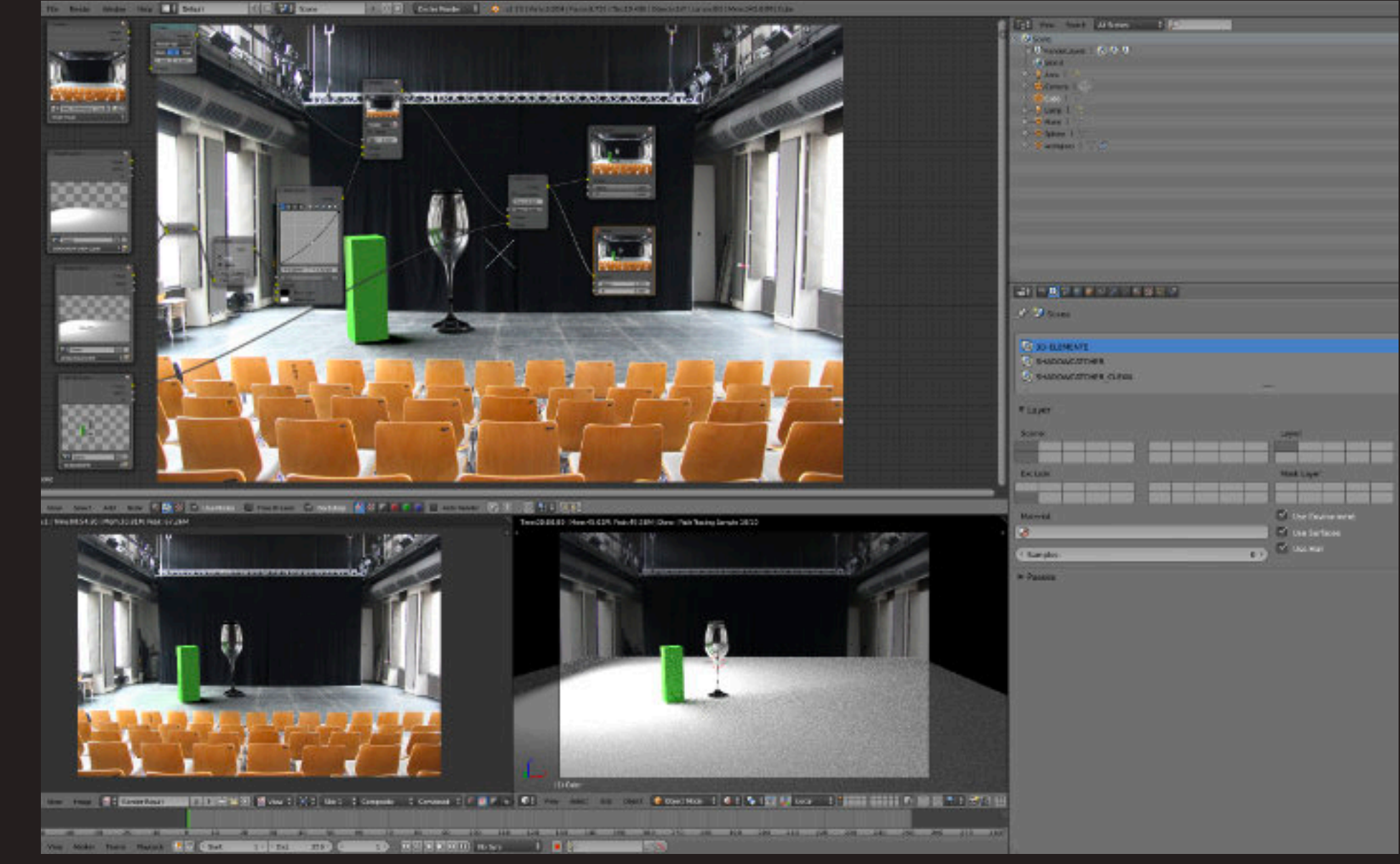

Fotos angefertigt und verwendet beim 3D-Workshop an der HfBK-Dresden, Studiengang Bühnen- und Kostümbild Bildschirmfoto der 3D Software Blender beim Workshop an der HfBK-Dresden, Studiengang Bühnen- und Kostümbild

Architekturvisualisierung MdBG: Modellierung, Schattierung, Beleuchtung, Compositing

### <span id="page-24-0"></span>Visualisierung für PLANPOPP, 2013

Architekturvisualisierung für Architekt Wolfram Popp ( PLANPOPP ) entstand im Rahmen eines Architekturwettbewerbs für das Museum der Bayerischen Geschichte (MdBG) in Regensburg.

Auf Grundlage des Architekturentwurfs mit CAD-Plänen wurde ein 3D-Modell angefertigt.

Abschließend wurde das digitale Modell in die Fotografien integriert.

Dabei sollte das Gebäude in einer reduzierten Form dargestellt werden, so dass es in der Kombination

mit Luftbild-Fotografien als möglicher Neubau erkannt wird.

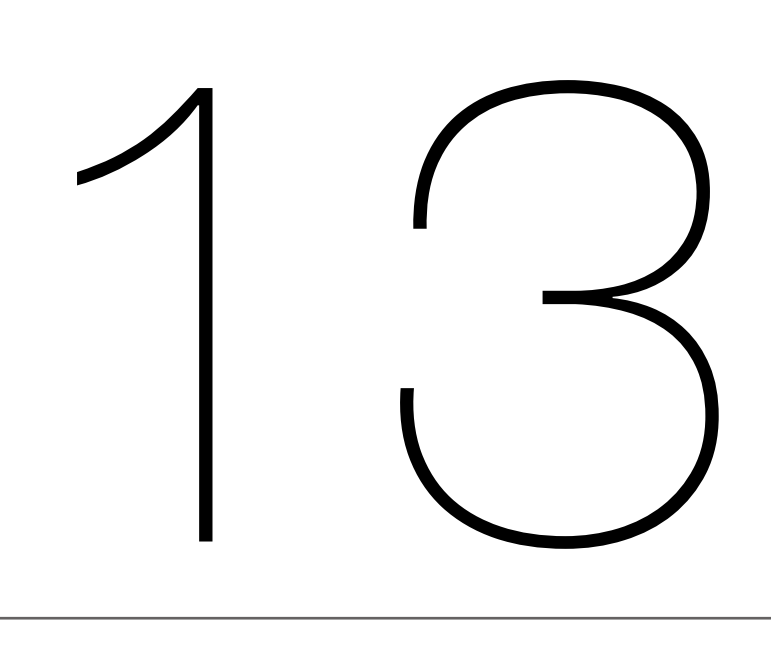

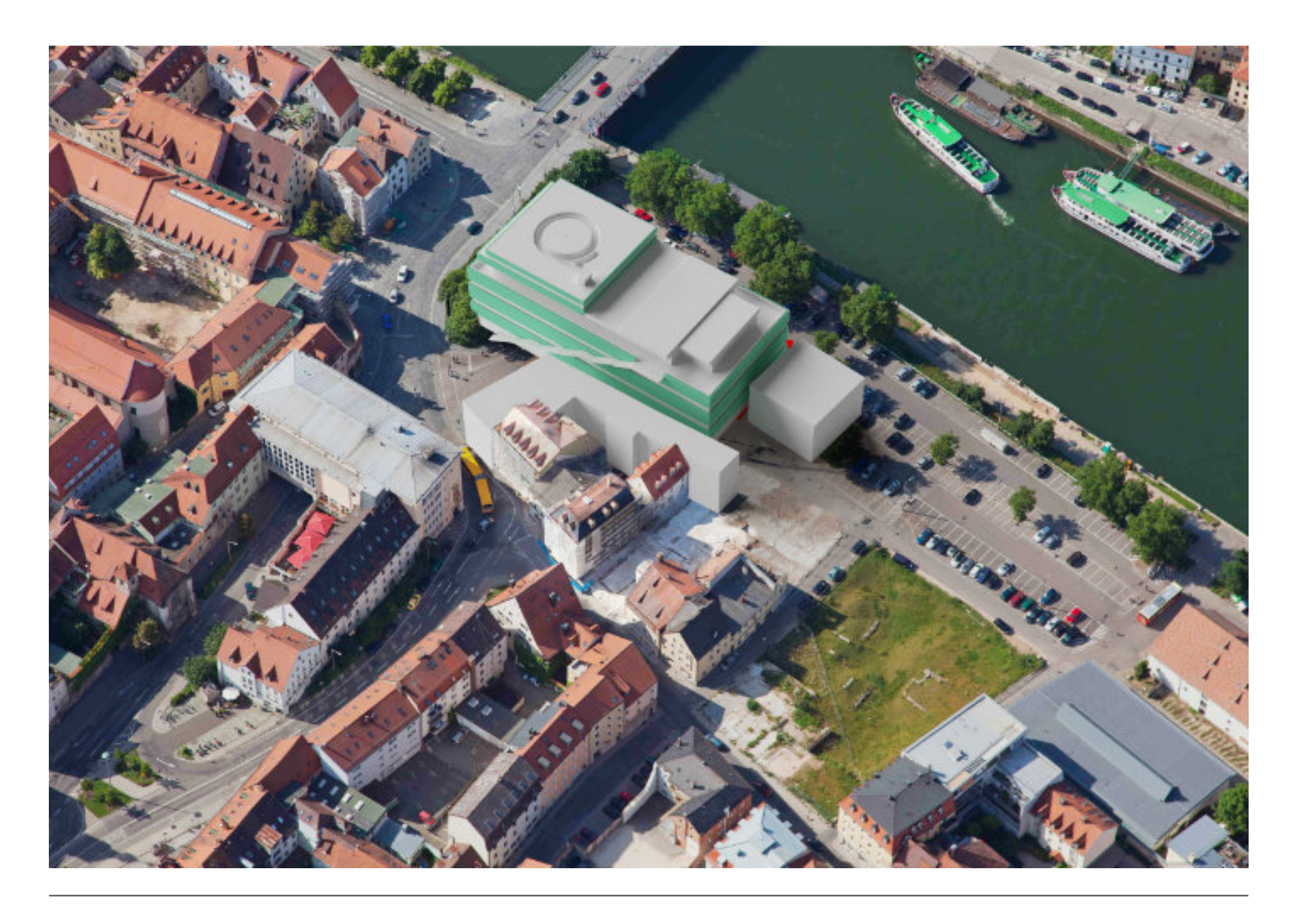

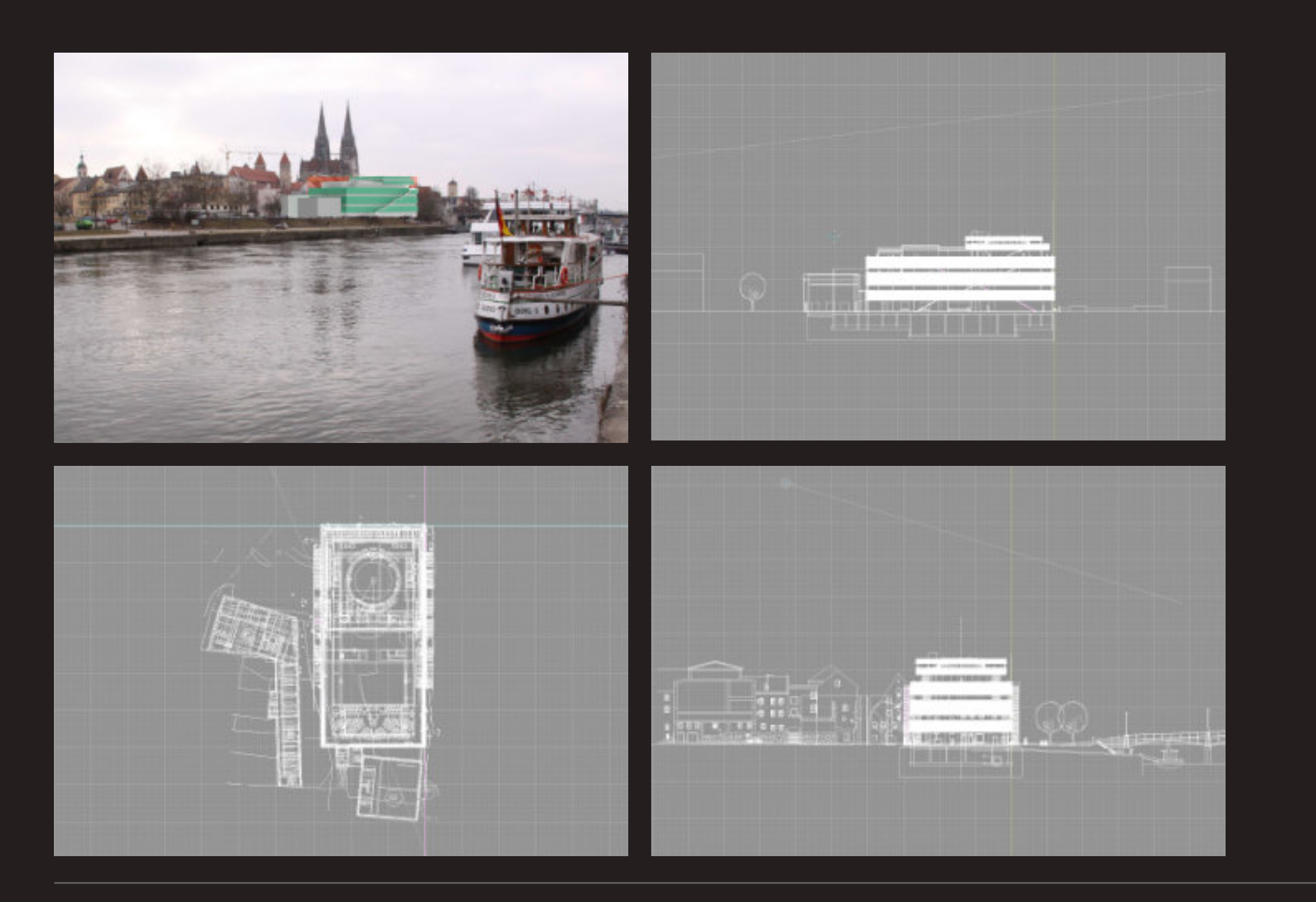

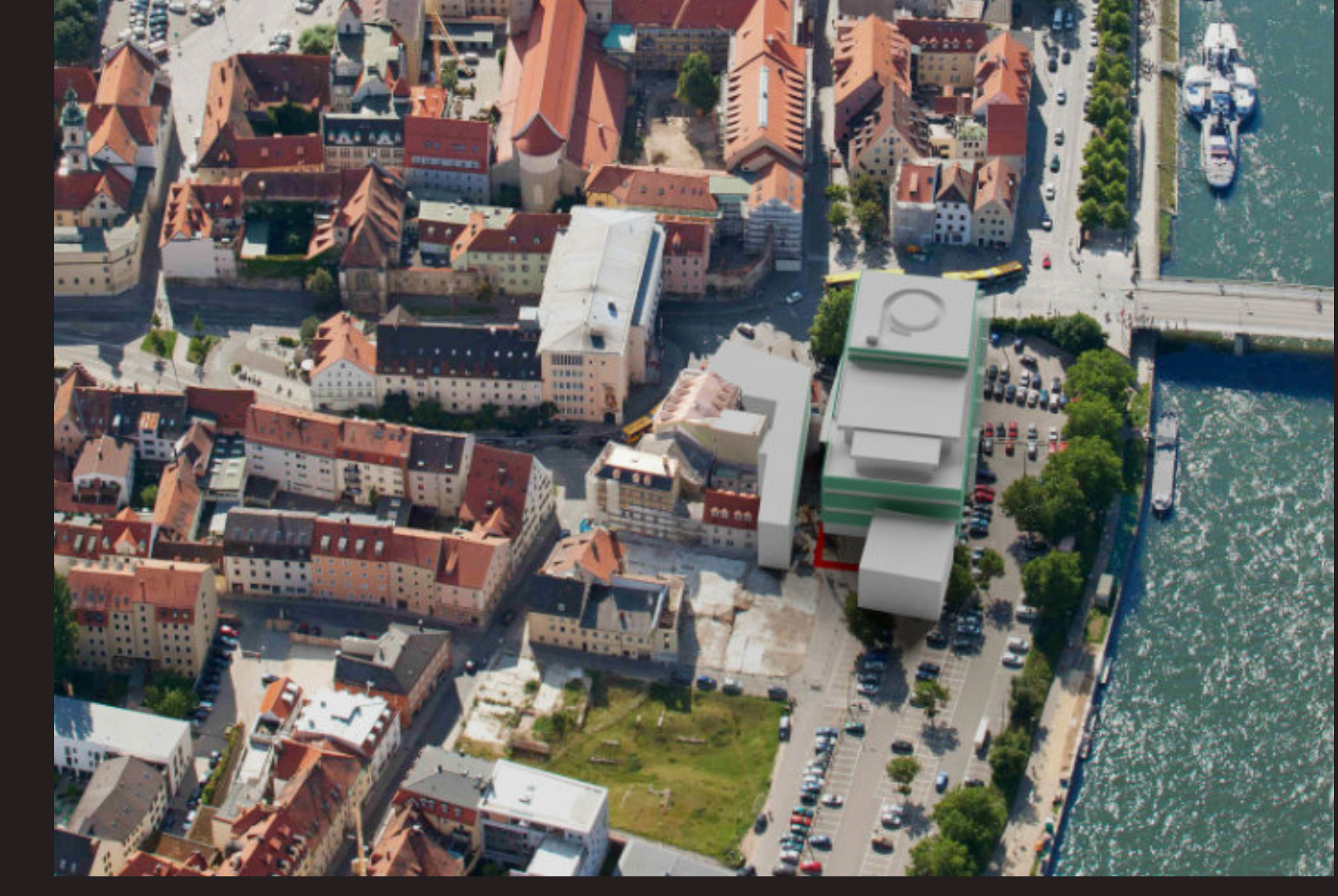

Bild oben links: Architekturvisualisierung MdBG - Bilder rechts und unten: CAD-Zeichnungen von PLANPOPP als Grundlage für das 3D-Modell Architekturvisualisierung MdBG: Modellierung, Schattierung, Beleuchtung, Compositing

Visualisierung der Mobisol-Solarmodule auf Hausdächern in Namibia, 2012

#### <span id="page-26-0"></span>Visualisierung für Mobisol GmbH, 2012

Bei der Produktvisualisierung wurde auf mehreren Fotografien aus Namibia die Installation

von Solarmodulen auf Hausdächern simuliert.

Die Visualisierungen wurden für Flyer und Messeplakate verwendet, wobei eine fotorealistische

Darstellungsweise erwünscht war.

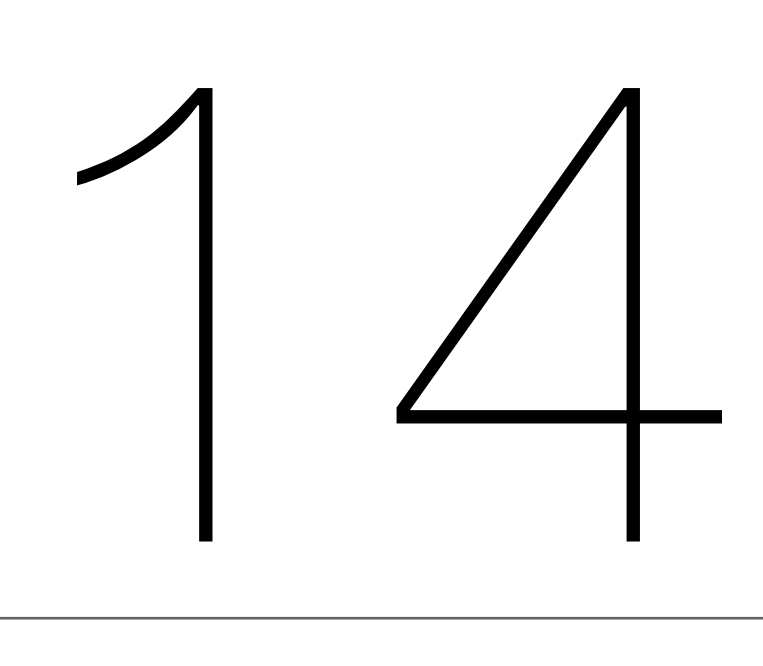

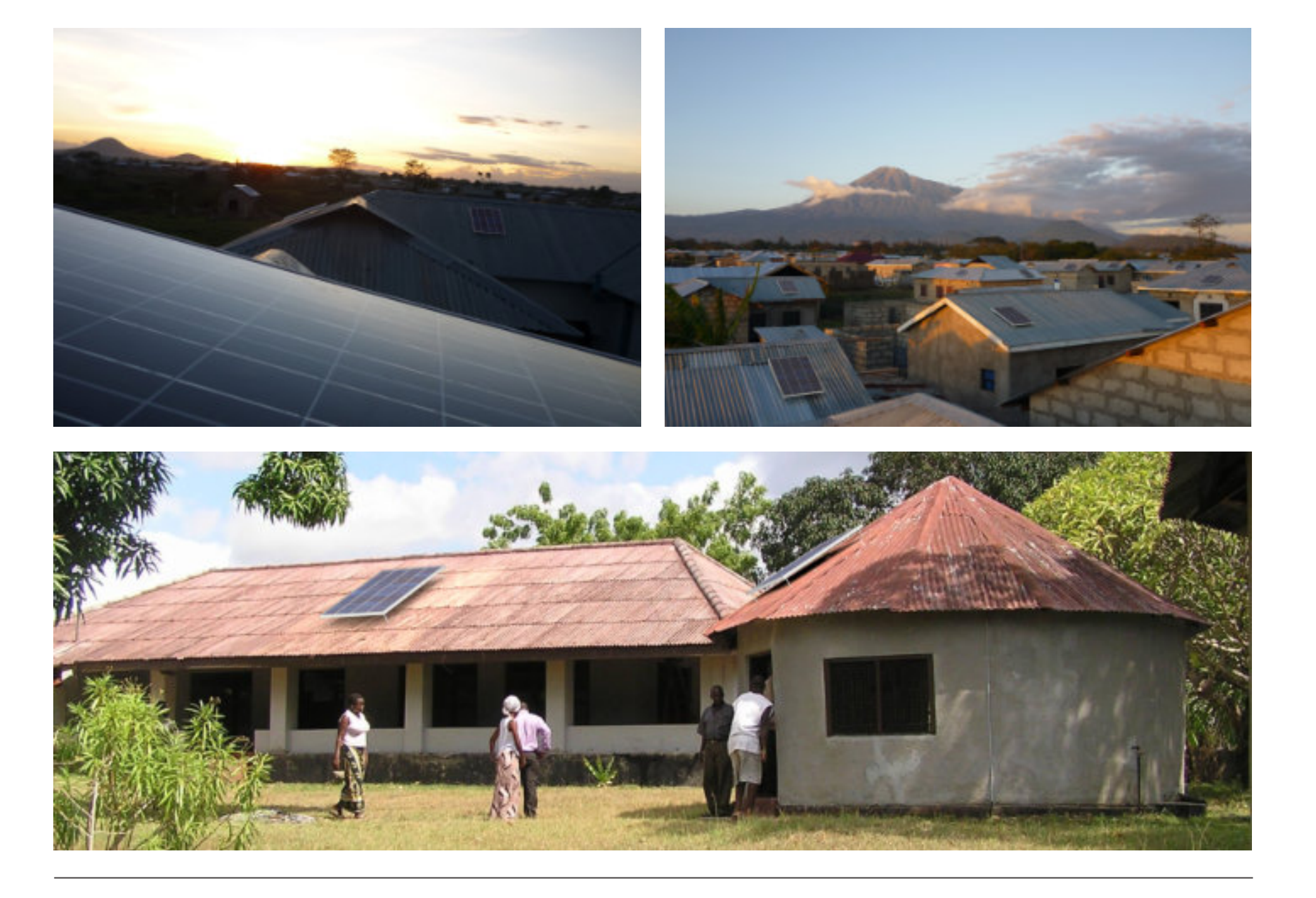

Visualisierung von Überseecontainern: Modellierung, Texturierung, Beleuchtung, Compositing, 2012

#### <span id="page-27-0"></span>Visualisierung für Kader Attia, 2012

Die Visualisierung einer Installation des französischen Künstlers Kadar Attia entstand im Rahmen eines Kunstwettbewerbs des Rockefeller Center in New York City. Mehrere Überseecontainer sollten in einer speziellen Anordnung auf der Straße vor dem Haupteingang des Rockefeller Centers platziert werden. Für die Wettbewerbspräsentation war eine fotorealistische Darstellungsweise erwünscht.

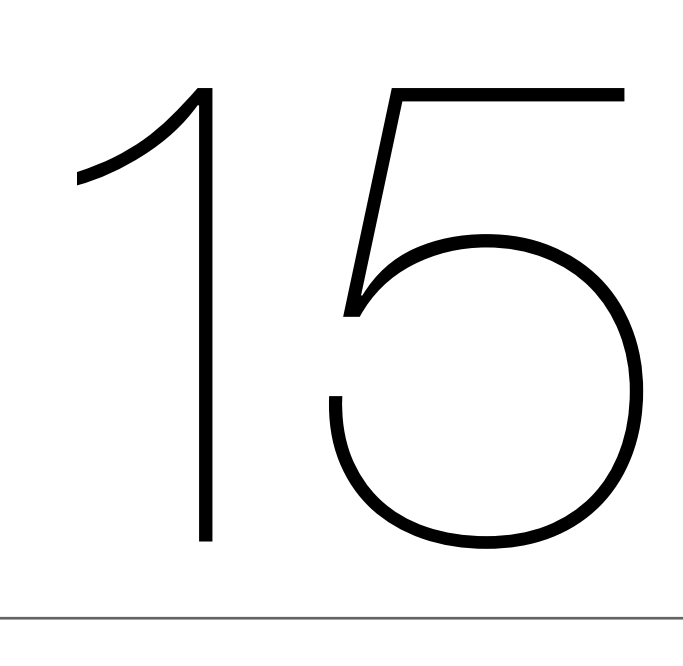

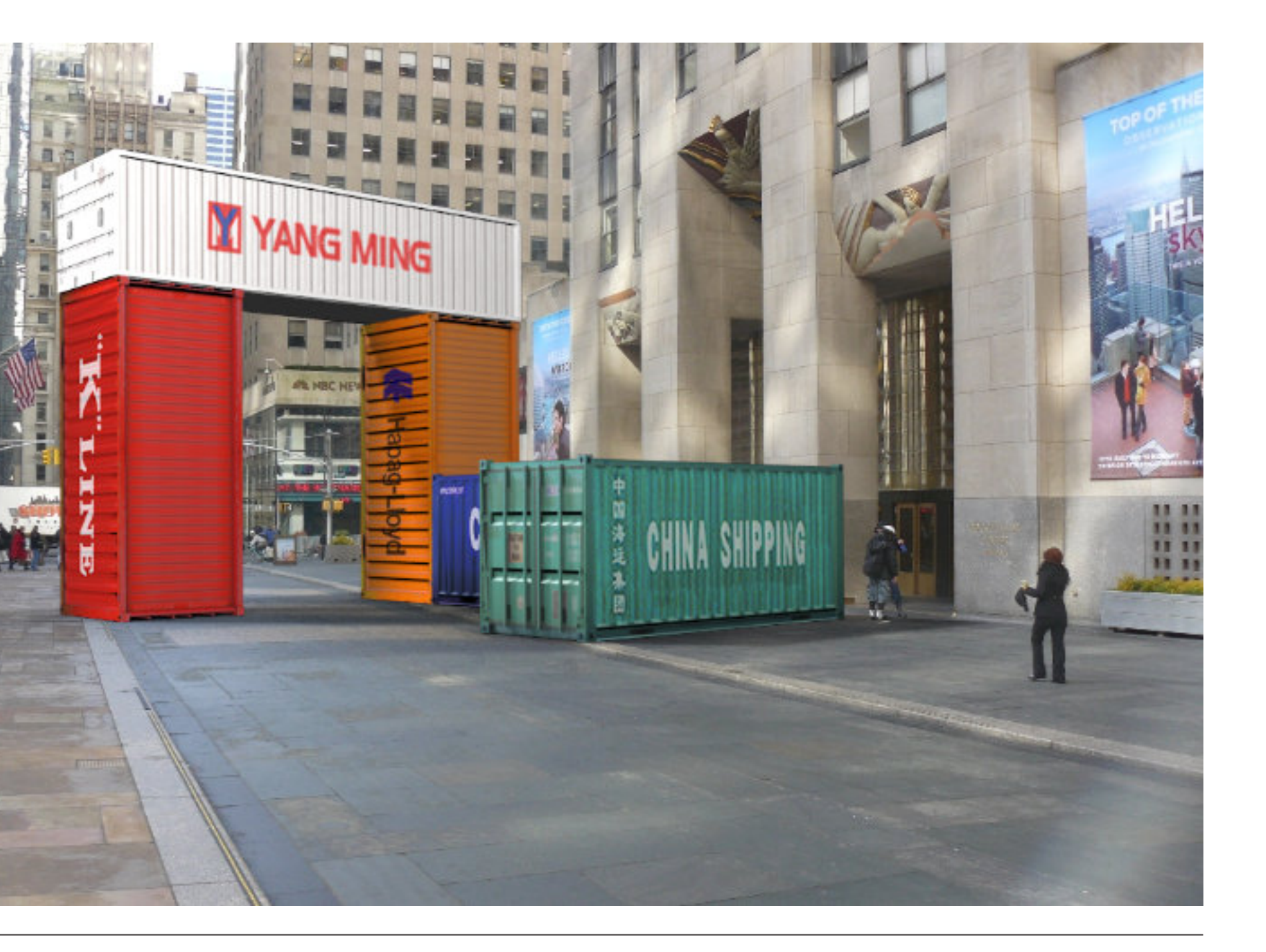

Die Animation zur Landschaftsrekonstruktion von Salve-research.org entstand anlässlich der Sonderausstellung im Landesmuseum für Vorgeschichte in Halle/Saale: "Pompeji, Nola, Herculaneum, Katastrophen am Vesuv". Bei der archäologischen Rekonstruktion der Landschaft um Pompeji AD 79 wurde zuerst ein Storyboard für die Animation angefertigt. Die Darstellungsweise orientiert sich dabei stark an den visuellen Ergebnissen der beteiligten Wissenschaftler, die eine informations-spezifische Darstellungsweise praktizieren. Für die Animation wurden zwei digitale Geländemodelle angefertigt, die sich u. a. aus den wissenschaftlichen Forschungsdaten zur Landschaftsrekonstruktion herstellen ließen. Außerdem erfolgte ein Besuch vor Ort, um ergänzende Videoaufnahmen und Fotos zu machen. Darauf aufbauend wurde ein Matte Painting angefertigt, um in der Animation die Landschaft vor dem Vulkanausbruch fotorealistisch darstellen zu können. In der Animation wird in wissenschaftlicher Herangehensweise die Landschaft rekonstruiert und zum Für die Animation wurden zwei digitale Geländemodelle angefertigt, die sich u. a. aus den<br>wissenschaftlichen Forschungsdaten zur Landschaftsrekonstruktion herstellen ließen.<br>Außerdem erfolgte ein Besuch vor Ort, um ergänze

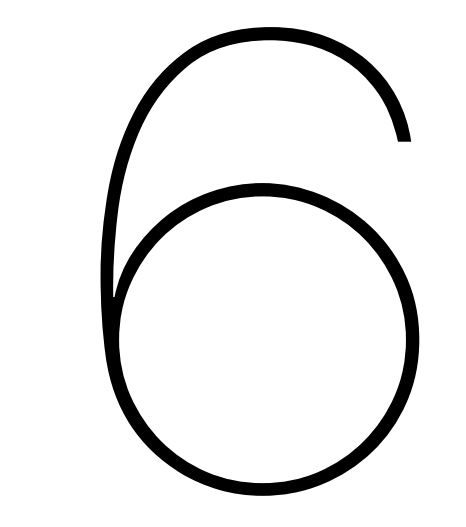

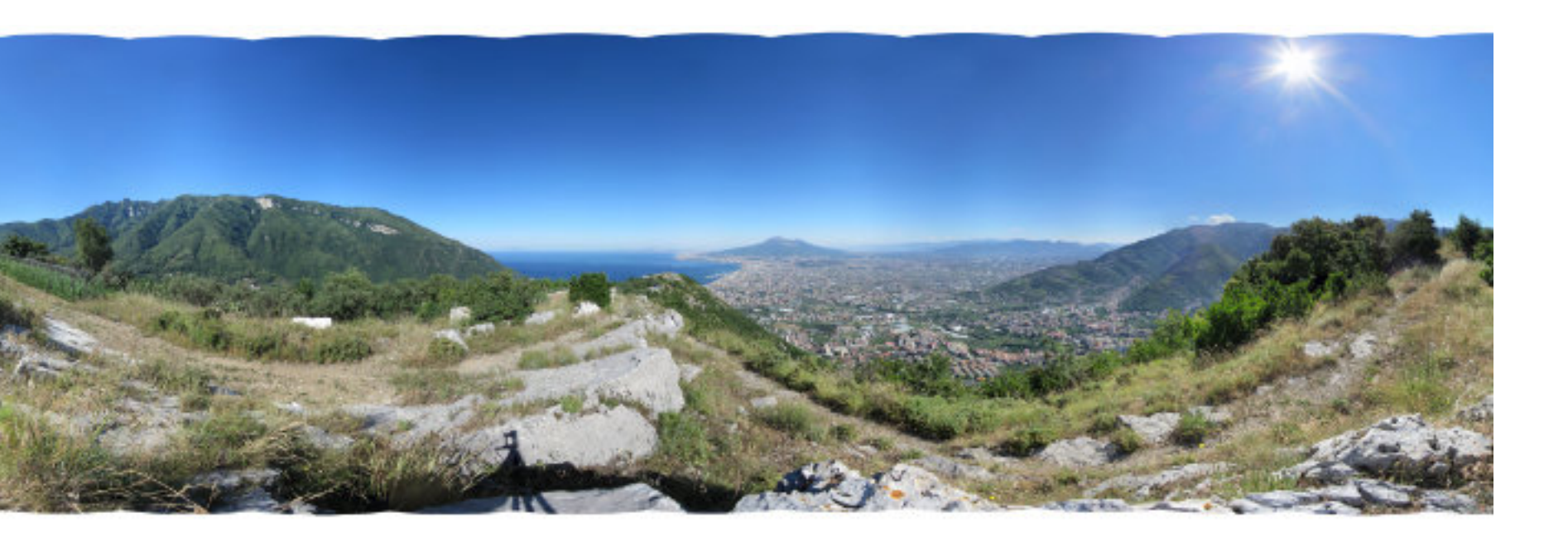

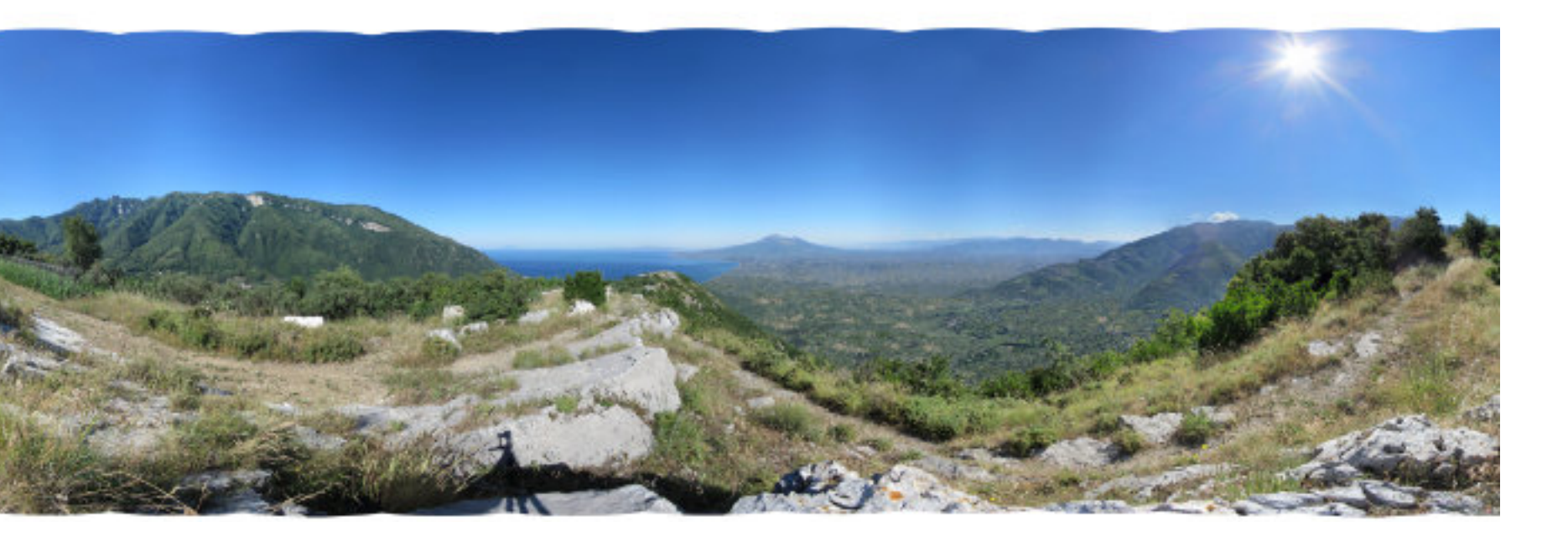

#### <span id="page-28-0"></span>Animation für Salve-Research.org 2011

<span id="page-29-0"></span>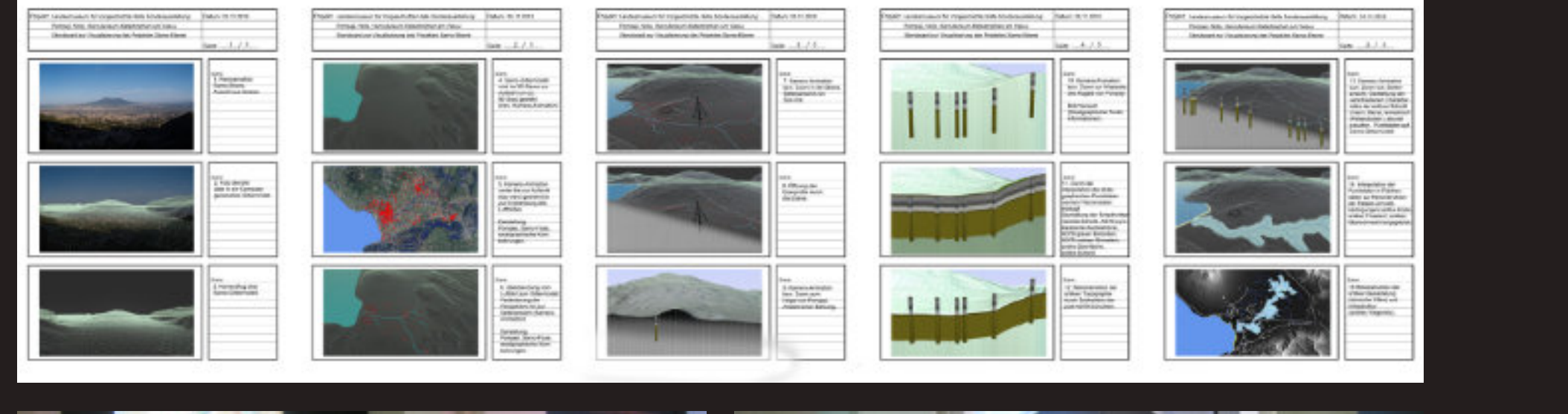

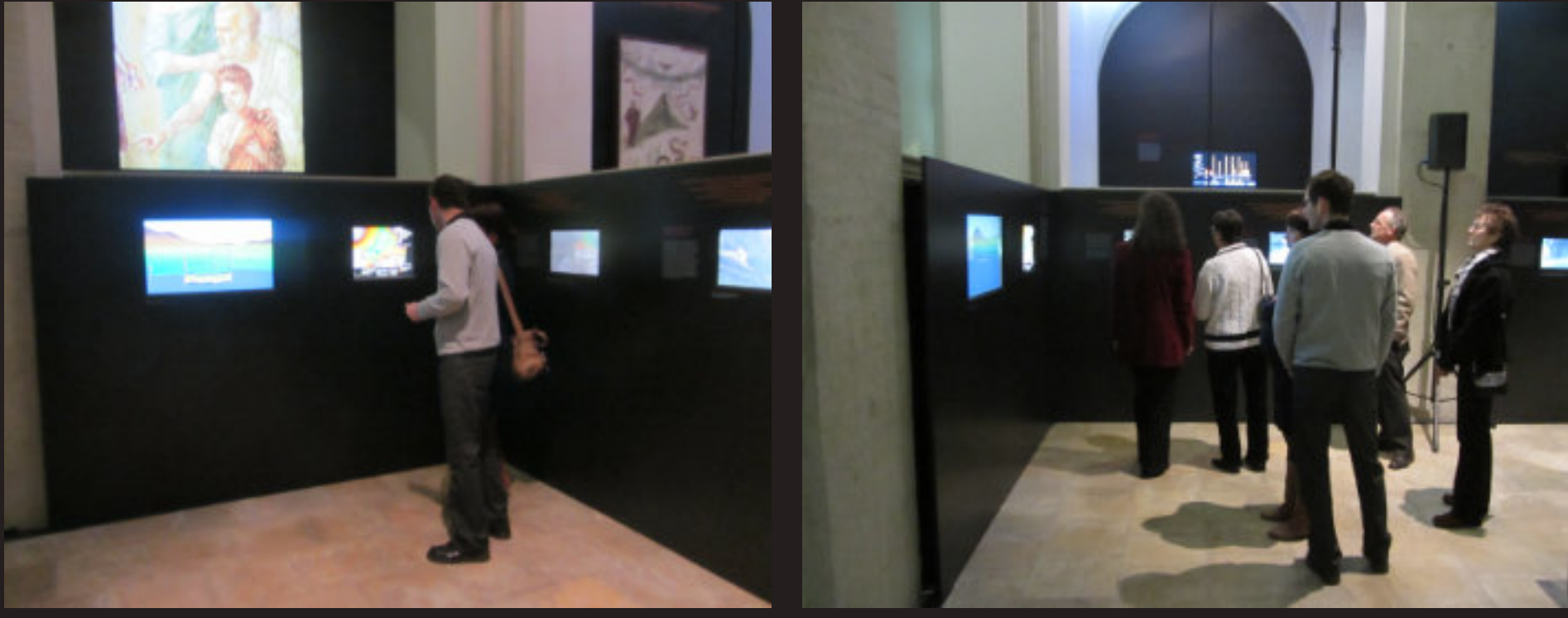

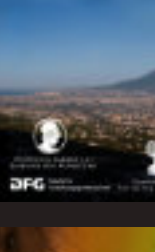

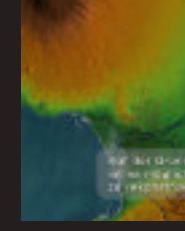

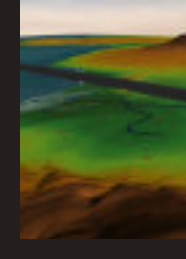

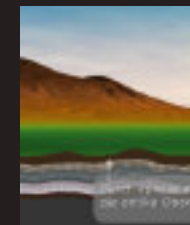

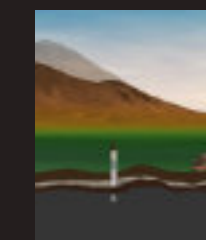

Bild oben: Storyboard zur Animation Fotos unten: Ausstellung mit der Animation im Museum für Vorgeschichte in Halle Standbilder der Animation Salve-Research.org, HD-Video 5 min., 2011

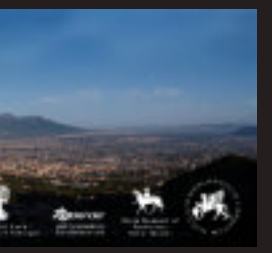

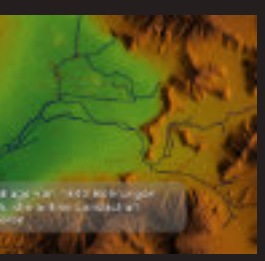

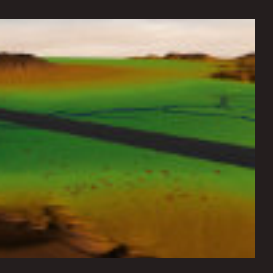

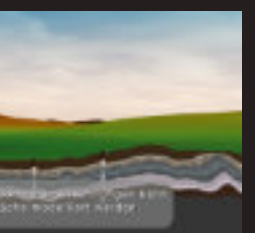

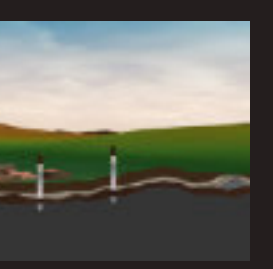

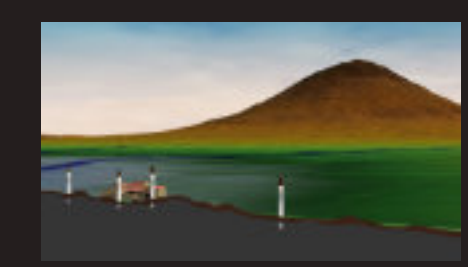

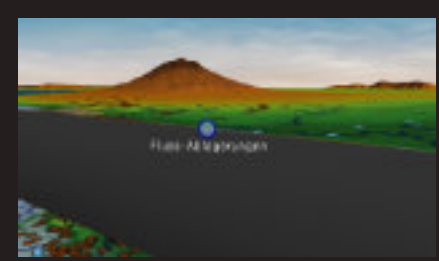

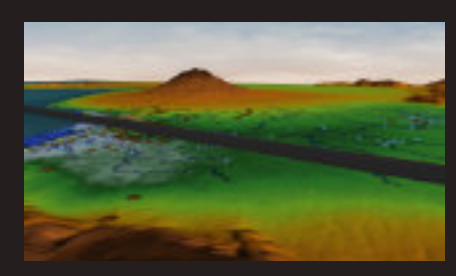

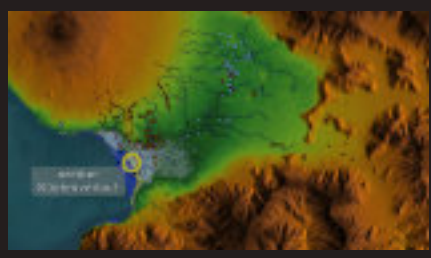

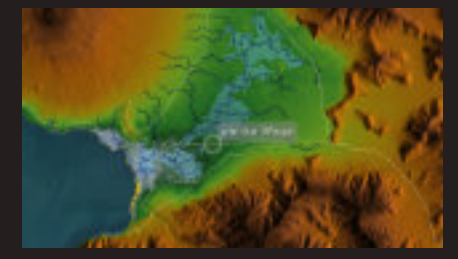

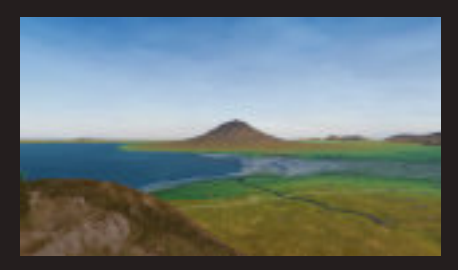

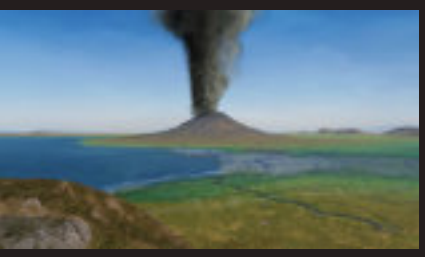

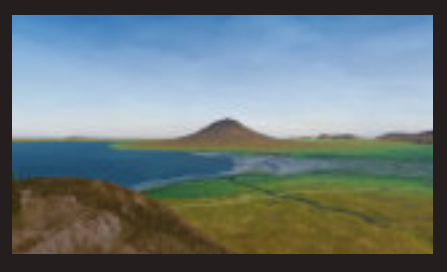

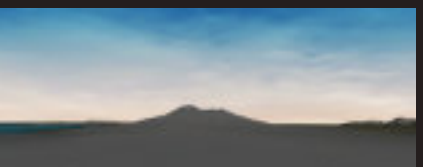

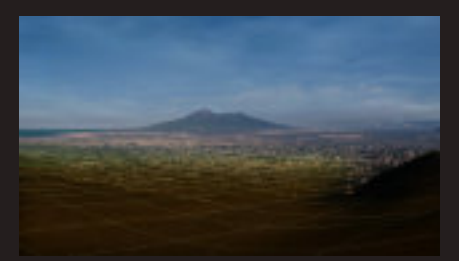

Produktvisualisierung "Baracuda" (oben) und " With Love from Sara" (unten): Modellierung, Schattierung, Beleuchtung, Compositing, 2010

#### <span id="page-30-0"></span>Produktvisualisierung Schuhe, 2010

Bei der Produktvisualisierung für F4Wpeace.com wurden Damenschuhe und Brillen modifiziert

und als digitale Prototypen für eine neue Kollektion visualisiert.

Die Damenschuhe wurden einmal mit einer kleinen Finne (Baracuda) und einmal mit

einer spitzen Messerklinge (With Love from Sara) ergänzt.

Für die Präsentationen der Damenschuhe als Druckerzeugnis und online waren unterschiedlich

inszenierte Darstellungsweisen gefordert.

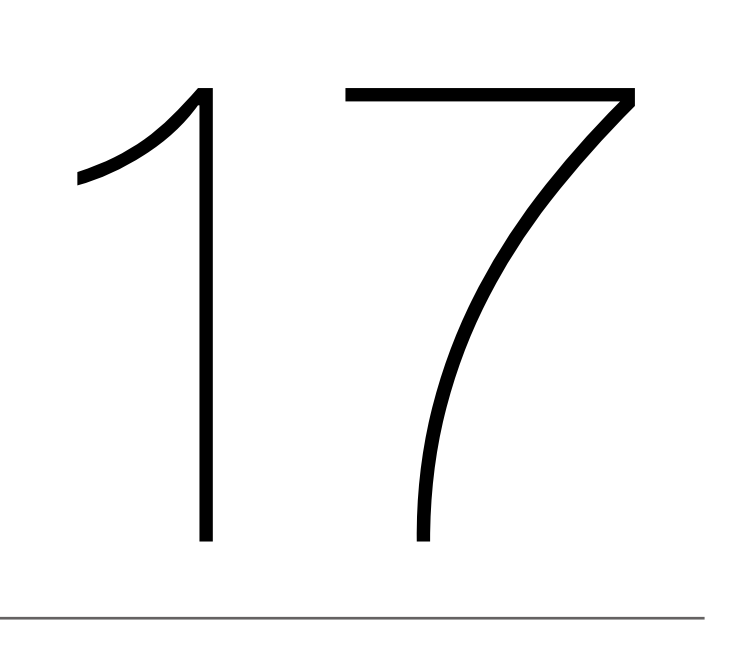

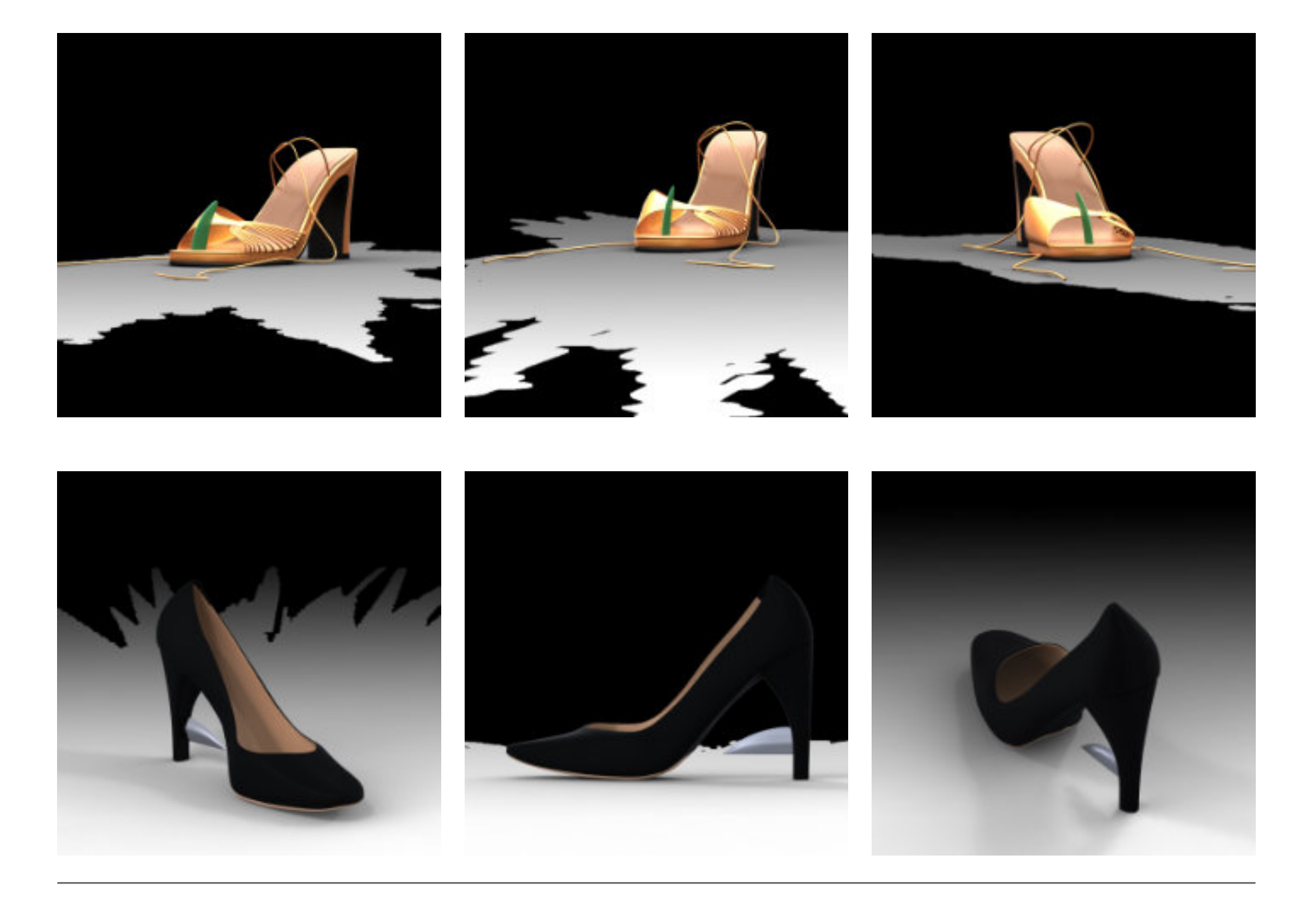

Standbild / Ausschnitt "Looping", HD-Video 1"23" min.

#### <span id="page-31-0"></span>VFX Animation Looping, 2009

VFX Visualisierung/Animation HD-Video 1' 23" min.

Ebenso wurden mit der 3D Software Blender ein Looping und ein Auto modelliert. Das Auto, ein BMW mini, wurde zu einer Fahrt durch den Looping animiert. Aus den Videoaufnahmen wurden diejenigen ausgewählt, welche die besten Voraussetzungen für ein erfolgreiches 3D Cameratracking/Matchmove hatten. Bei der Integration des Loopings und des Autos in das Videobild musste eine komplexe Maskierung im Videobild erzeugt werden. Dies war der aufwendigste Arbeitsschritt zur Integration des Loopings in das Videobild. Abschließend konnte beim Ebenso wurden mit der 3D Software Blender ein Looping und ein Auto modelliert.<br>Das Auto, ein BMW mini, wurde zu einer Fahrt durch den Looping animiert.<br>Aus den Videoaufnahmen wurden diejenigen ausgewählt, welche die besten

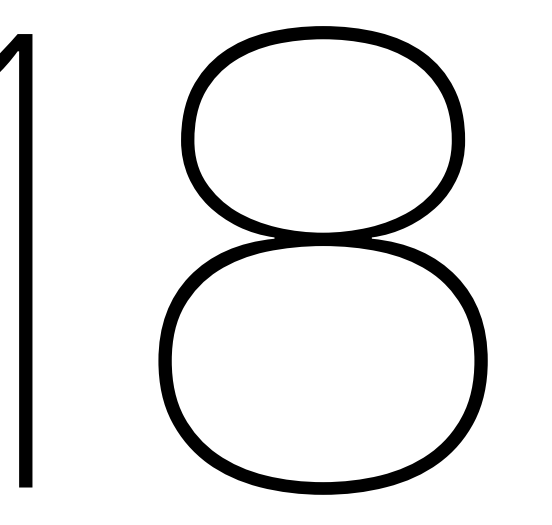

Im Video wurde am Autobahnkreuz Grenzallee in Berlin ein Looping visualisiert. Bei der Autofahrt daran vorbei sieht man ein Auto durch den Looping fahren. Für die Herstellung des Videos waren zahlreiche Videoaufnahmen notwendig. Zuerst wurden Videoaufnahmen von einem Motorrad aus gemacht, dann aus einem Autodachfenster heraus.

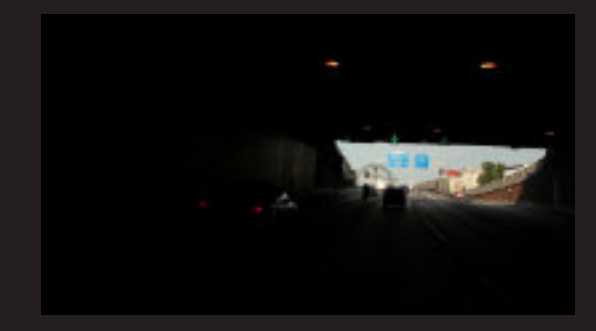

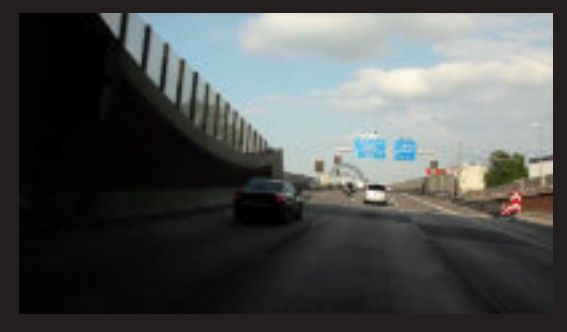

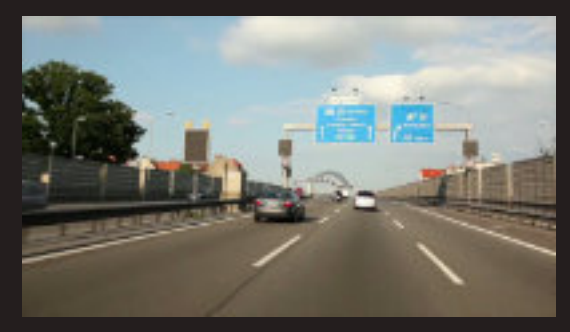

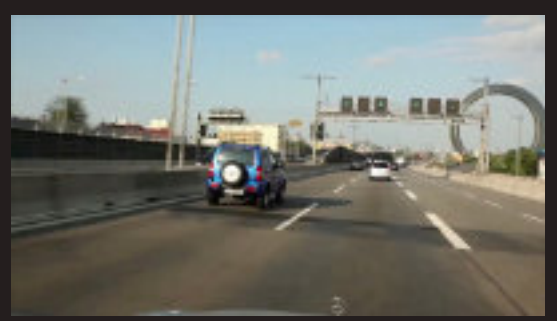

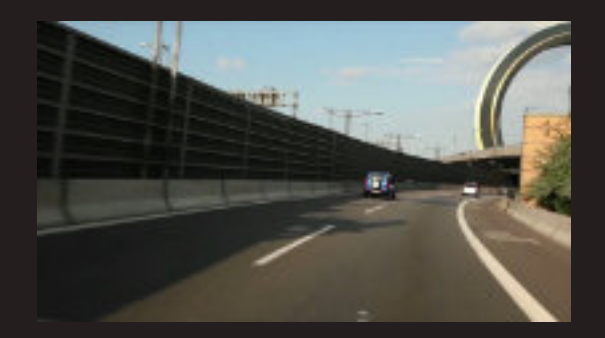

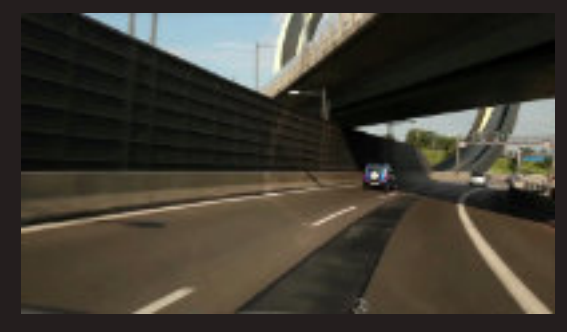

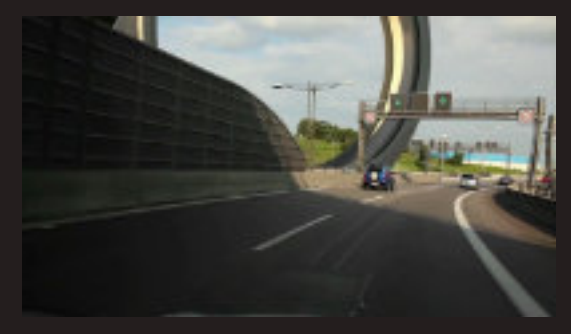

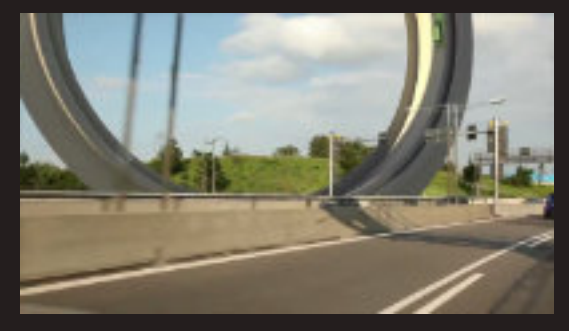

Standbilder "Looping" HD-Video 1"23" min.

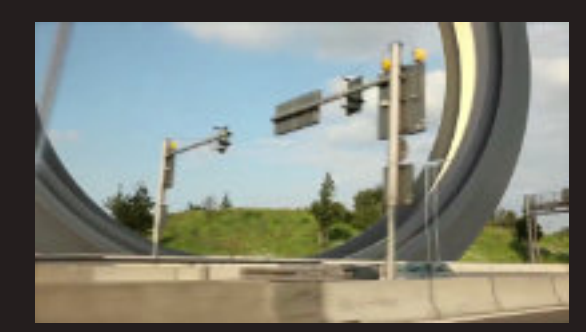

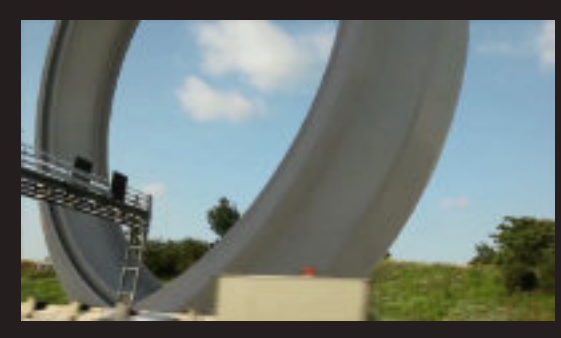

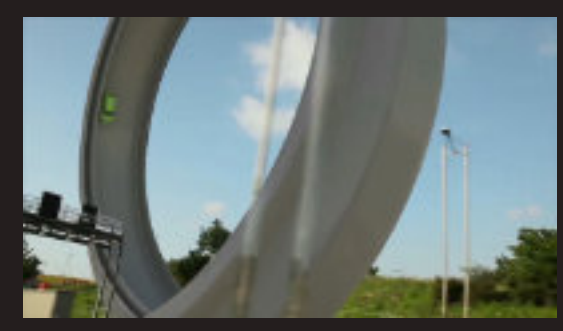

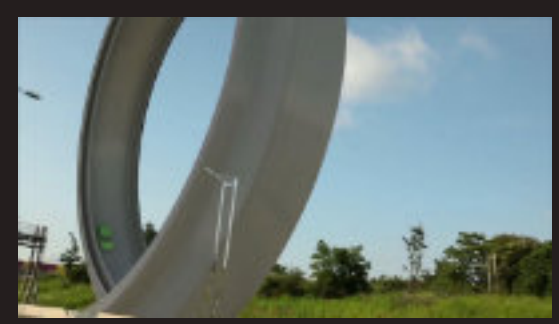

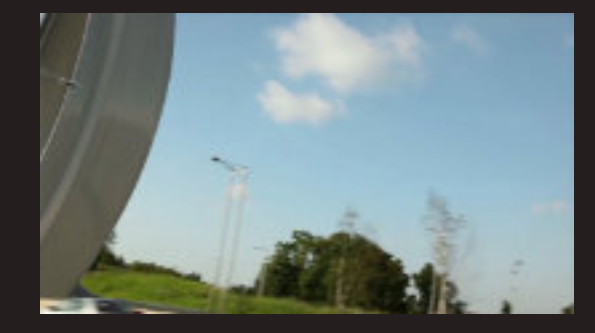

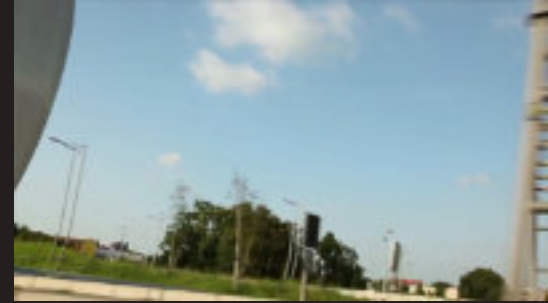

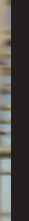

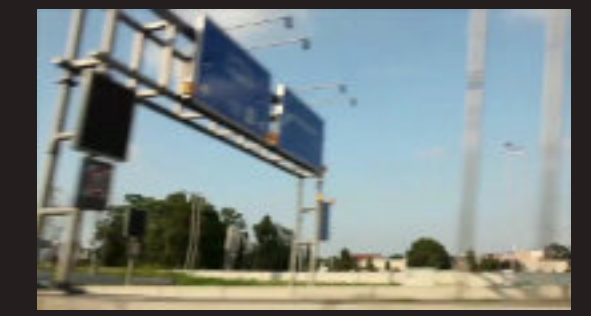

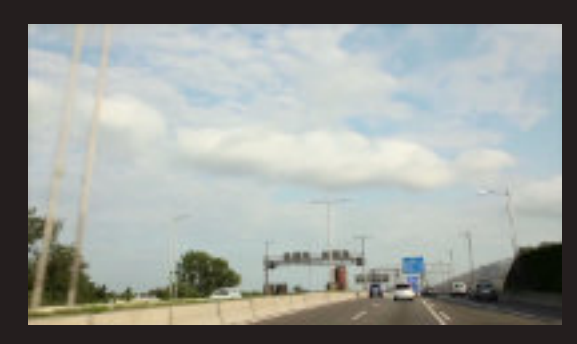

Standbilder der Animation Nikolaikirche Berlin, DV-PAL, 5 min. CGI Produktion, 2009

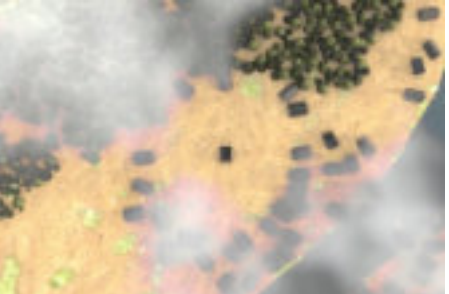

#### <span id="page-33-0"></span>Animation für das Stadtmuseum Berlin, 2009

Animation zur Baugeschichte der Nikolaikirche im Auftrag der Stiftung Stadtmuseum Berlin, 2009 Die Animation entstand anlässlich der Ausstellung zum 800 jährigen Jubiläum der Nikolaikirche in Berlin. In der Animation wurde die Nikolaikirche in ihren chronologischen Bauabschnitten rekonstruiert. Bei der Darstellungsweise orientierte man sich an schriftlichen Quellen und einer historisch überlieferten Illustration.

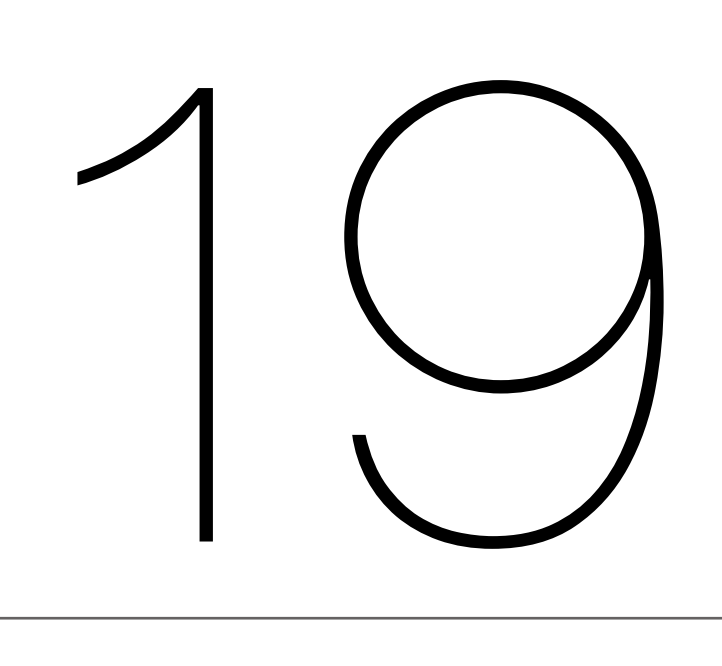

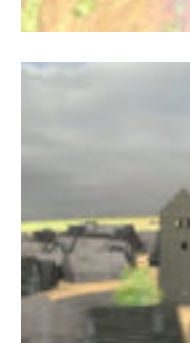

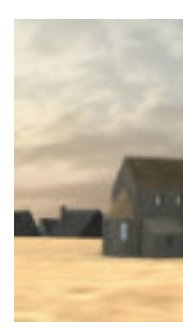

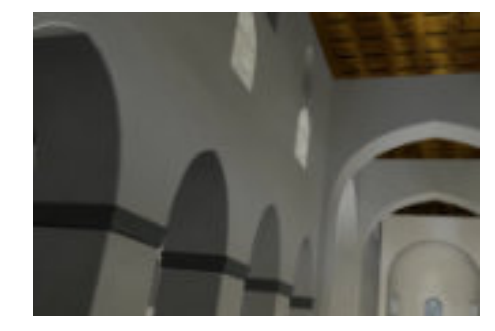

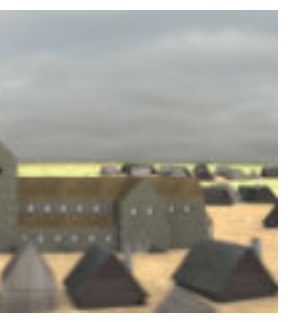

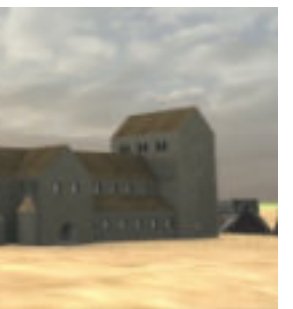

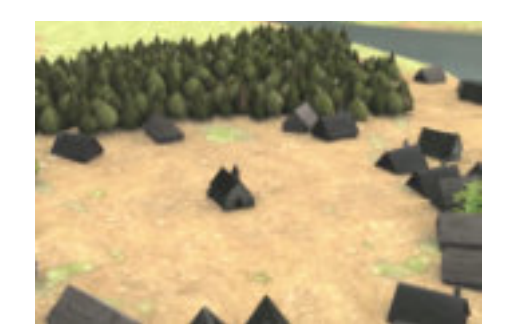

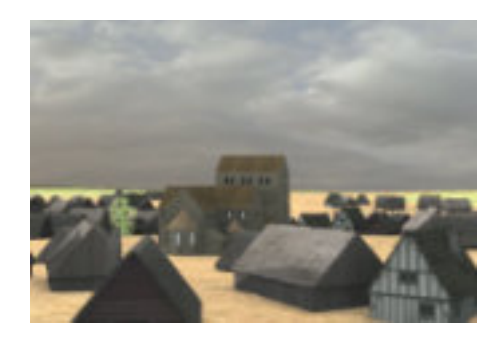

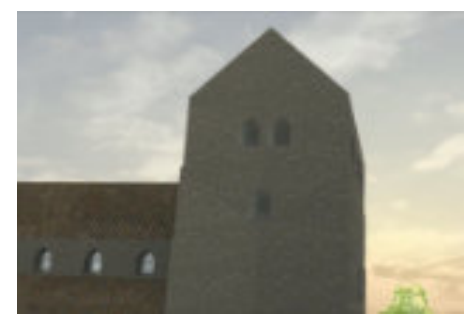

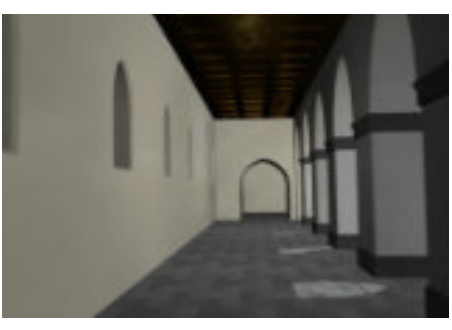

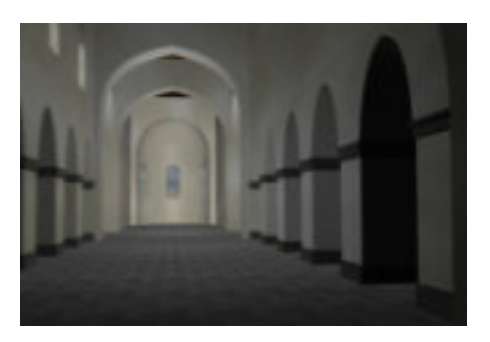

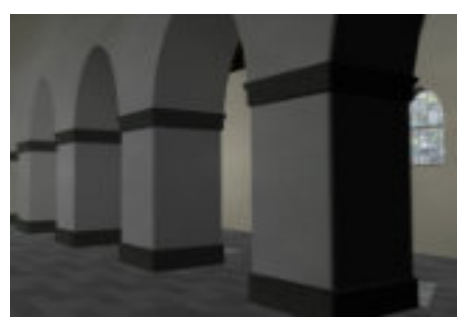

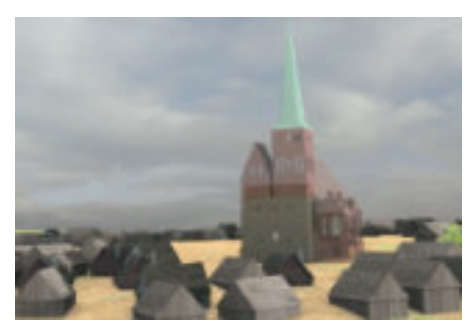

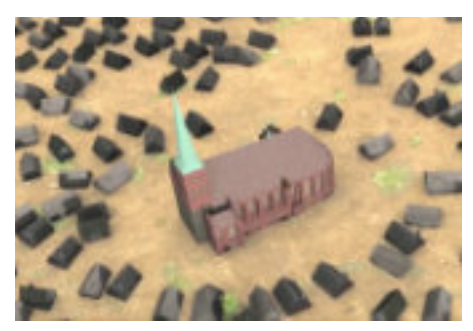

#### **Geschichte der Nikolaikirche**

**Romanische Basilika und** frühgotische Hallenkirche

An der Stelle der heutigen Nikolaikirche befand sich zu Beginn des 13.<br>Jahrhunderts der Friedhof einer vorstädtischen Handelsniederlassung. Vorstadtischen Handelshiedenassung.<br>Dazu gehörte eine in Holzbauweise<br>errichtete Kirche. Nach der Verleihung<br>des Stadtrechts ließ die Stadtgemeinde<br>von Berlin im zweiten Viertel des 13. Jahrhunderts an diesem Ort eine repräsentative Feldsteinbasilika im spätromanischen Stil errichten. Bereits wenige Jahrzehnte später wurde das<br>Kirchenschiff zu einer frühgotischen Halle umgebaut, während der Chor unverändert blieb.

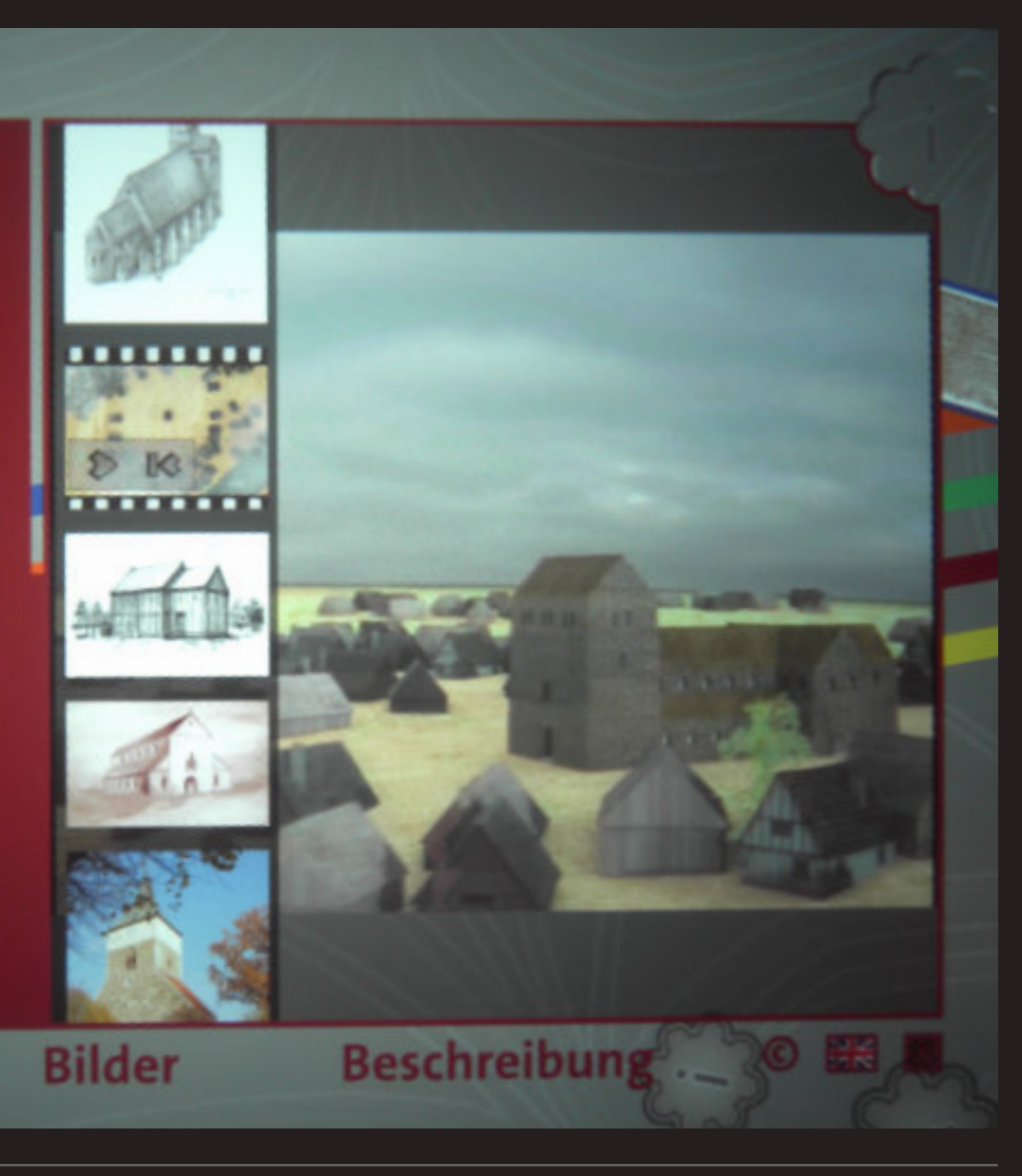

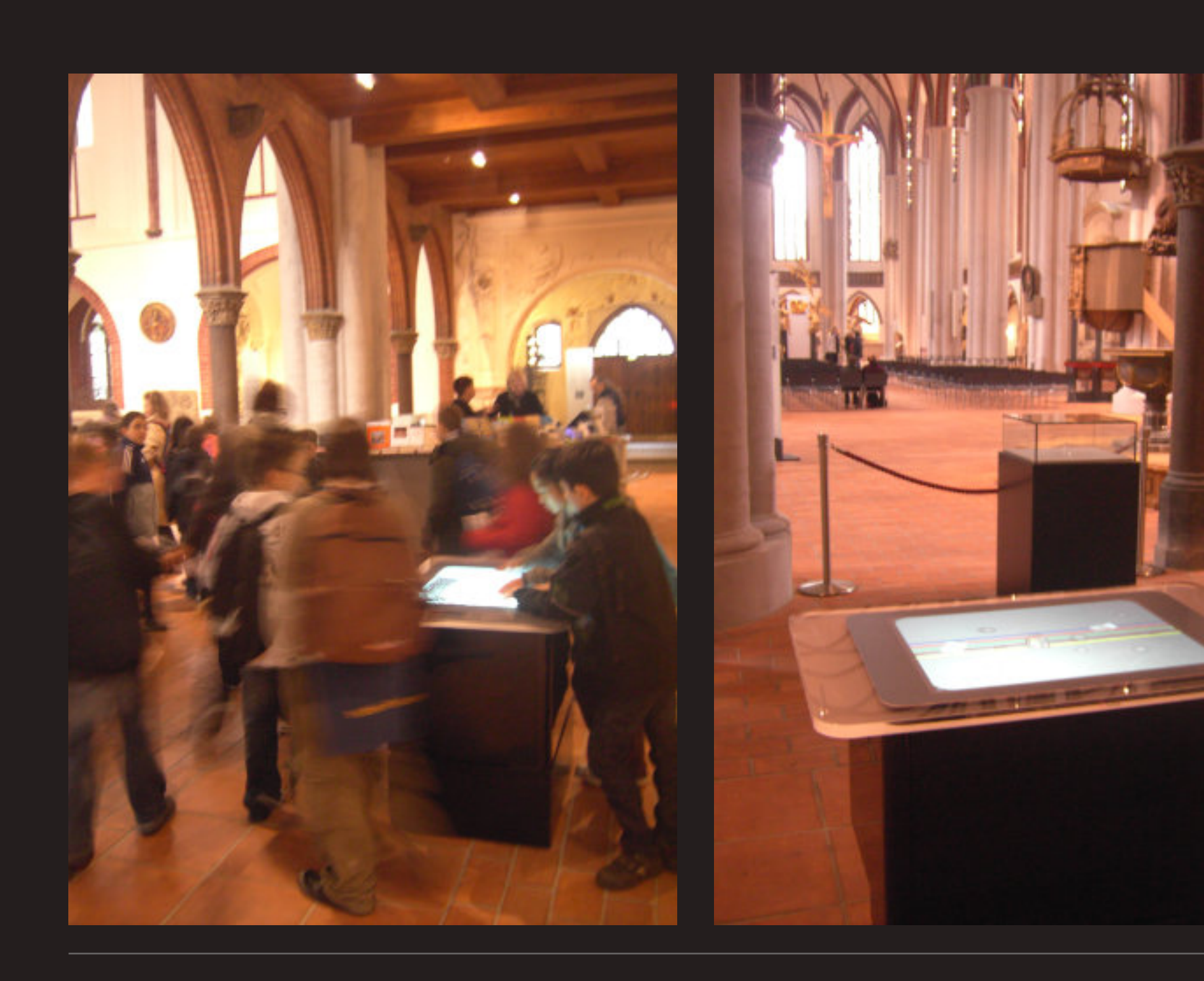

David Strebel, Steinäcker 57, 70619 Stuttgart, mail@davidstrebel.info, fon +49 163 63 63 495

- sefilm / Animation für clauss markisen Projekt GmbH
- Animation für FIBERIN.de
- ation für Festo SE & Co. KG
- [2017 2D/3D Environment Game-Design für Enter-Brain-Ment GmbH](#page-8-0)
- ration von Landkarten für ein historischen Roman von Henning Isenberg
- Animation für clauss markisen Projekt GmbH, Interschutz 2015
- Animation "conceptual habitat @ Karpfenteich" mit Architekt Ralph Bosslet und Kamerakopter.de
- R 3D-Scanning Aufmaß von Postbankfilialen für IT-Chain.de
- Animation für Musikvideo "pirates" von der Band unmap.com
- ng 3D-Workshop Visualisierung mit blender.org für Bühnenbildner-/innen an der HfBK-Dresden
- alisierung für mobisol.de in Berlin
- ation für wiss. Forschungsprojekt Salve-research.org für die Ausstellung "Pompeji, Nola, Herculaneum.
- Katastrophen am Vesuv" im Staatlichen Museum für Vorgeschichte in Halle (Saale)
- ation für F4Wpeace.com in Berlin
- [2009 Animation für das Stadtmuseum.de "800 Jahre Nikolaikirche Berlin"](#page-33-0)

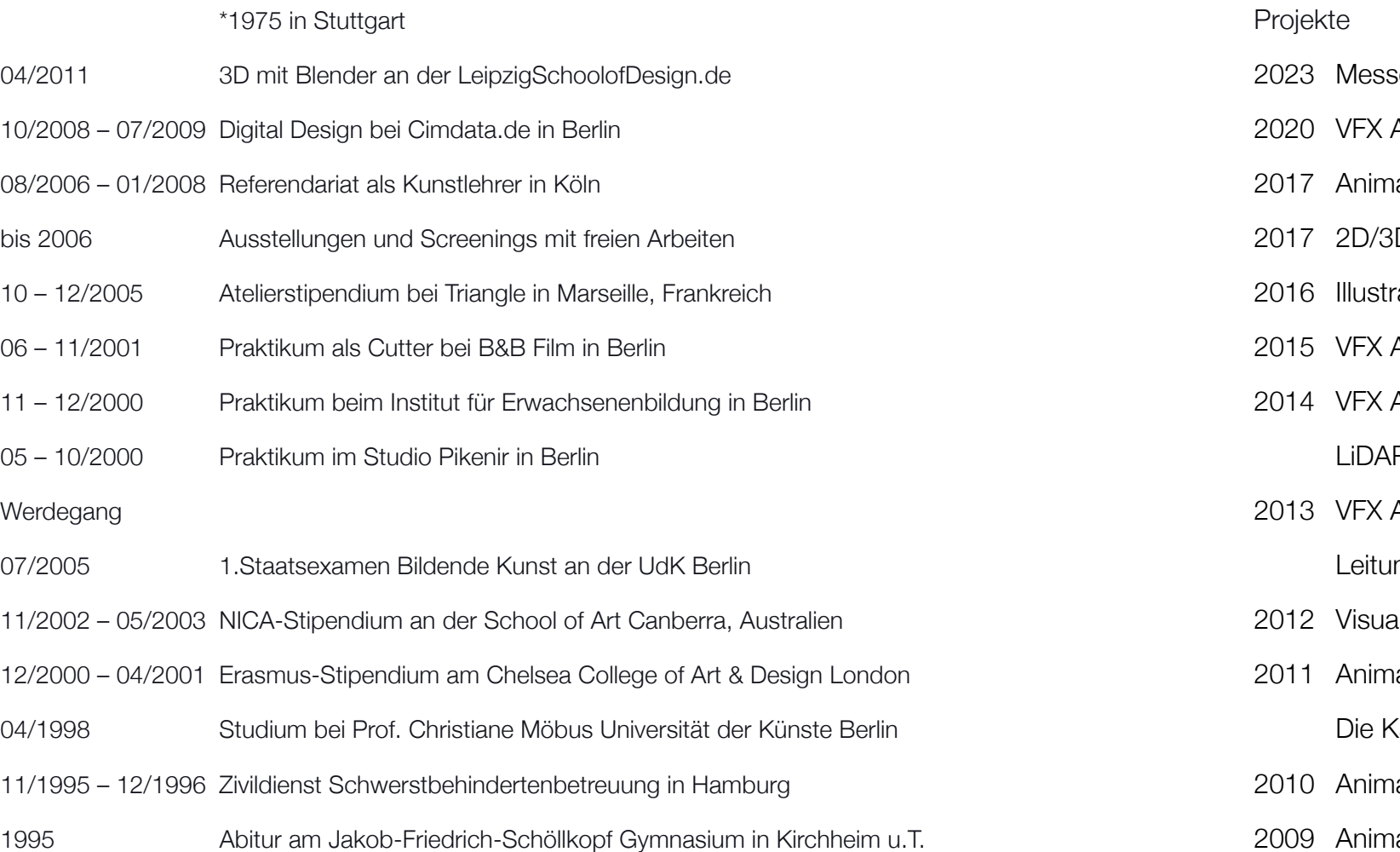

## <span id="page-35-0"></span>CV - David Strebel

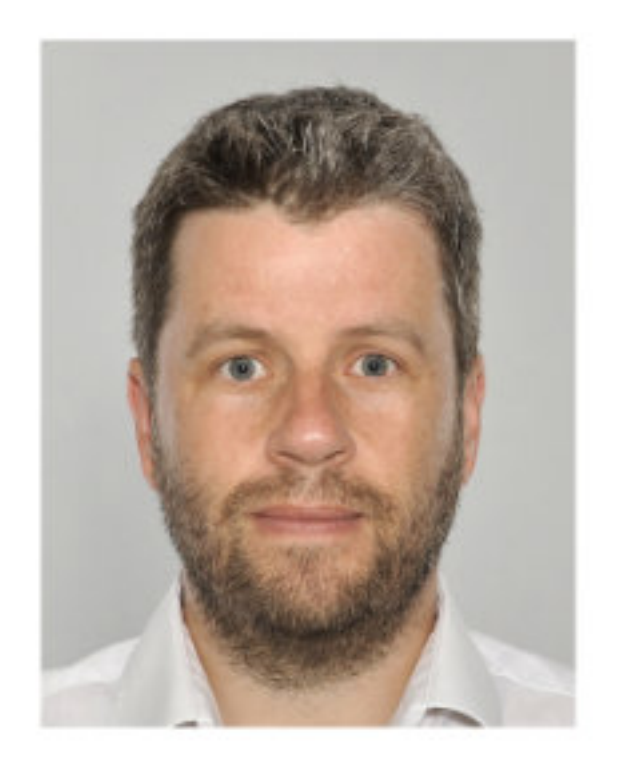

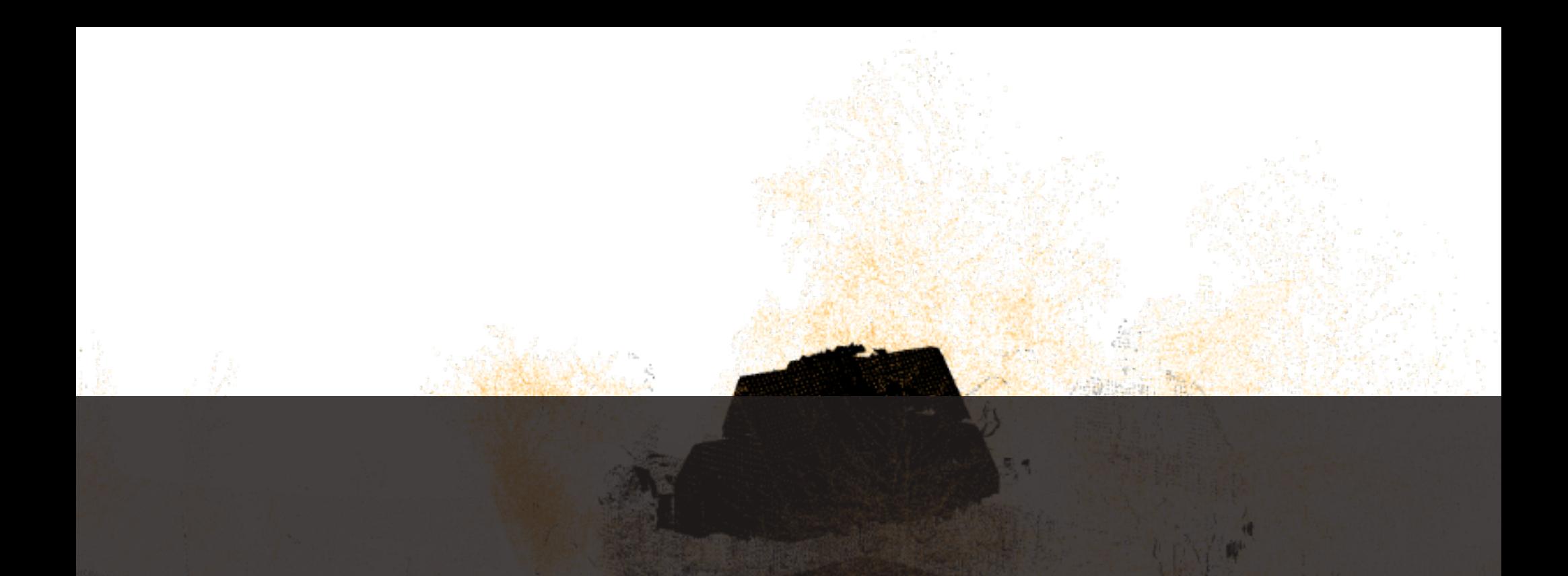

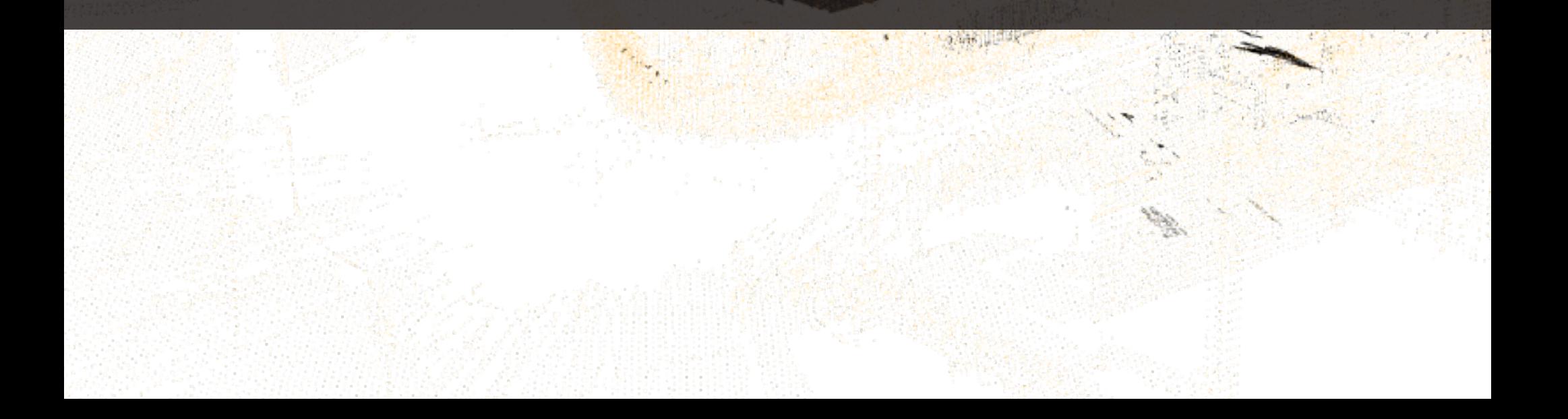